# **Quite a bit, actually What's New with Gestures**

**Session 231 Raleigh Ledet** Cocoa Software Engineer

These are confidential sessions—please refrain from streaming, blogging, or taking pictures

# **What's New with Gestures**

- Scrolling Improvements
- Smart Magnification
- NSScrollView Gesture Adoption
- NSPageController
- Quick Look
- Best Practices

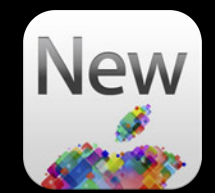

# **Scrolling Improvements**

• Expand on rollover

over the lazy dog. Iviy dog. over the lazy dog. My dog. over the lazy dog. My dog. over the lazy dog. My dog. over the lazy dog. My dog. over the lazy dog. My dog. over the lazy dog. My dog. over the lazy dog. My dog.

• Expand on rollover

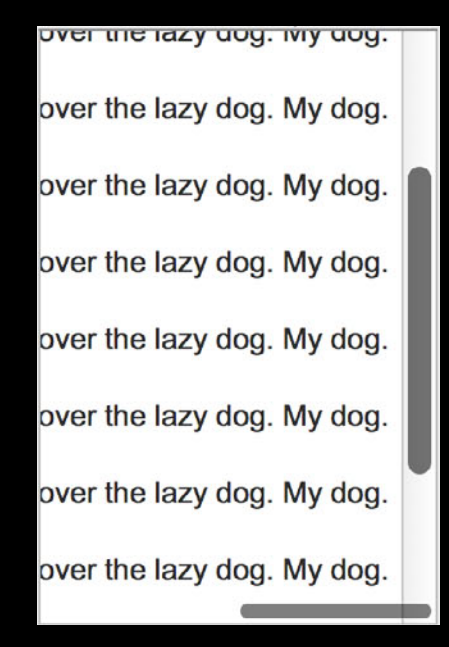

- Expand on rollover
	- + (CGFloat)scrollerWidthForControlSize:(NSControlSize)controlSize scrollerStyle:(NSScrollerStyle)scrollerStyle

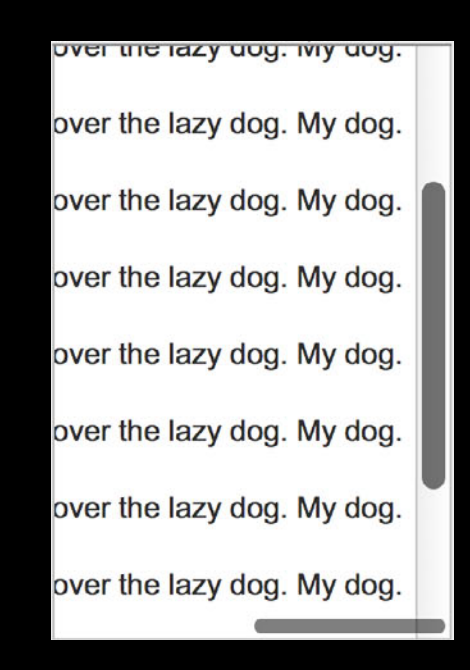

- Expand on rollover
- New look

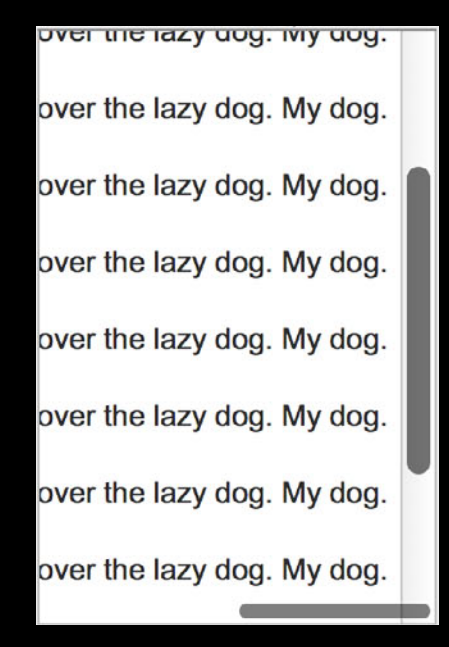

- Expand on rollover
- New look

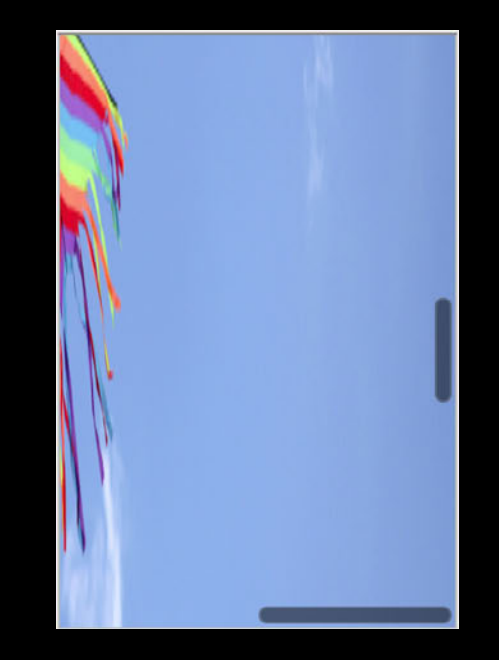

- Expand on rollover
- New look

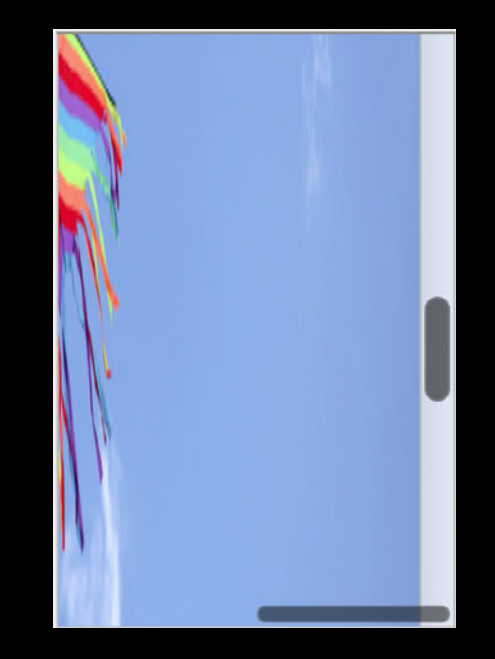

- Expand on rollover
- New look

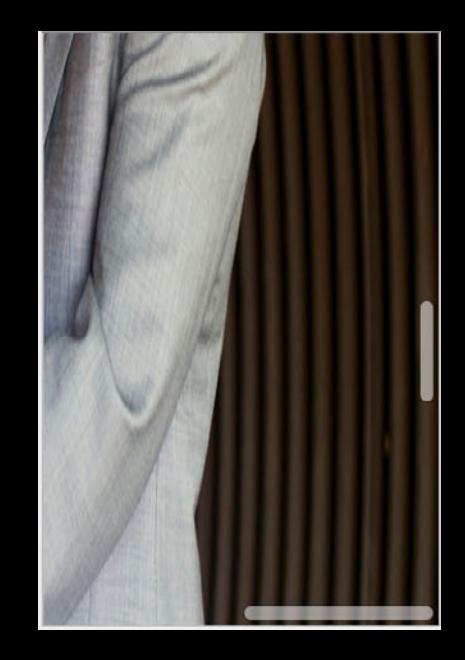

- Expand on rollover
- New look

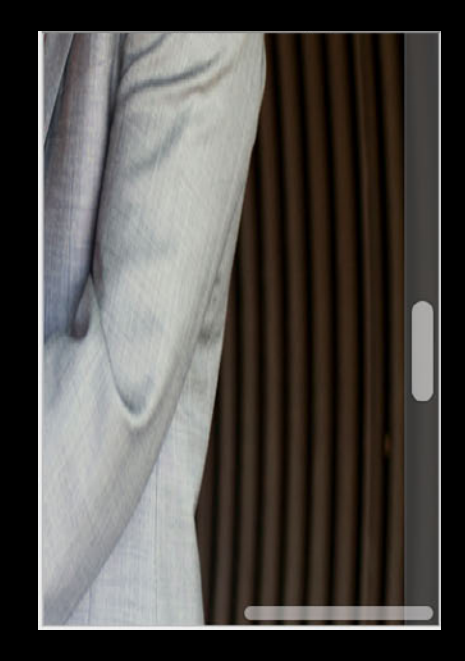

- Expand on rollover
- New look
- Reveal on two-finger touch

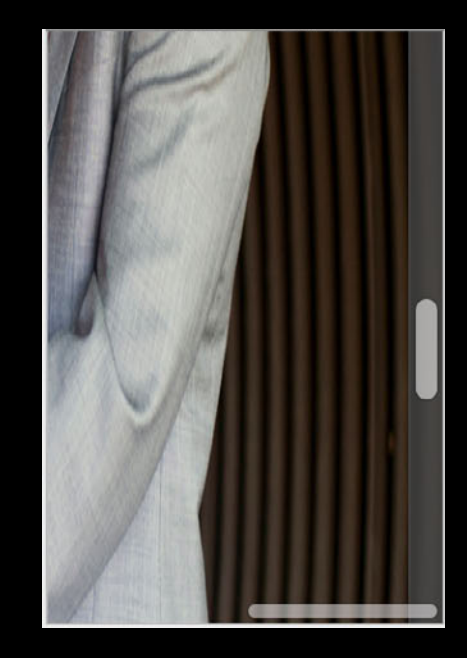

- Expand on rollover
- New look
- Reveal on two-finger touch

NSEventPhaseBegan NSEventPhaseChanged NSEventPhaseEnded NSEventPhaseCancelled

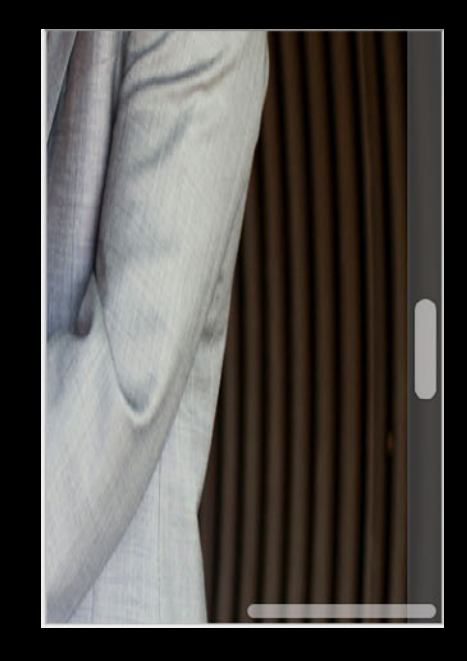

- Expand on rollover
- New look
- Reveal on two-finger touch

#### NSEventPhaseMayBegin NSEventPhaseBegan

NSEventPhaseChanged NSEventPhaseEnded NSEventPhaseCancelled

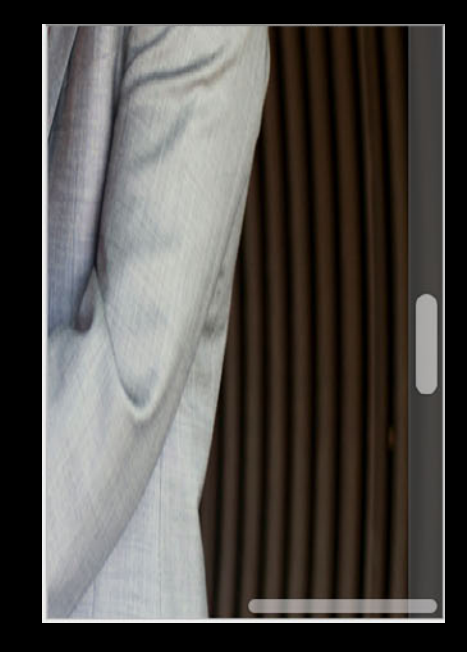

#### **Accelerated scrolling Scrolling Improvements**

- Nothing for you to do
- -scrollingDelta automatically accelerated

# *Demo* **Scrolling improvements**

# **Smart Magnification**

## **Trigger Smart Magnification**

• Two-finger double tap

## **Trigger Smart Magnification**

• Two-finger double tap

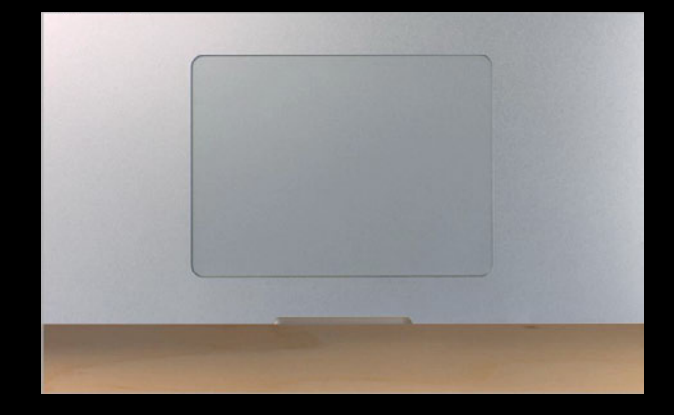

- (void)smartMagnifyWithEvent:(NSEvent \*)event

- (void)smartMagnifyWithEvent:(NSEvent \*)event

NSEventTypeSmartMagnify

- (void)smartMagnifyWithEvent:(NSEvent \*)event

NSEventTypeSmartMagnify

-locationInWindow

-modifiers

- (void)smartMagnifyWithEvent:(NSEvent \*)event

NSEventTypeSmartMagnify

-locationInWindow

-modifiers

NSEventMaskSmartMagnify

- (void)smartMagnifyWithEvent:(NSEvent \*)event

NSEventTypeSmartMagnify\*

-locationInWindow

-modifiers

NSEventMaskSmartMagnify\*

\*64-bit only

#### **Human interface guidelines Smart Magnification**

- Simple
	- Currently at 100%—magnify to 150% Currently not 100%—magnify to 100%

#### **Human interface guidelines Smart Magnification**

• Simple

Currently at 100%—magnify to 150%

Currently not 100%—magnify to 100%

• Complex

Magnify such that the width of the target grouping fits inside the scroll view, centering the target point vertically, if possible; magnify to 100% if the mouse hasn't moved and already magnified to the deepest grouping

**Human interface guidelines Smart Magnification**

Use NSScrollView

# **NSScrollView Gesture Adoption**

## **NSScrollView Gesture Adoption**

- Magnification
- Smart magnification

# *Demo* **NSScrollView Gesture Adoption**

@property BOOL allowsMagnification

@property BOOL allowsMagnification @property CGFloat maxMagnification @property CGFloat minMagnification

@property BOOL allowsMagnification @property CGFloat maxMagnification @property CGFloat minMagnification @property CGFloat magnification

@property BOOL allowsMagnification @property CGFloat maxMagnification @property CGFloat minMagnification @property CGFloat magnification

[[scrollView animator] setMagnification:value]

- (void)setMagnification:(CGFloat)value centeredAtPoint:(NSPoint)point

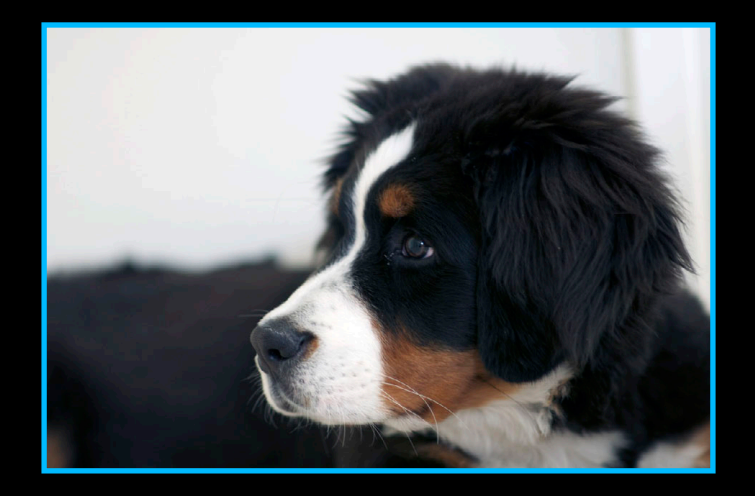

- (void)setMagnification:(CGFloat)value centeredAtPoint:(NSPoint)point

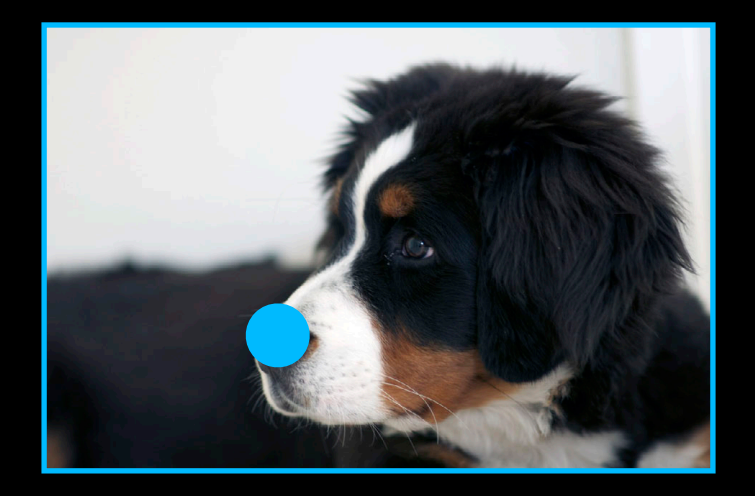
- (void)setMagnification:(CGFloat)value centeredAtPoint:(NSPoint)point

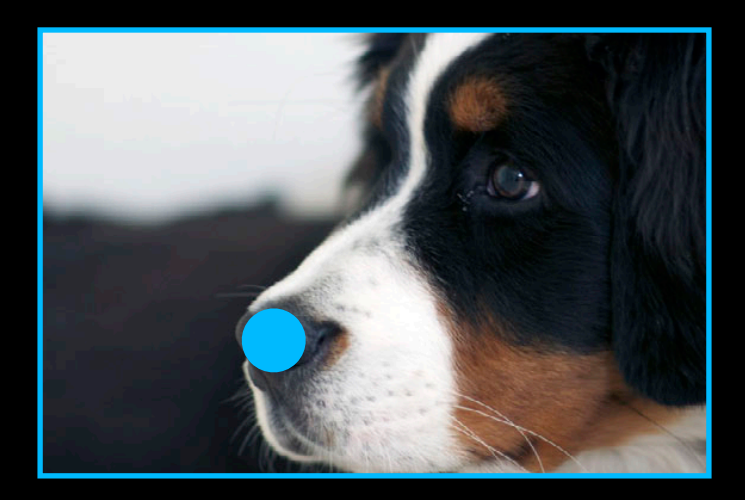

- (void)setMagnification:(CGFloat)value centeredAtPoint:(NSPoint)point
- (void)magnifyToFitRect: (NSRect)rect

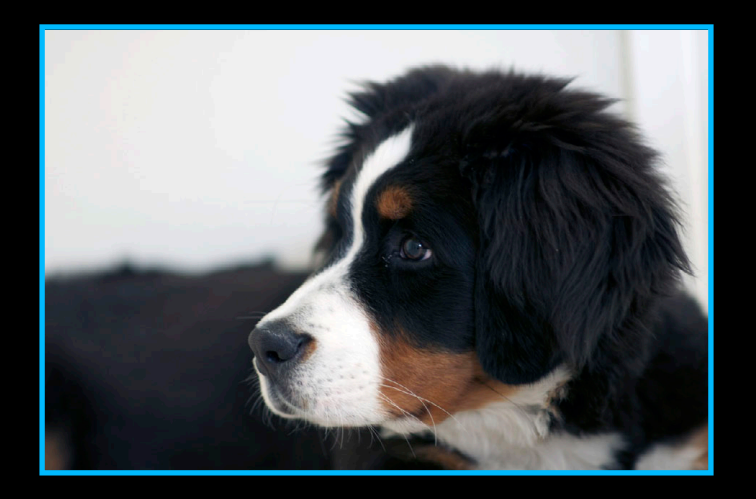

- (void)setMagnification:(CGFloat)value centeredAtPoint:(NSPoint)point
- (void)magnifyToFitRect: (NSRect)rect

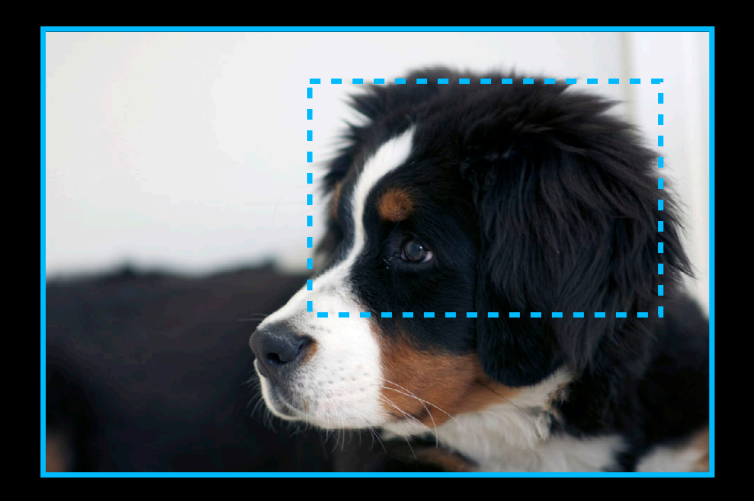

- (void)setMagnification:(CGFloat)value centeredAtPoint:(NSPoint)point
- (void)magnifyToFitRect: (NSRect)rect

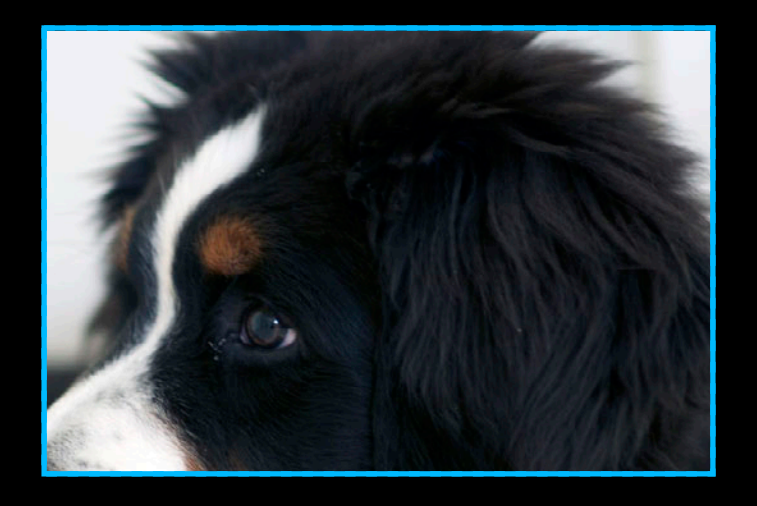

- (void)setMagnification:(CGFloat)value centeredAtPoint:(NSPoint)point
- (void)magnifyToFitRect: (NSRect)rect

- (void)setMagnification: (CGFloat) value centeredAtPoint: (NSPoint) point
- (void)magnifyToFitRect: (NSRect)rect

[[scrollView animator] ...]

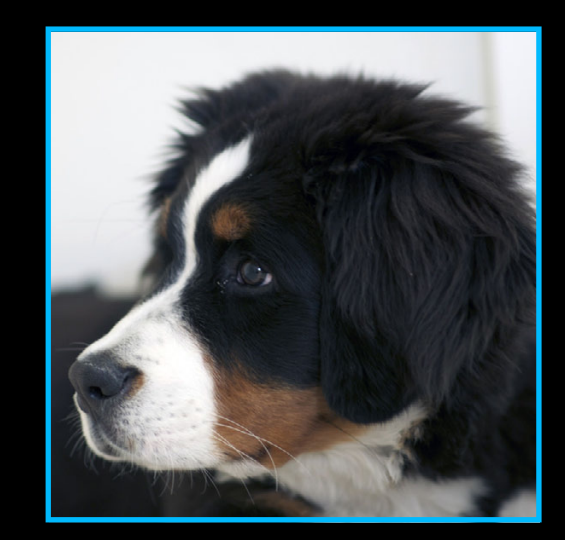

{90, 90}

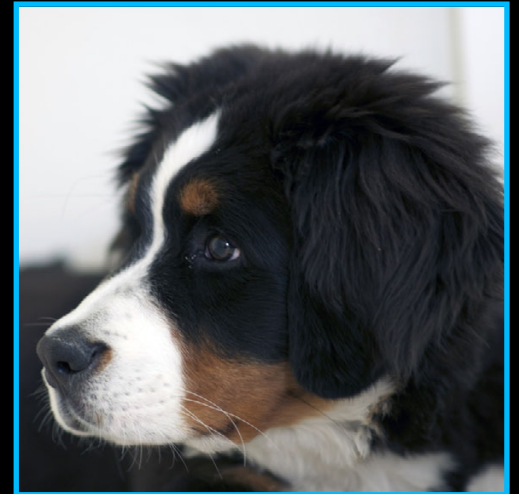

{0, 0} clipview frame

{90, 90} {90, 90}

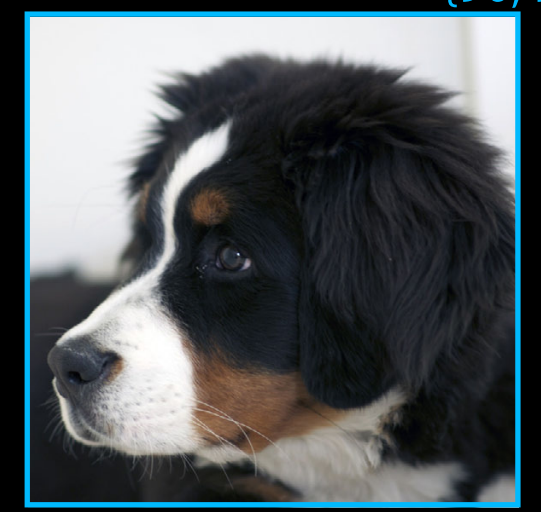

{0, 0} clipview frame{0, 0} document frame

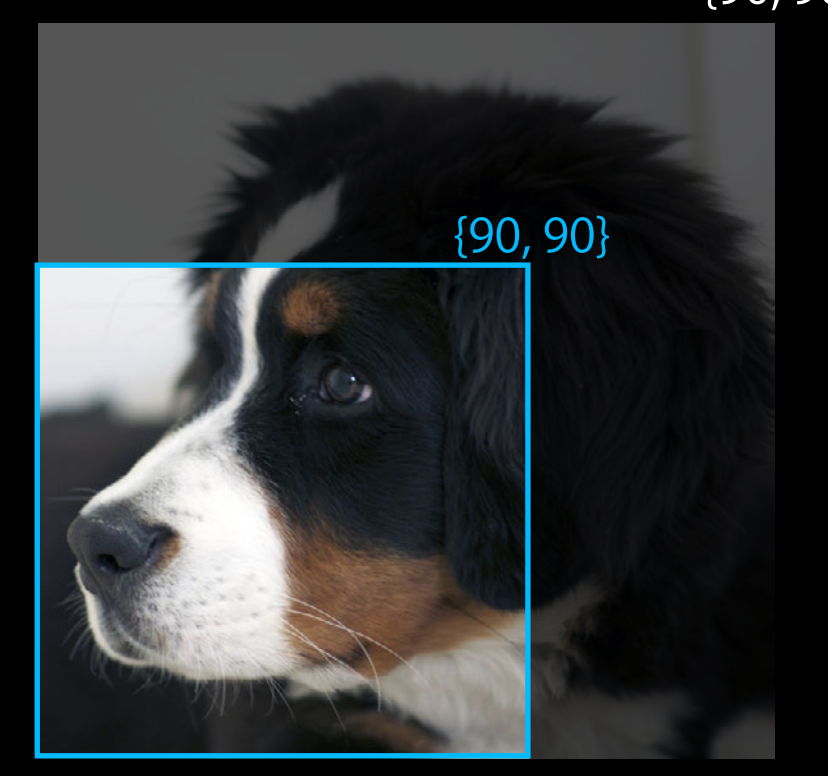

{0, 0} {0, 0} document frame clipview frame

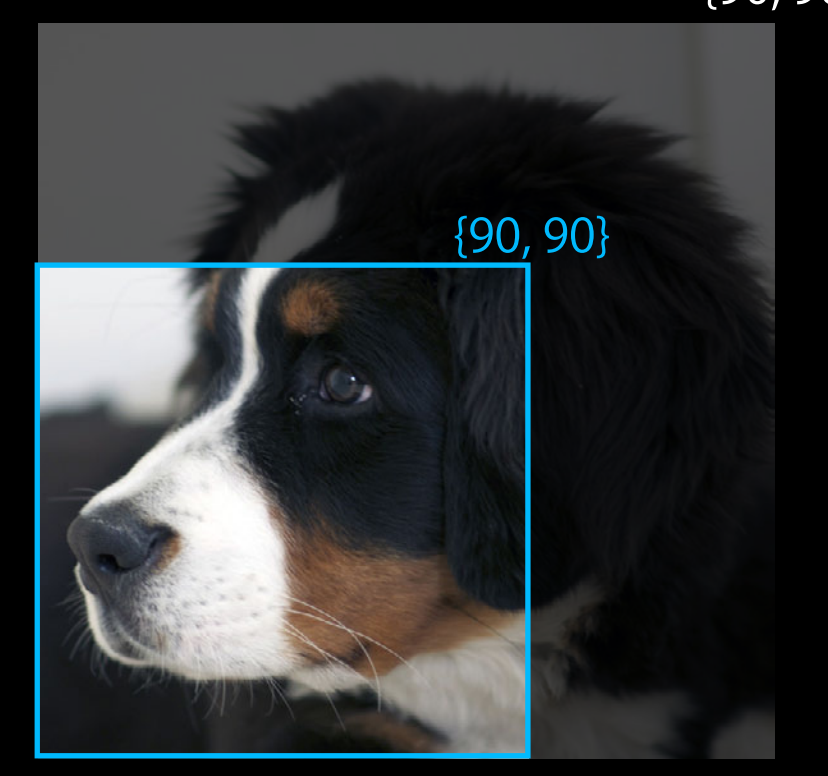

{0, 0} {0, 0} document frame clipview frame

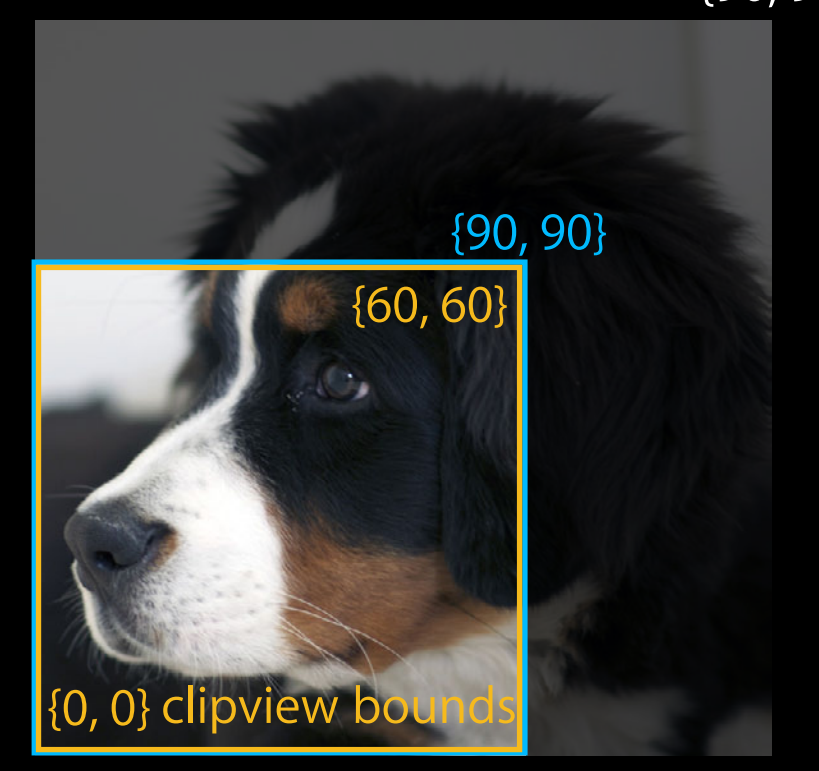

{0, 0} clipview frame {0, 0} document frame

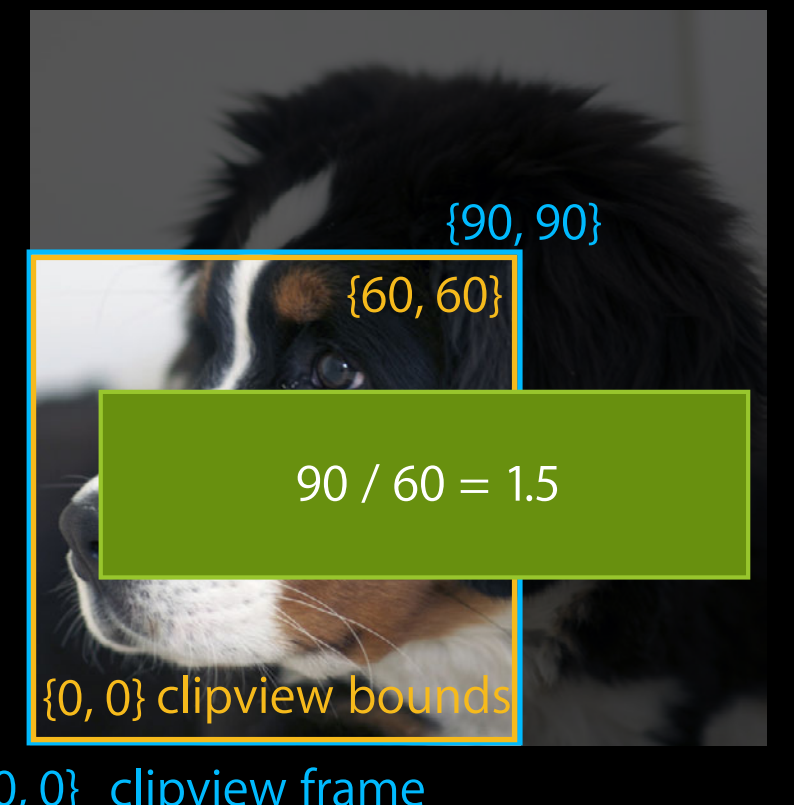

{0, 0} clipview frame {0, 0} document frame

• Let NSScrollView handle the HI guidelines

- Let NSScrollView handle the HI guidelines
- Implement the following method in your document view
	- (NSRect)rectForSmartMagnificationAtPoint:(NSPoint)location inRect:(NSRect)visibleRect;

Lorem ipsum dolor sit amet, metus sit dui cras ipsum, tellus dignissim neque feugiat lorem, varius fermentum dapibus ipsum elementum malesuada habitasse, nunc quisque. Iaculis pellentesque neque. Non penatibus diam, lacus eu. Metus ut scelerisque justo cursus, nunc magna, aliquet lectus dolor semper lorem gravida, sodales phasellus turpis in quisque, dolor viverra. Amet nec pellentesque non eros lorem, ut tempus vestibulum arcu integer nullam morbi, aliquam amet a. Nunc quis phasellus aliquet ante lorem porro, ac vitae dolor hymenaeos, adipiscing elit et vivamus sed, leo erat vestibulum justo donec viverra enim. Duis vel rhoncus. Quis mollis quis felis elit, commodo proin. Ante in sed nulla nullam eros, mus fusce vitae, morbi imperdiet, senectus erat ac, nec est lectus. Integer eleifend donec pellentesque est nulla sit, eget massa suscipit orci metus a. Quis mollis quis felis elit, commodo proin. Ante in sed nulla nullam eros, mus fusce vitae, morbi imperdiet, senectus erat ac, nec est lectus. Integer eleifend donec pellentesque est nulla sit, eget massa suscipit orci metus a. Quis mollis quis felis elit, commodo proin. Ante in sed nulla nullam eros, mus fusce vitae, morbi imperdiet, senectus erat ac, nec est lectus. Integer eleifend donec pellentesque est nulla sit, eget massa suscipit orci metus a. Quis mollis quis felis elit, commodo proin. Ante in sed nulla nullam eros, mus fusce vitae, morbi imperdiet, senectus erat.

Lorem ipsum dolor sit amet, metus sit dui cras ipsum, tellus dignissim neque feugiat lorem, varius fermentum dapibus ipsum elementum malesuada habitasse, nunc quisque. Iaculis pellentesque neque. Non penatibus diam, lacus eu. Metus ut scelerisque justo cursus, nunc magna, aliquet lectus dolor semper lorem gravida, sodales phasellus turpis in quisque, dolor viverra. Amet nec pellentesque non eros lorem, ut tempus vestibulum arcu integer nullam morbi, aliquam amet a. Nunc quis phasellus aliquet ante lorem porro, ac vitae dolor hymenaeos, adipiscing elit et vivamus sed, leo erat vestibulum justo donec viverra enim. Duis vel rhoncus. Quis mollis quis felis elit, commodo proin. Ante in sed nulla nullam eros, mus fusce vitae, morbi imperdiet, senectus erat ac, nec est lectus. Integer eleifend donec pellentesque est nulla sit, eget massa suscipit orci metus a.

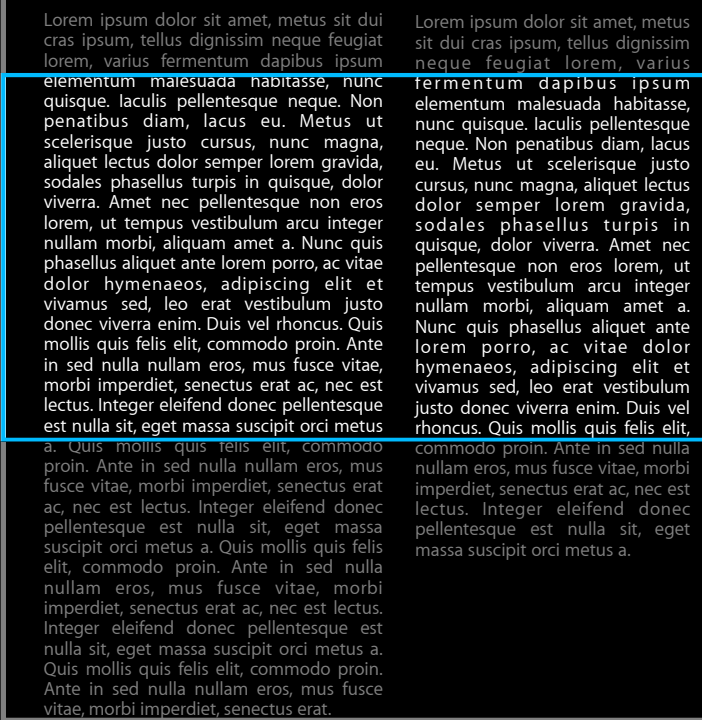

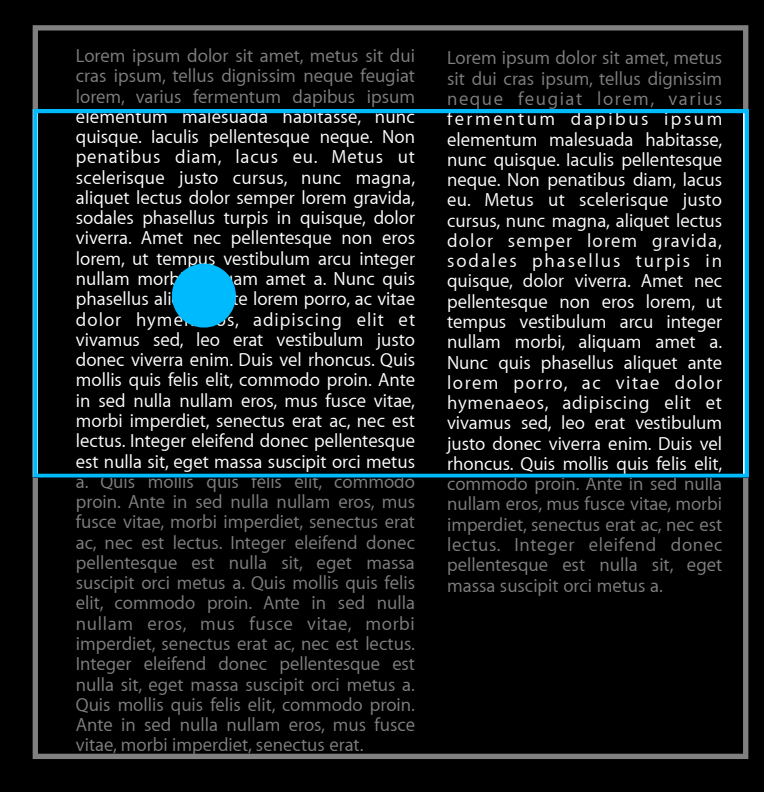

- (NSRect)rectForSmartMagnificationAtPoint:(NSPoint)location inRect:(NSRect)visibleRect;

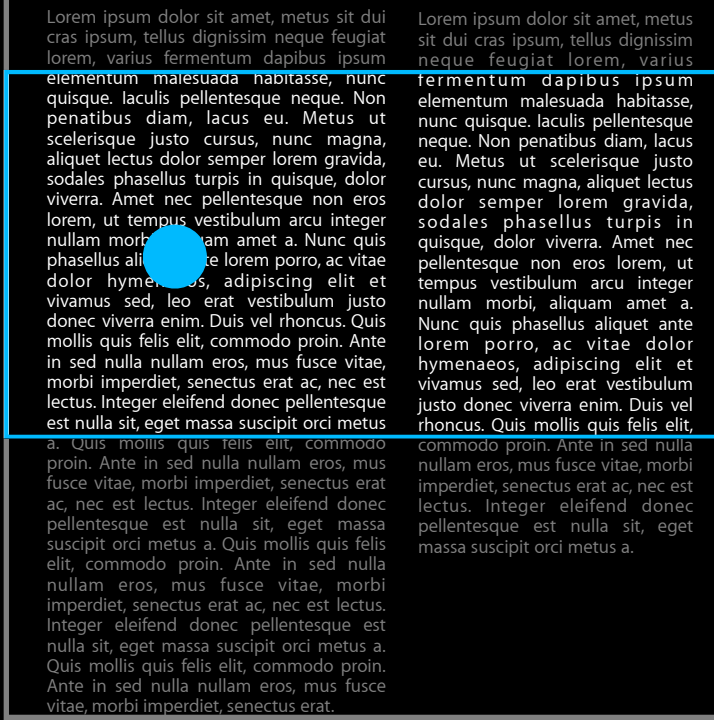

- ( $\textsf{NSRect}$ )rectForSmartMagnificationAtPoint:(NSPoint)location inRect:(NSRect)visibleRect;

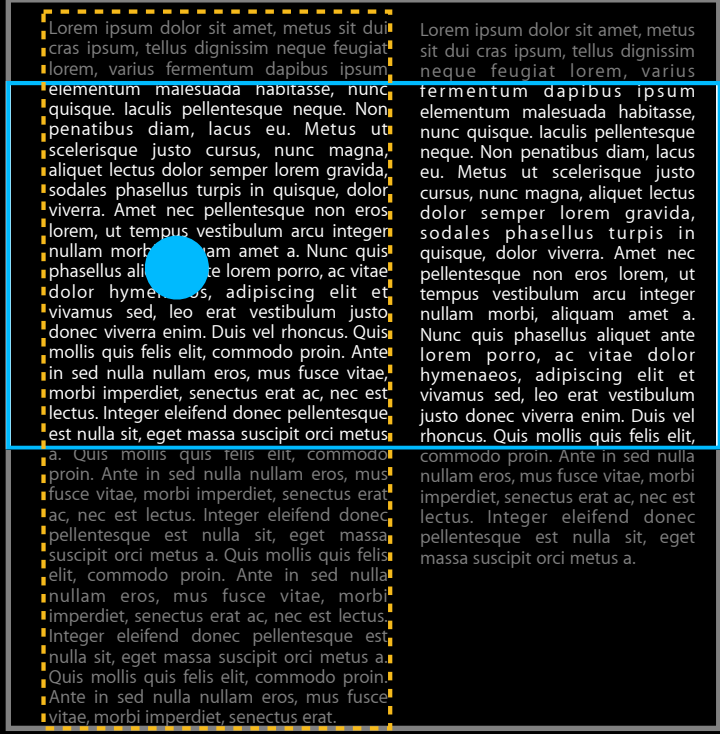

#### Lorem ipsum dolor sit amet, metus sit dui cras in tellus dignissim neque feugiation dignissim nellus dignissim nellus dignissim nellus dignissim nellus **Smart magnification NSScrollView Gesture Adoption**

elementum malesuada habitasse, nunc quisque. Iaculis pellentesque neque. Non penatibus diam, lacus eu. Metus ut scelerisque justo cursus, nunc magna, aliquet lectus dolor semper lorem gravida, sodales phasellus turpis in quisque, dolor viverra. Amet nec pellentesque non eros lorem, ut tempus vestibulum arcu integer nullam morbi, aliquam amet a. Nunc quis phasellus aliquet ante lorem porro, ac vitae dolor hymenaeos, adipiscing elit et vivamus sed, leo erat vestibulum justo donec viverra enim. Duis vel rhoncus. Quis mollis quis felis elit, commodo proin. Ante in sed nulla nullam eros, mus fusce vitae,

morbi imperdiet, senectus erat ac, nec est lectus. Integer eleifend donec pellentesque est nulla sit, eget massa suscipit orci metus a. Quis mollis quis felis elit, commodo proin. Ante in sed nulla nullam eros, mus fusce vitae, morbi imperdiet, senectus erat ac, nec est lectus. Integer eleifend donec pellentesque est nulla sit, eget massa suscipit orci metus a. Quis mollis quis felis

fermentum dapibus ipsum elementum malesuada habitasse, nunc quisque. Iaculis pellentesque neque. Non penatibus diam, lacus eu. Metus ut scelerisque justo cursus, nunc magna, aliquet lectus dolor semper lorem gravida, sodales phasellus turpis in quisque, dolor viverra. Amet nec pellentesque non eros lorem, ut tempus vestibulum arcu integer nullam morbi, aliquam amet a. Nunc quis phasellus aliquet ante lorem porro, ac vitae dolor hymenaeos, adipiscing elit et vivamus sed, leo erat vestibulum justo donec viverra enim. Duis vel rhoncus. Quis mollis quis felis elit, commodo proin. Ante in sed nulla nullam eros, mus fusce vitae, morbi imperdiet, senectus erat ac, nec est lectus. Integer eleifend donec pellentesque est nulla sit, eget massa suscipit orci metus a.

#### Lorem ipsum dolor sit amet, metus sit dui cras in tellus dignissim neque feugiation dignissim nellus dignissim nellus dignissim nellus dignissim nellus **Smart magnification NSScrollView Gesture Adoption**

lorem, varius fermentum dapibus ipsum dapibus ipsum dapibus ipsum dapibus ipsum dapibus ipsum dapibus ipsum da<br>Senat dapibus ipsum dapibus ipsum dapibus ipsum dapibus ipsum dapibus ipsum dapibus ipsum dapibus ipsum dapibu elementum malesuada habitasse, nunc quisque. Iaculis pellentesque neque. Non penatibus diam, lacus eu. Metus ut scelerisque justo cursus, nunc magna, aliquet lectus dolor semper lorem gravida, sodales phasellus turpis in quisque, dolor viverra. Amet nec pellentesque non eros lorem, ut tempus vestibulum arcu integer nullam morbi, aliquam amet a. Nunc quis phasellus aliquet ante lorem porro, ac vitae dolor hymenaeos, adipiscing elit et vivamus sed, leo erat vestibulum justo donec viverra enim. Duis vel rhoncus. Quis mollis quis felis elit, commodo proin. Ante in sed nulla nullam eros, mus fusce vitae, morbi imperdiet, senectus erat ac, nec est lectus. Integer eleifend donec pellentesque: est nulla sit, eget massa suscipit orci metus a. Quis mollis quis felis elit, commodo proin. Ante in sed nulla nullam eros, mus fusce vitae, morbi imperdiet, senectus erat : ac, nec est lectus. Integer eleifend donec pellentesque est nulla sit, eget massa suscipit orci metus a. Quis mollis quis felis

fermentum dapibus ipsum elementum malesuada habitasse, nunc quisque. Iaculis pellentesque neque. Non penatibus diam, lacus eu. Metus ut scelerisque justo cursus, nunc magna, aliquet lectus dolor semper lorem gravida, sodales phasellus turpis in quisque, dolor viverra. Amet nec pellentesque non eros lorem, ut tempus vestibulum arcu integer nullam morbi, aliquam amet a. Nunc quis phasellus aliquet ante lorem porro, ac vitae dolor hymenaeos, adipiscing elit et vivamus sed, leo erat vestibulum justo donec viverra enim. Duis vel rhoncus. Quis mollis quis felis elit, commodo proin. Ante in sed nulla nullam eros, mus fusce vitae, morbi imperdiet, senectus erat ac, nec est lectus. Integer eleifend donec pellentesque est nulla sit, eget massa suscipit orci metus a.

Lorem ipsum dolor sit amet, metus sit dui cras ipsum, tellus dignissim neque feugiat lorem, varius fermentum dapibus ipsum elementum malesuada habitasse, nunc quisque. Iaculis pellentesque neque. Non penatibus diam, lacus eu. Metus ut scelerisque justo cursus, nunc magna, aliquet lectus dolor semper lorem gravida, sodales phasellus turpis in quisque, dolor viverra. Amet nec pellentesque non eros lorem, ut tempus vestibulum arcu integer nullam morbi, aliquam amet a. Nunc quis phasellus aliquet ante lorem porro, ac vitae dolor hymenaeos, adipiscing elit et vivamus sed, leo erat vestibulum justo donec viverra enim. Duis vel rhoncus. Quis mollis quis felis elit, commodo proin. Ante in sed nulla nullam eros, mus fusce vitae, morbi imperdiet, senectus erat ac, nec est lectus. Integer eleifend donec pellentesque est nulla sit, eget massa suscipit orci metus a. Quis mollis quis felis elit, commodo<br>proin. Ante in sed nulla nullam eros, mus fusce vitae, morbi imperdiet, senectus erat ac, nec est lectus. Integer eleifend donec pellentesque est nulla sit, eget massa suscipit orci metus a. Quis mollis quis felis elit, commodo proin. Ante in sed nulla nullam eros, mus fusce vitae, morbi imperdiet, senectus erat ac, nec est lectus. Integer eleifend donec pellentesque est nulla sit, eget massa suscipit orci metus a. Quis mollis quis felis elit, commodo proin. Ante in sed nulla nullam eros, mus fusce vitae, morbi imperdiet, senectus erat. Lorem ipsum dolor sit amet, metus sit dui cras ipsum, tellus dignissim neque feugiat lorem, varius fermentum dapıbus ipsum elementum malesuada habitasse, nunc quisque. Iaculis pellentesque neque. Non penatibus diam, lacus eu. Metus ut scelerisque justo cursus, nunc magna, aliquet lectus dolor semper lorem gravida, sodales phasellus turpis in quisque, dolor viverra. Amet nec pellentesque non eros lorem, ut tempus vestibulum arcu integer nullam morbi, aliquam amet a. Nunc quis phasellus aliquet ante lorem porro, ac vitae dolor hymenaeos, adipiscing elit et vivamus sed, leo erat vestibulum justo donec viverra enim. Duis vel rhoncus. Quis mollis quis felis elit, commodo proin. Ante in sed nulla nullam eros, mus fusce vitae, morbi imperdiet, senectus erat ac, nec est lectus. Integer eleifend donec pellentesque est nulla sit, eget massa suscipit orci metus a.

NSScrollViewWillStartLiveMagnifyNotification NSScrollViewDidEndLiveMagnifyNotification

**Swiping made easy**

## *Demo* **Old vs. new**

- History mode
- Custom mode

- History mode
- Custom mode

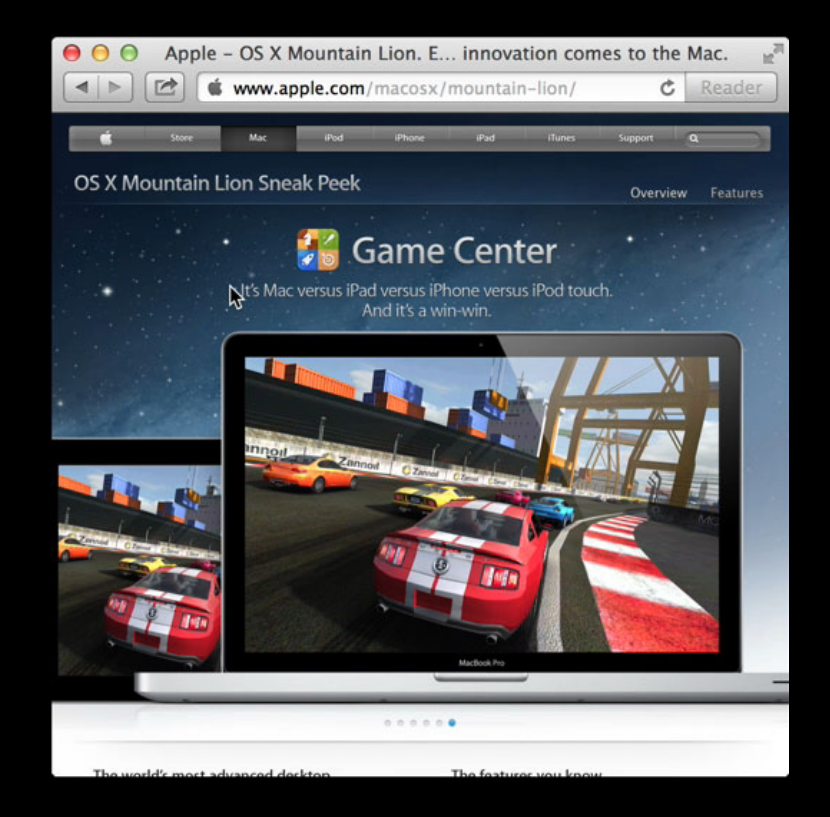

- History mode
- Custom mode

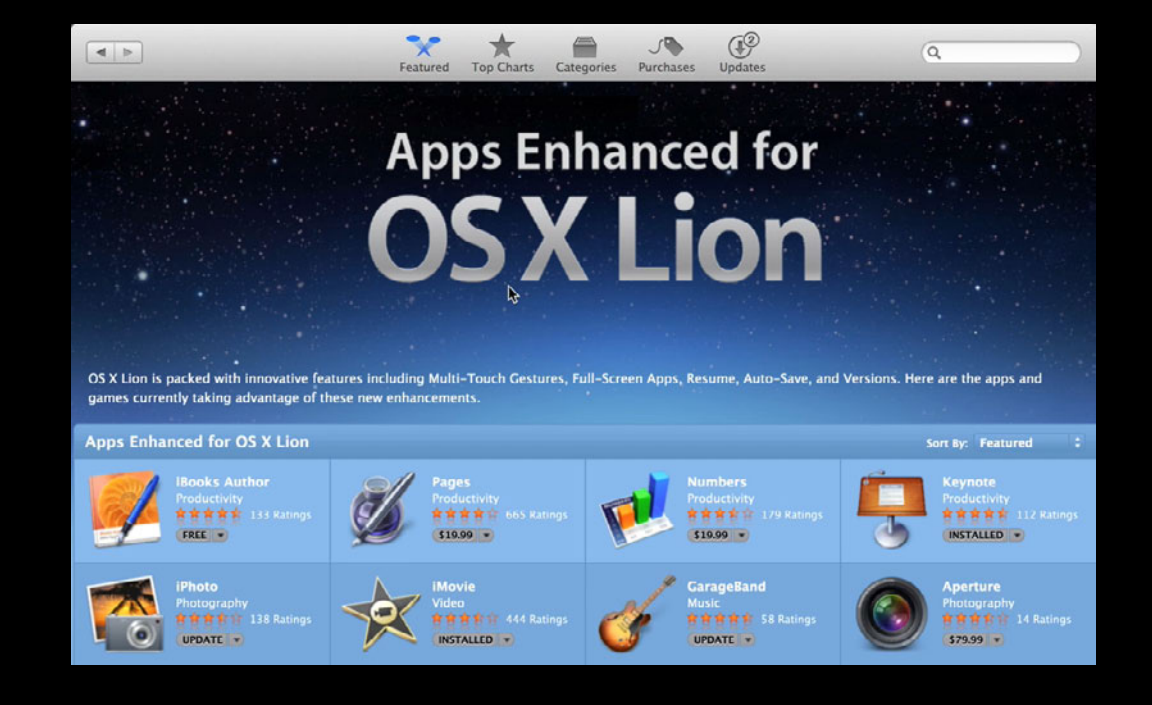

- History mode
- Custom mode

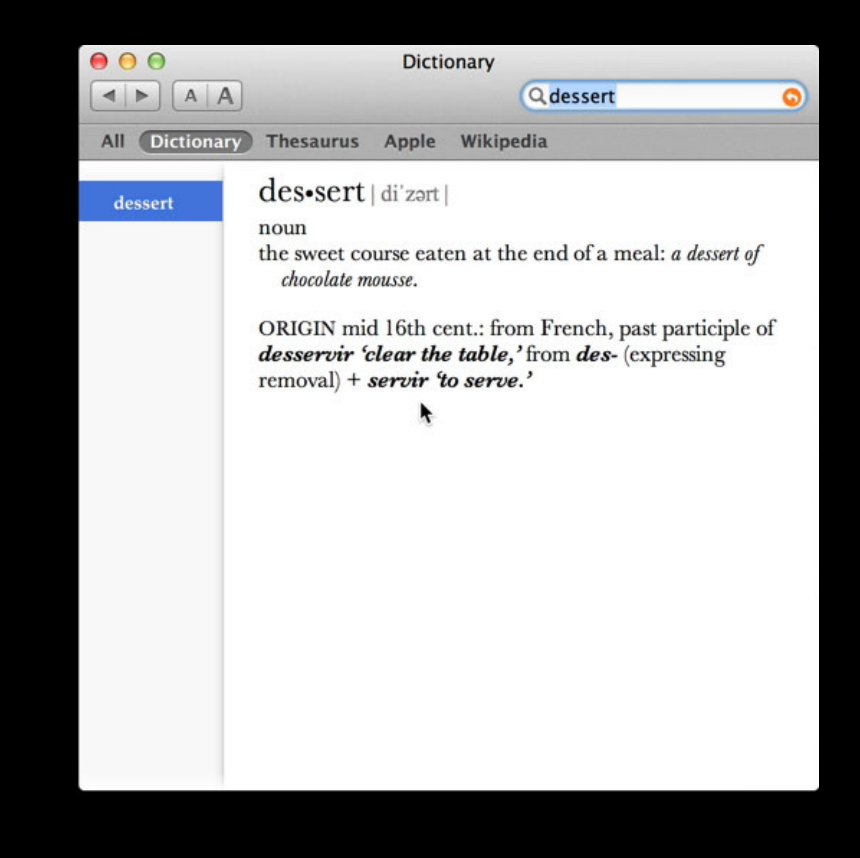

- History mode
- Custom mode

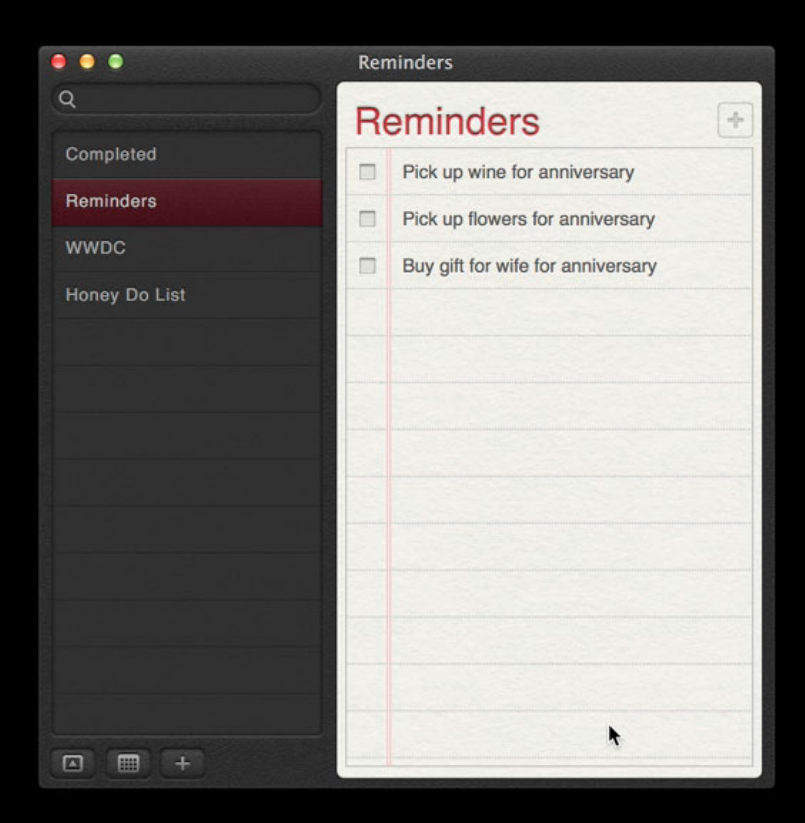

NSViewController

NSPageController View

### Automatically inserted into responder chain

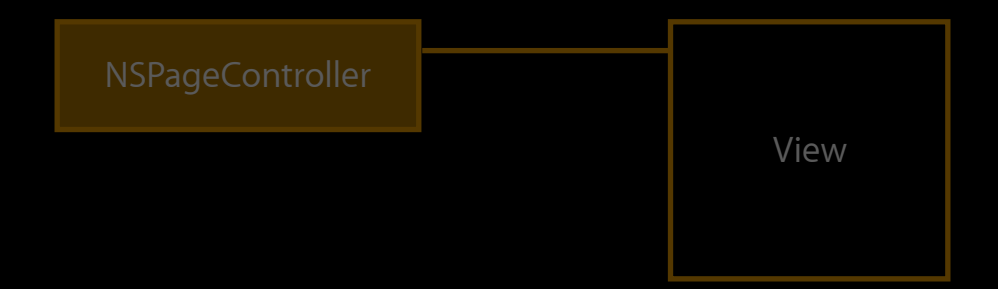
NSPageController View

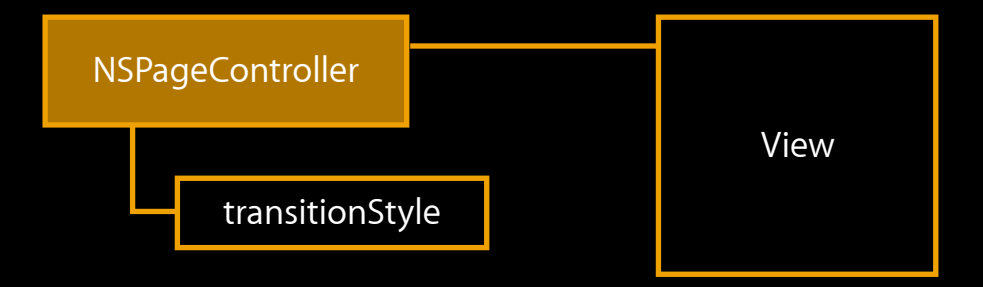

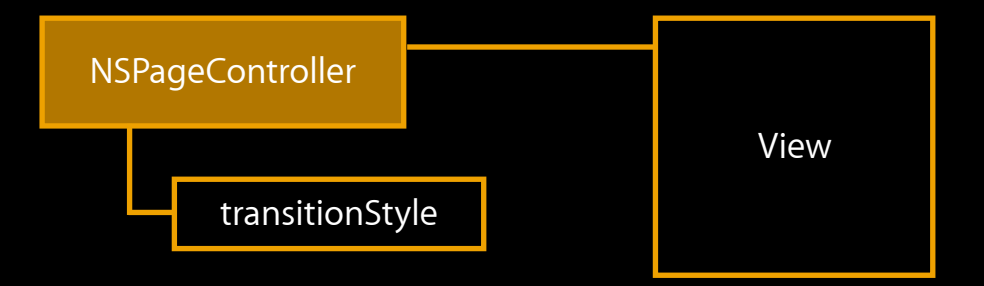

NSPageController transitionStyle

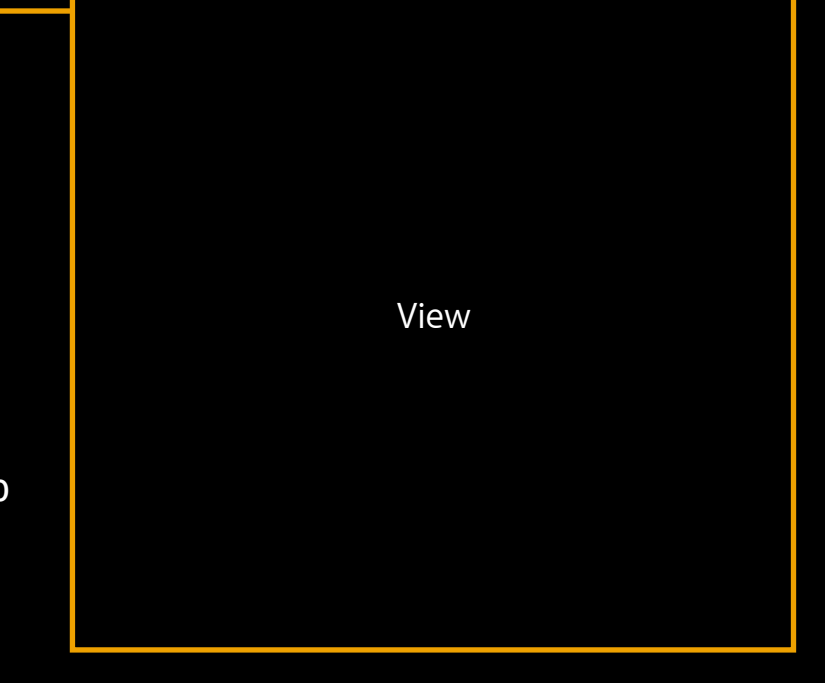

NSPageController transitionStyle

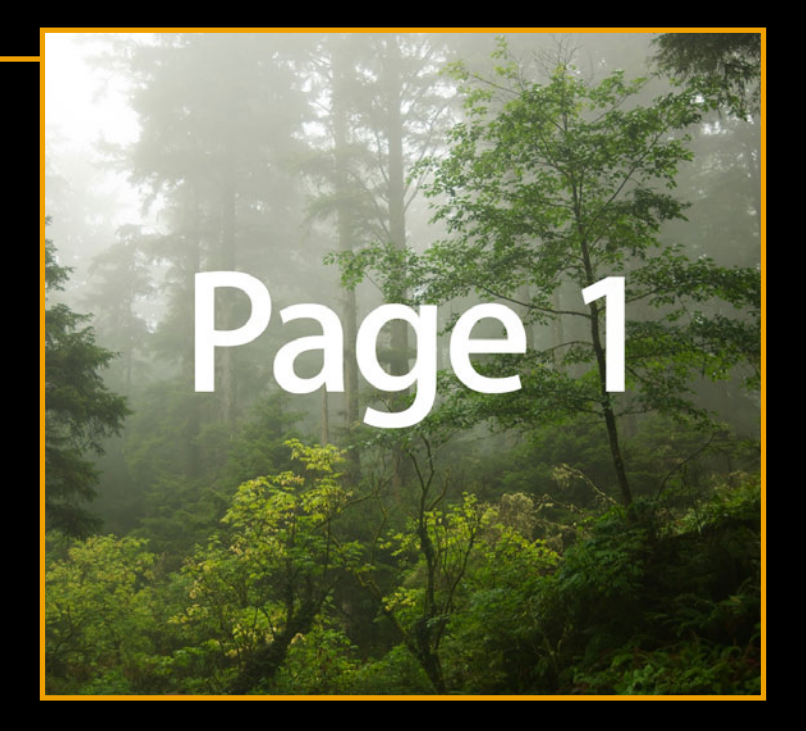

NSPageController transitionStyle

NSPageControllerTransitionStyleStackHistory NSPageControllerTransitionStyleStackBook NSPageControllerTransitionStyleHorizontalStrip

# Page 2

NSPageController transitionStyle

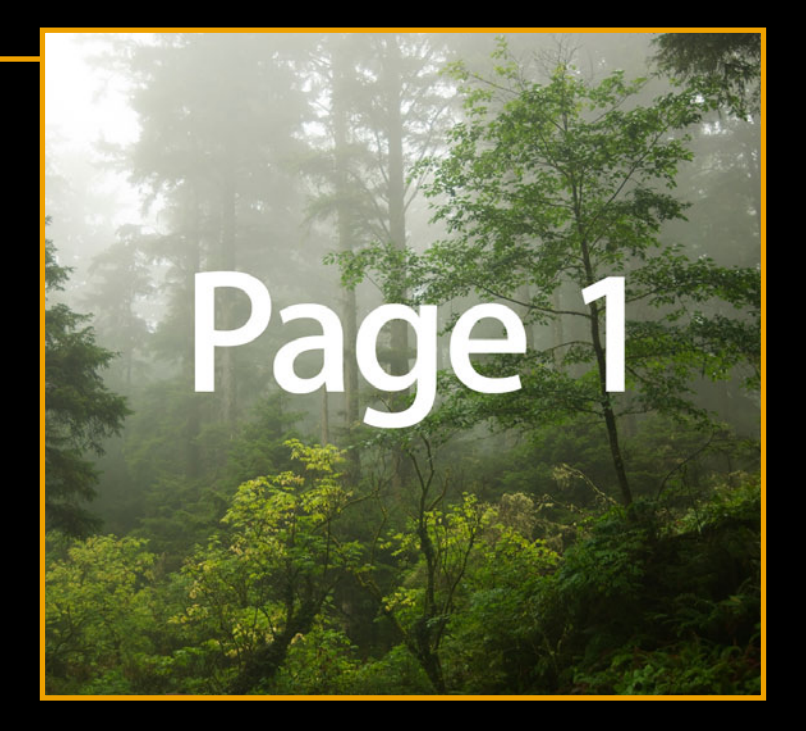

NSPageController transitionStyle

NSPageControllerTransitionStyleStackHistory NSPageControllerTransitionStyleStackBook NSPageControllerTransitionStyleHorizontalStrip

# Page 2

NSPageController transitionStyle

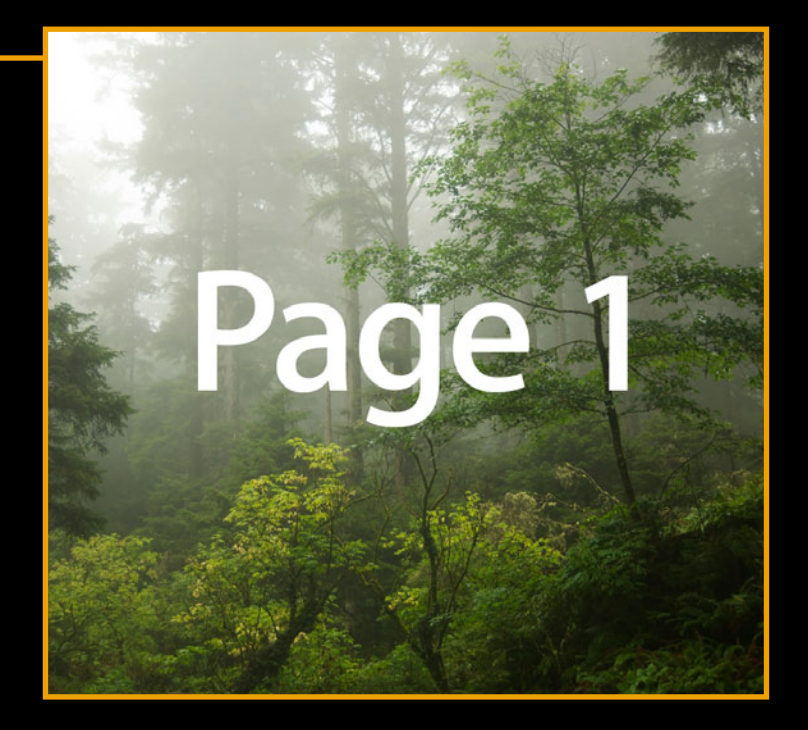

NSPageController transitionStyle

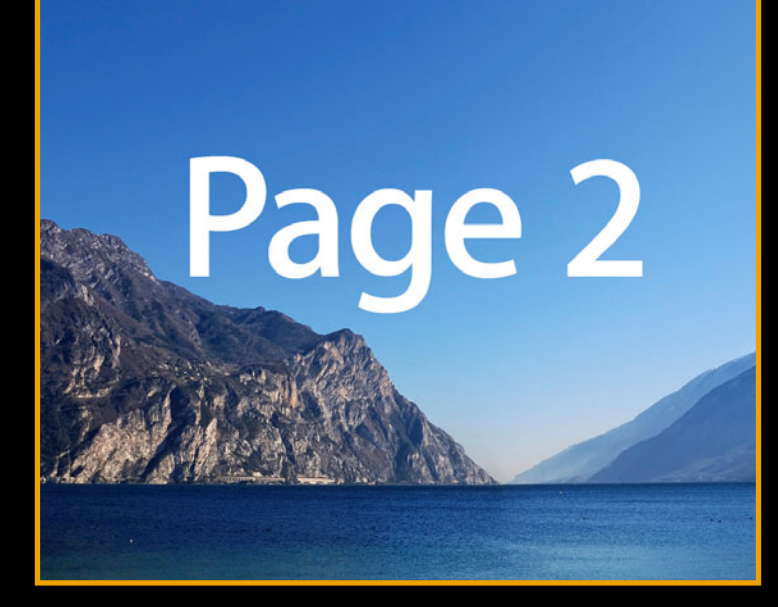

NSPageController transitionStyle

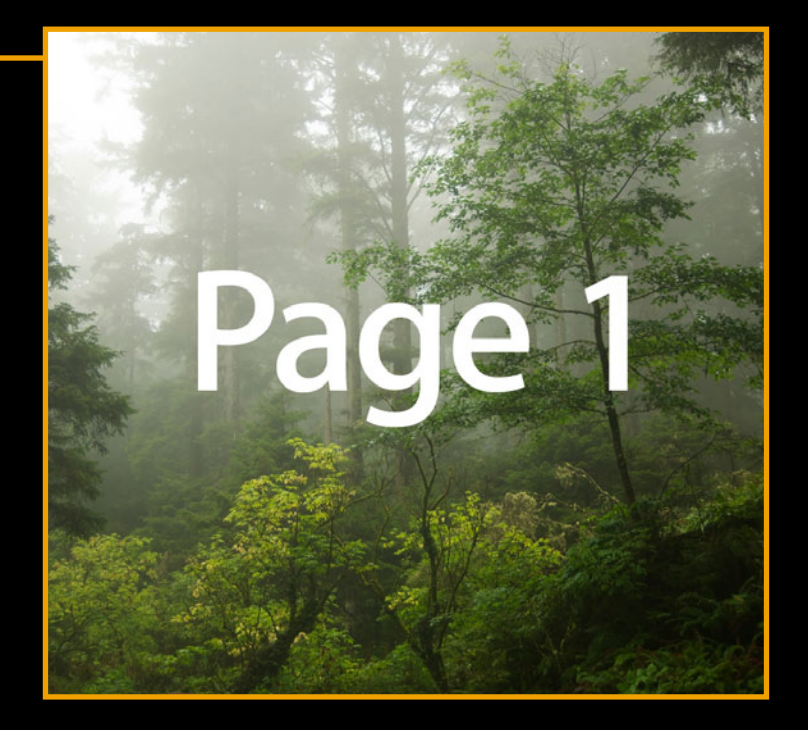

NSPageController transitionStyle

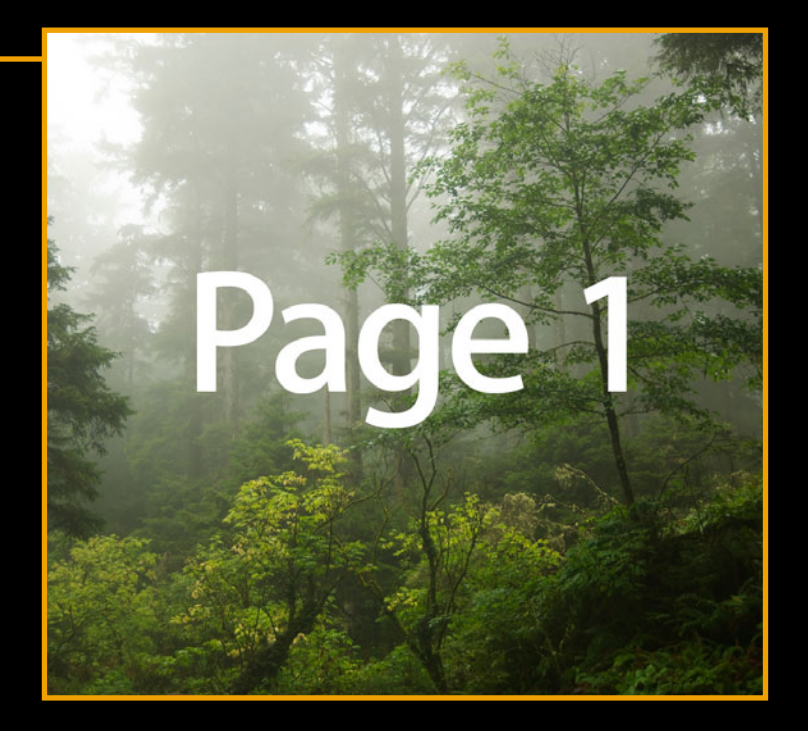

NSPageController transitionStyle

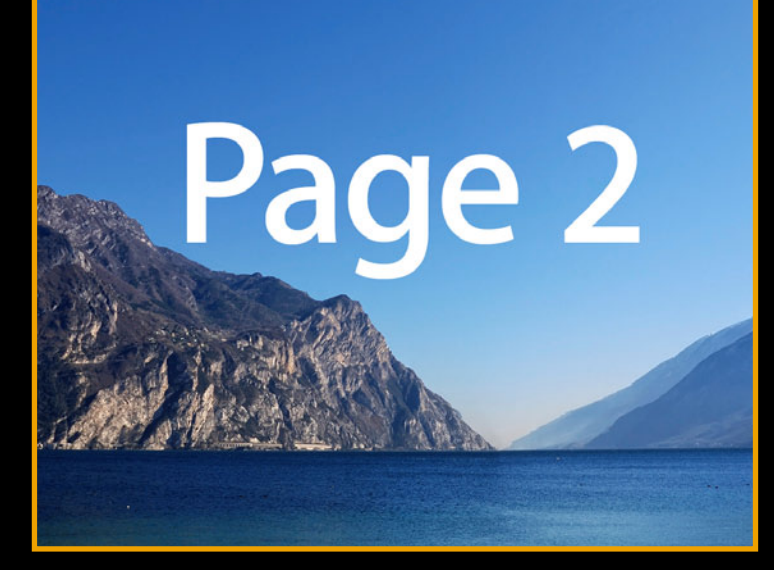

NSPageController transitionStyle

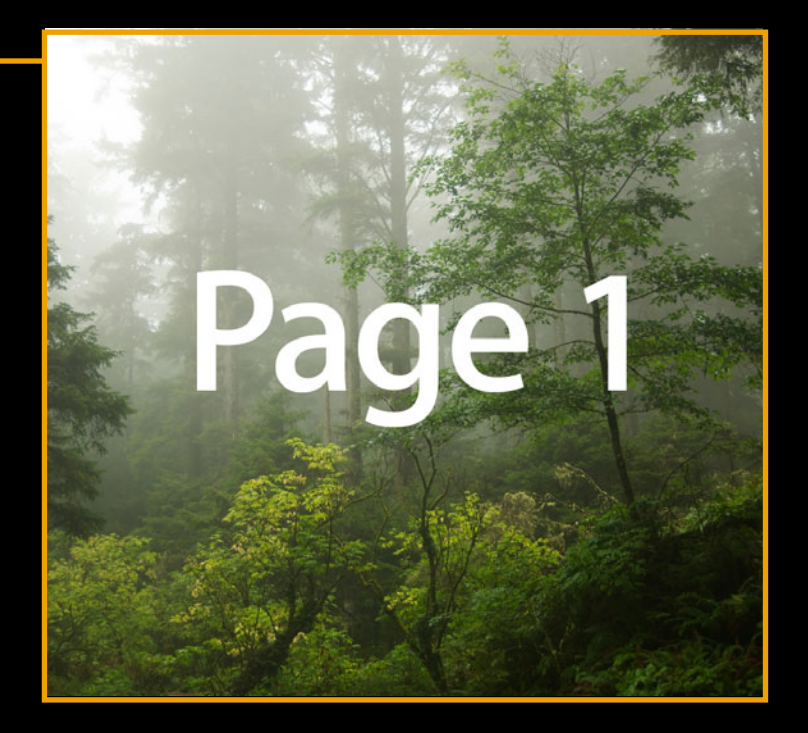

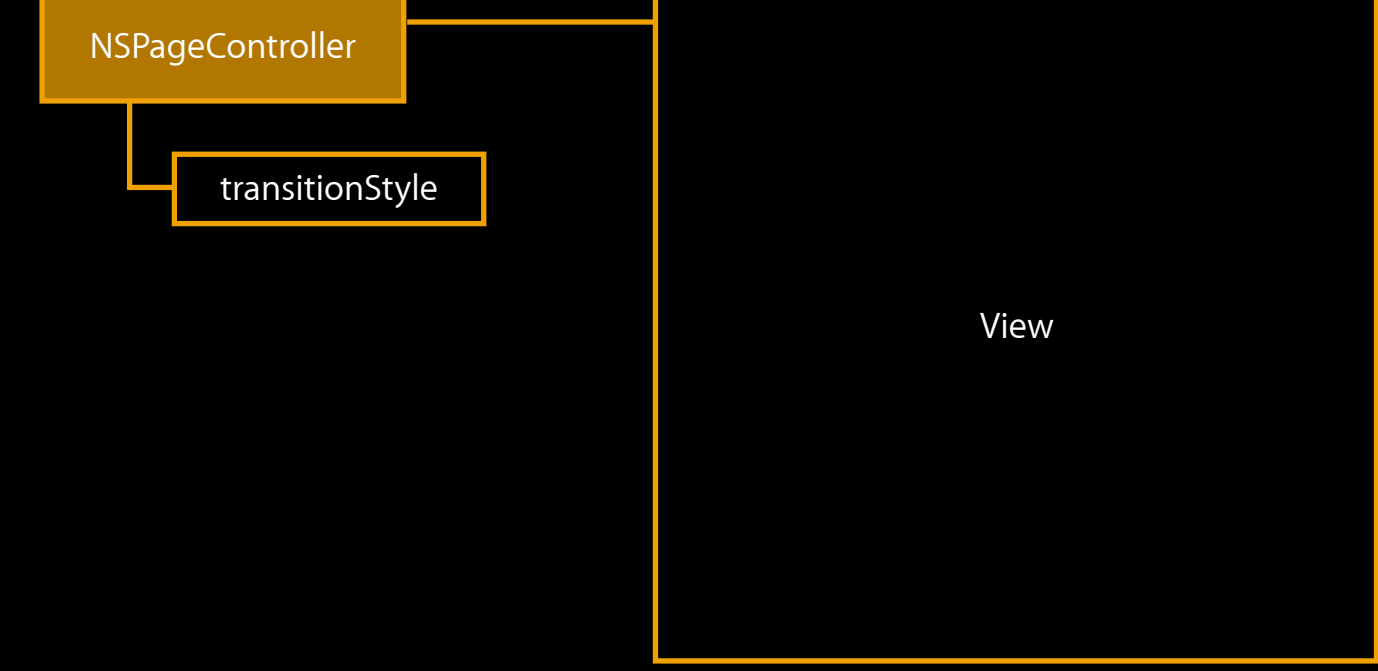

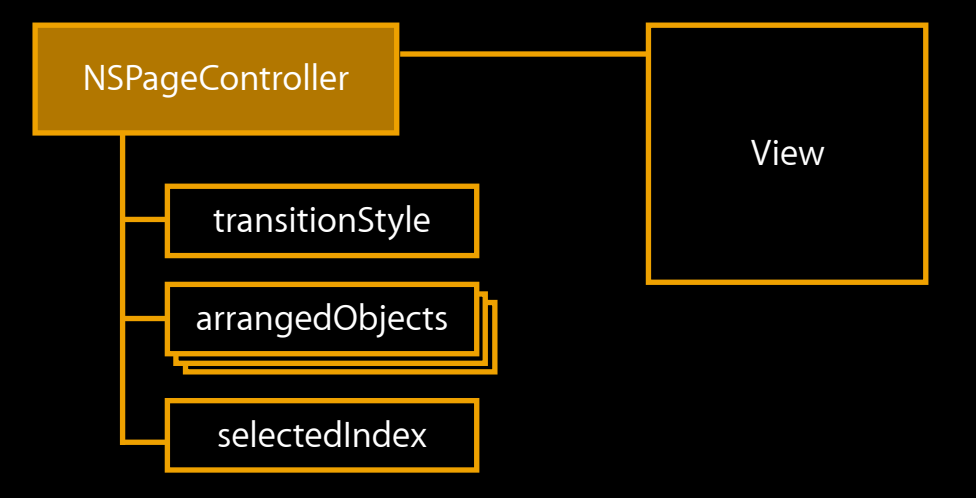

#### IBAction Methods

- (IBAction)navigateBack: (id)sender;
- (IBAction)navigateForward:(id)sender;
- (IBAction)takeSelectedIndexFrom: (id)sender;

Programmatically changing index [pageController setSelectedIndex:newIndex];

Programmatically changing index with animation [[pageController animator] setSelectedIndex:newIndex];

Programmatically changing index [pageController setSelectedIndex:newIndex];

Programmatically changing index with Animation [NSAnimationContext runAnimationGroup:^(NSAnimationContext \*context) { [[pageController animator] setSelectedIndex:newIndex];

} completionHandler:^{

[pageController completeTransition];

}];

#### **History mode NSPageController**

- Manage history
- Responsive
- Simple to implement

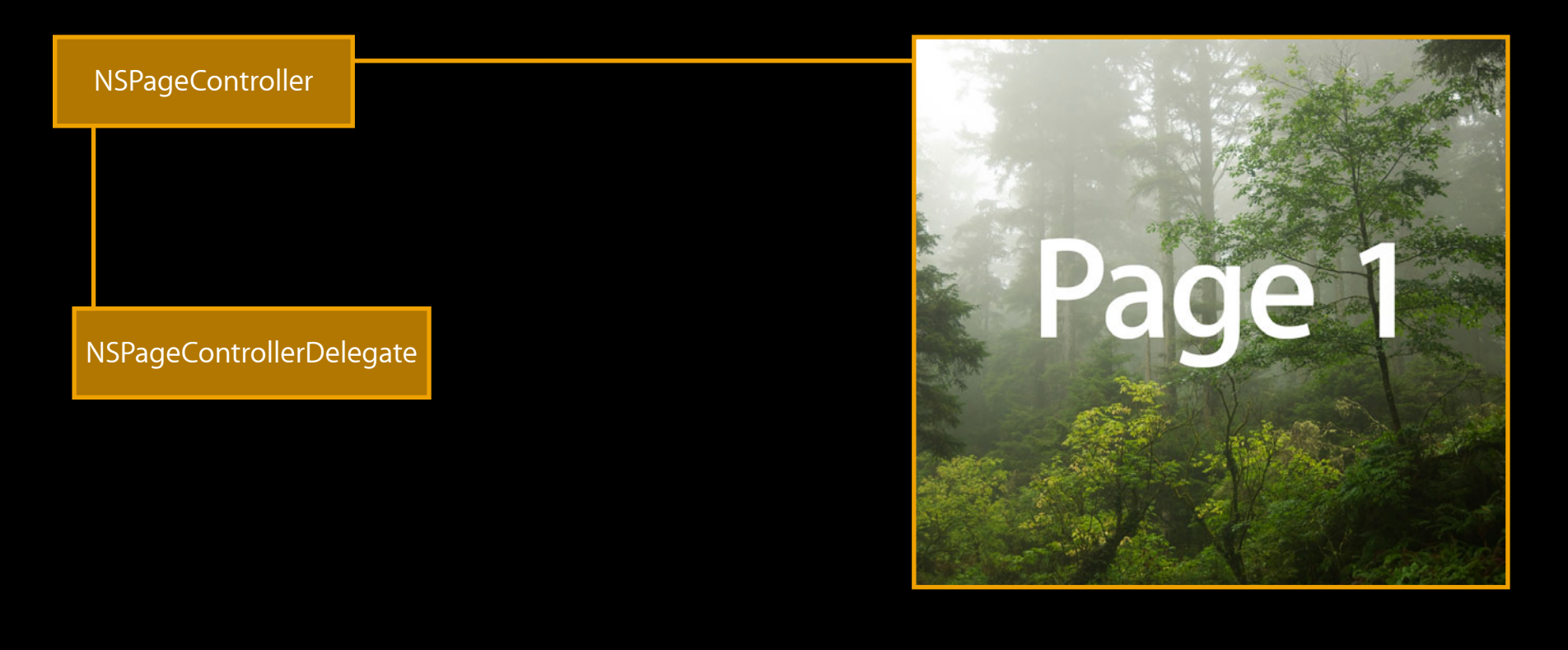

navigateForwardToObject:(id)page2;

NSPageControllerDelegate

NSPageController

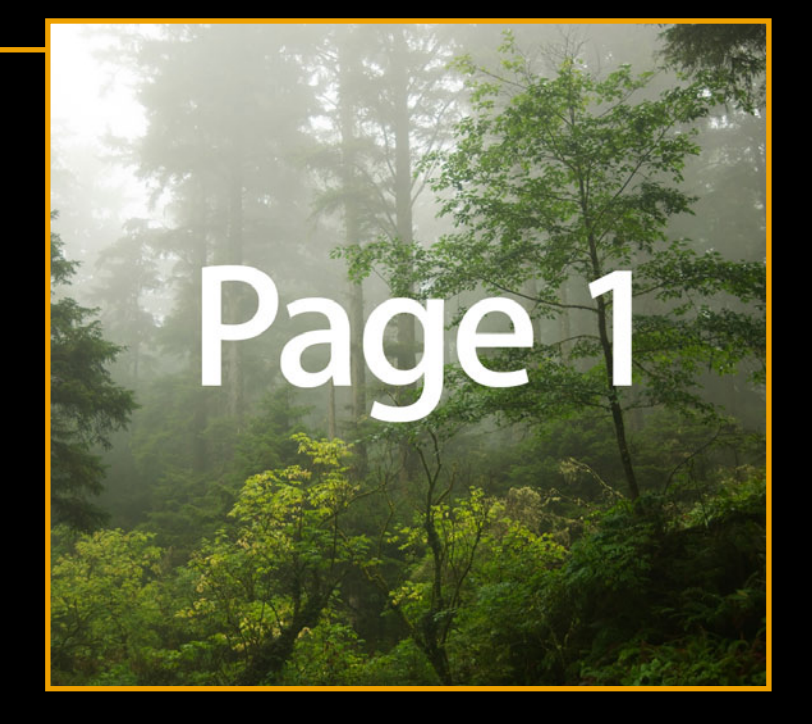

navigateForwardToObject:(id)page2;

NSPageControllerDelegate

NSPageController

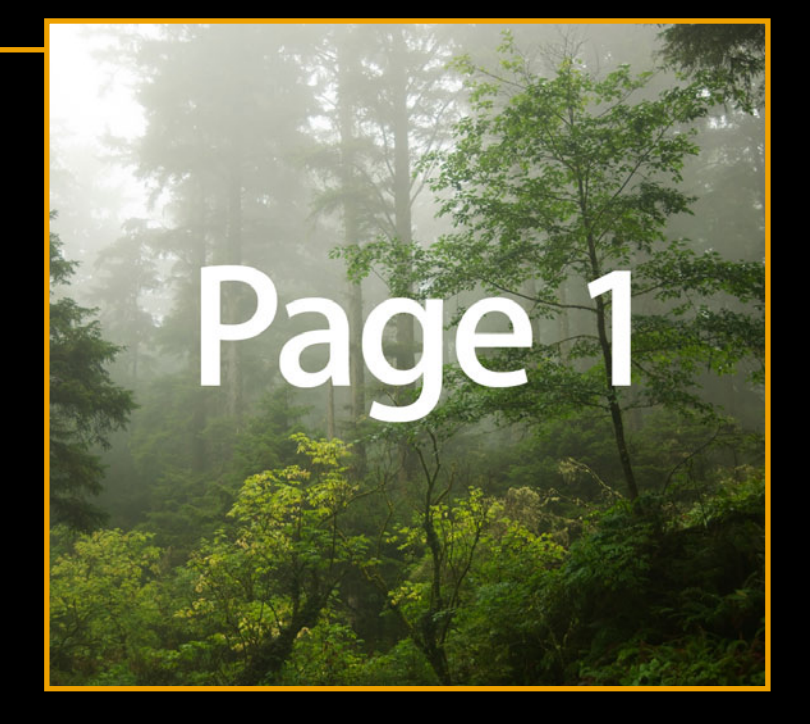

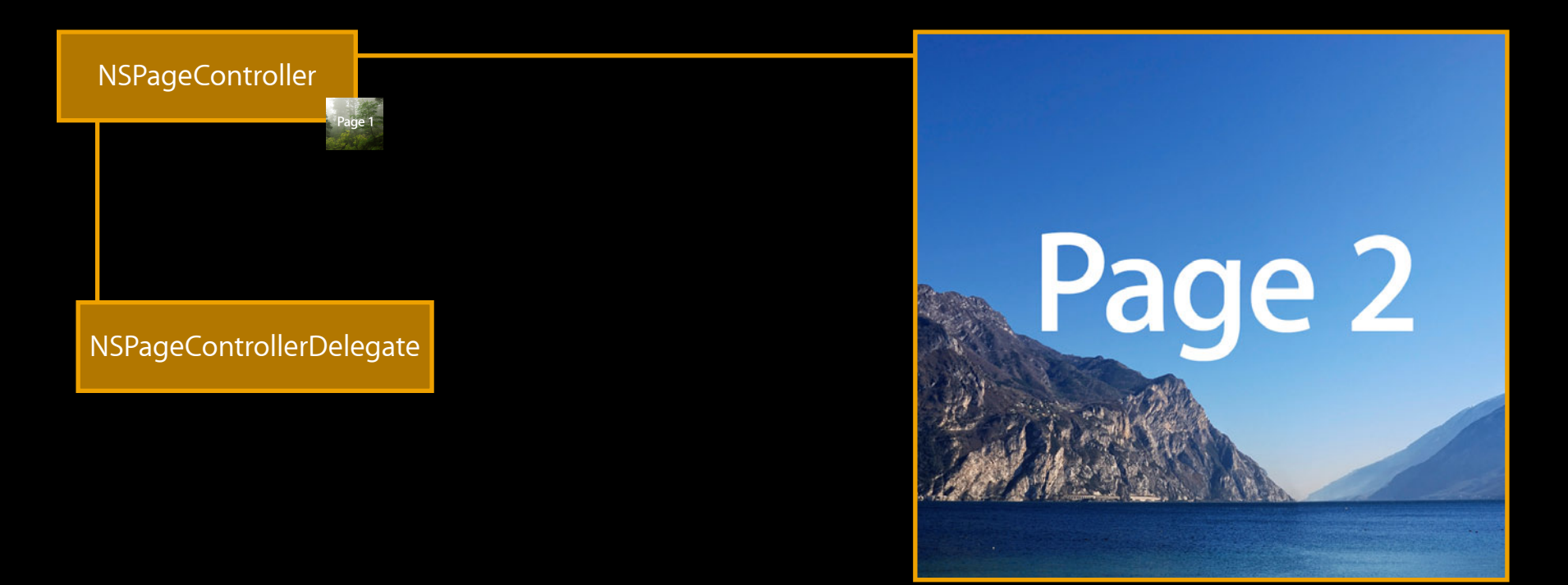

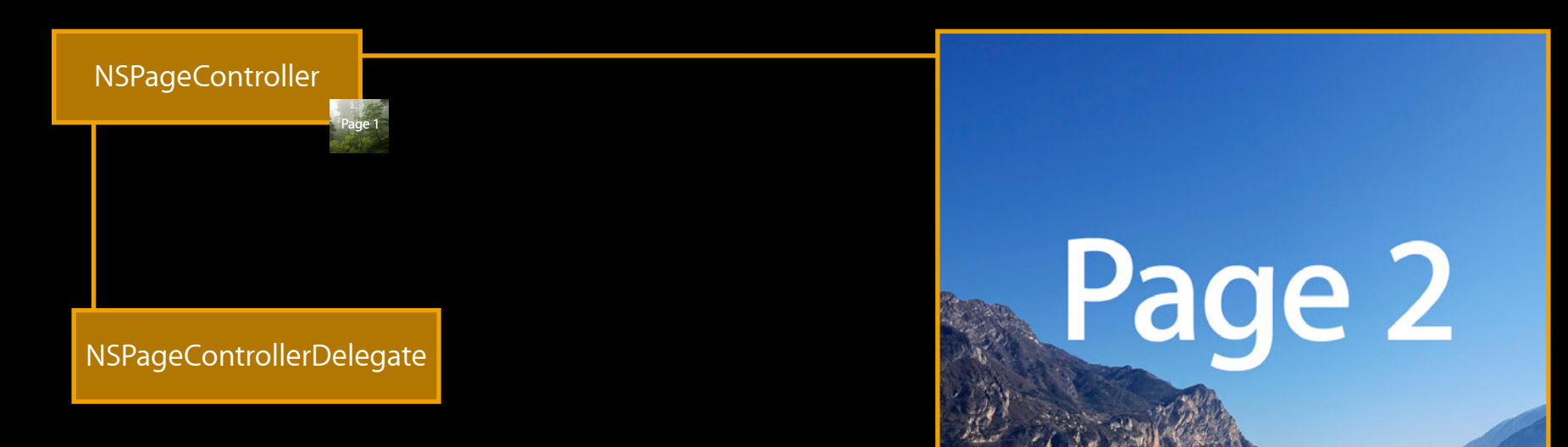

#### pageControllerWillStartLiveTransition:

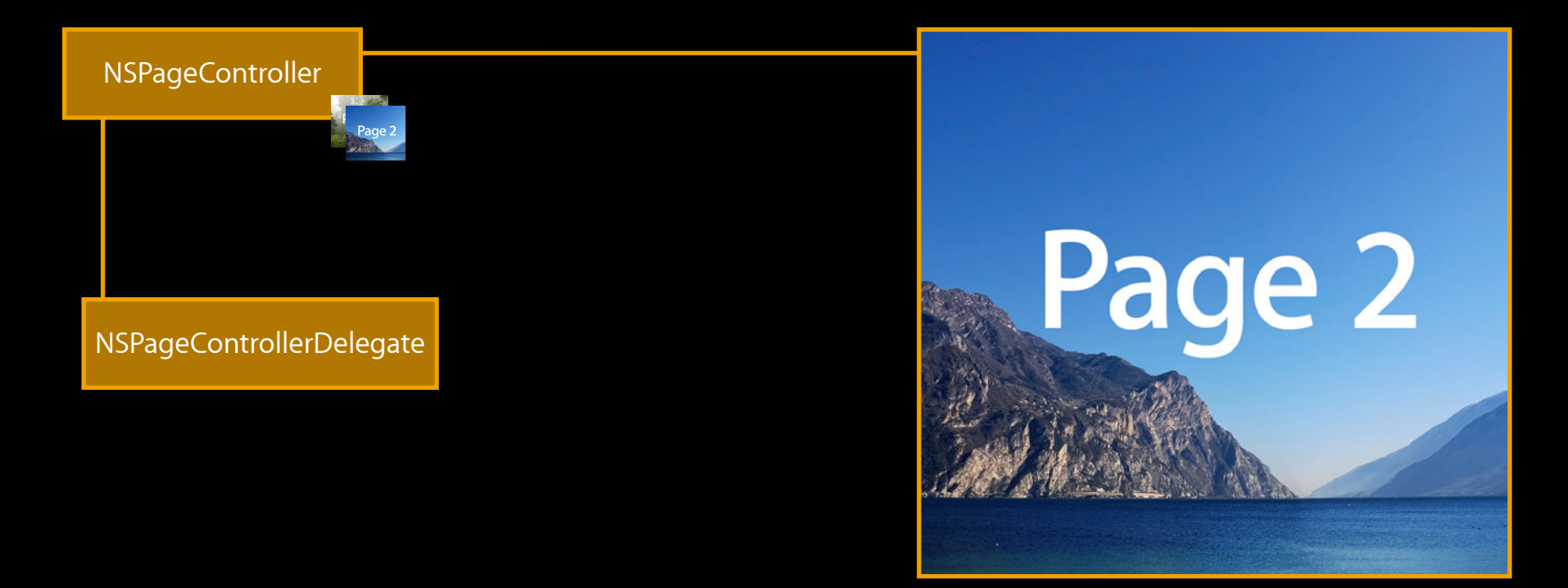

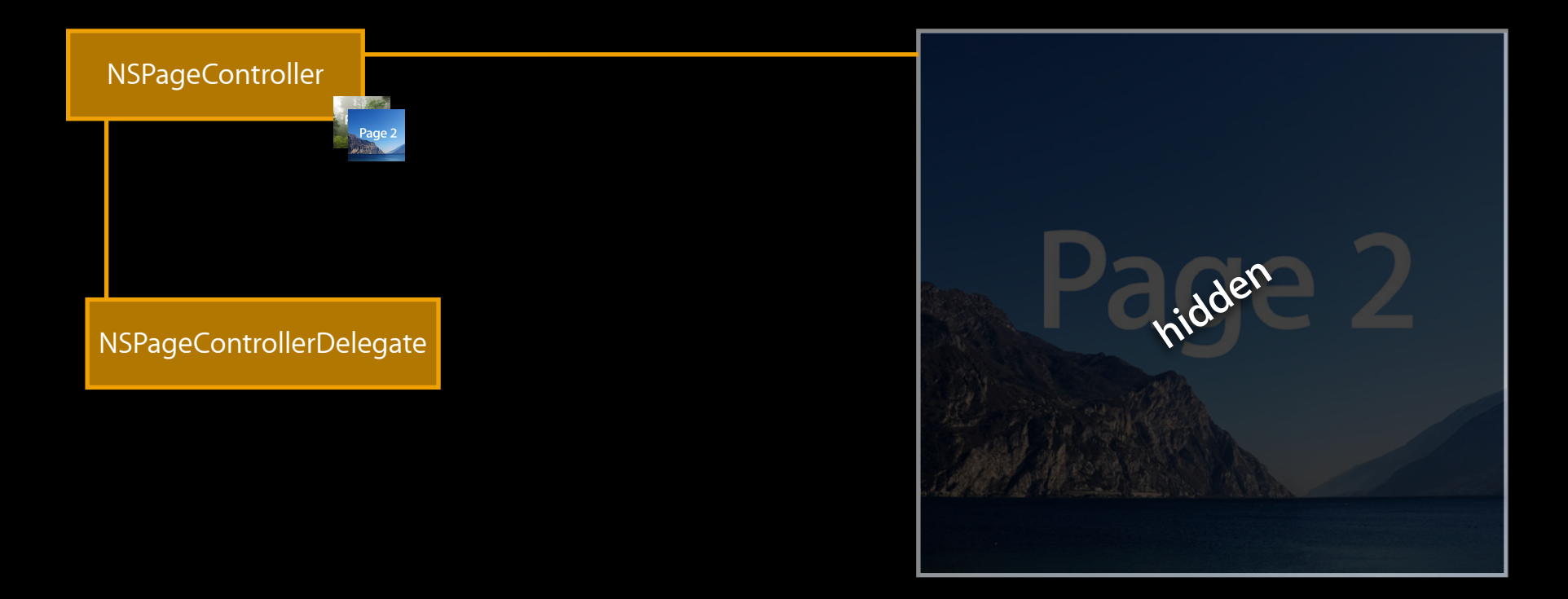

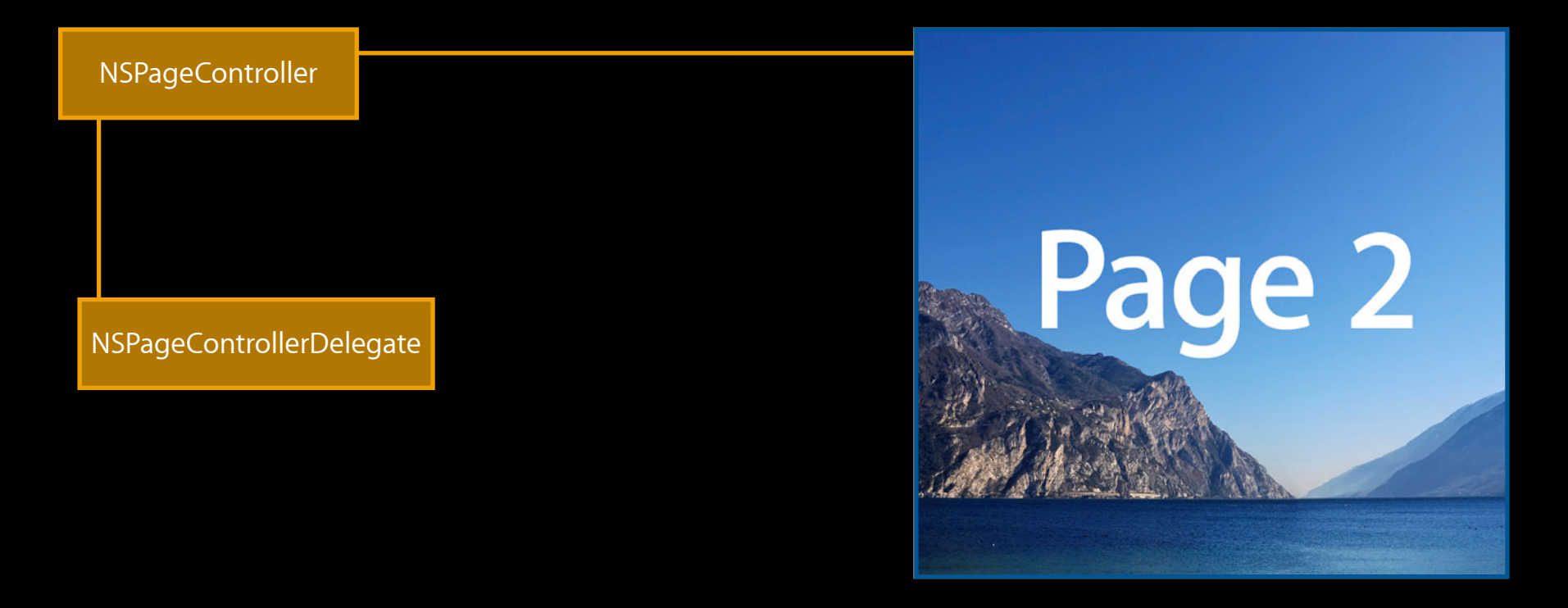

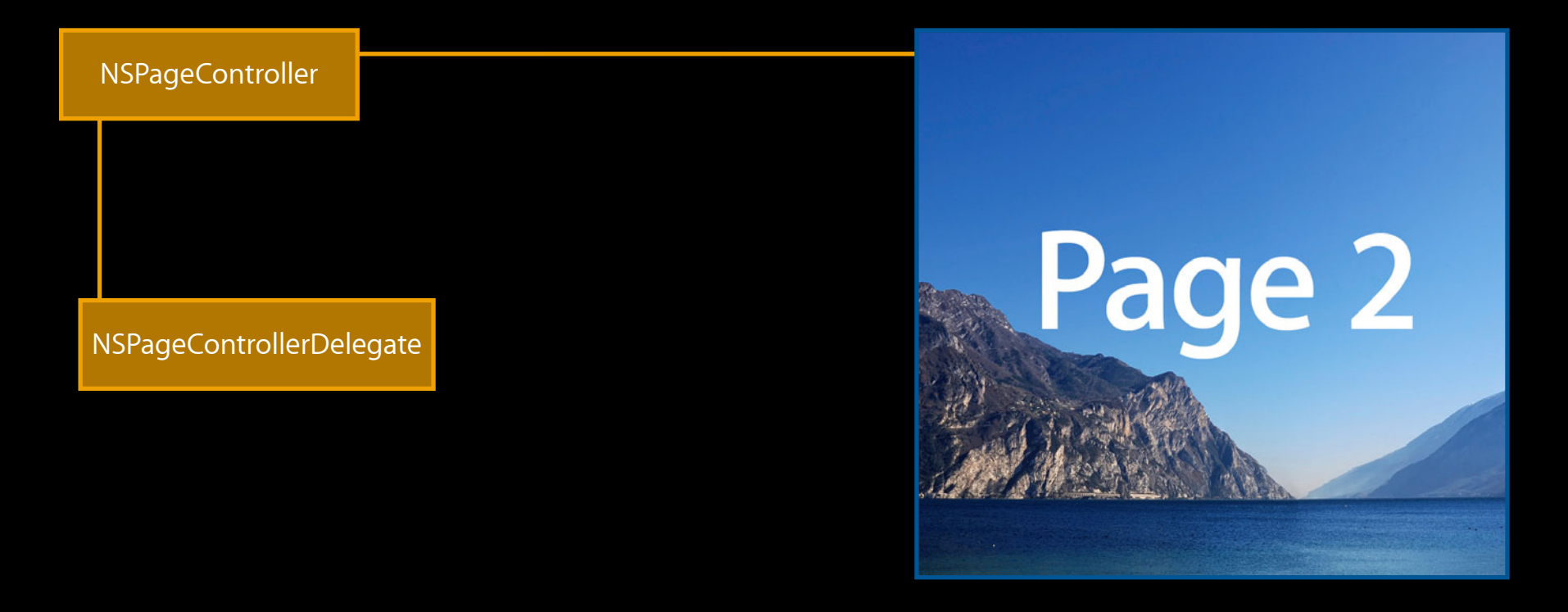

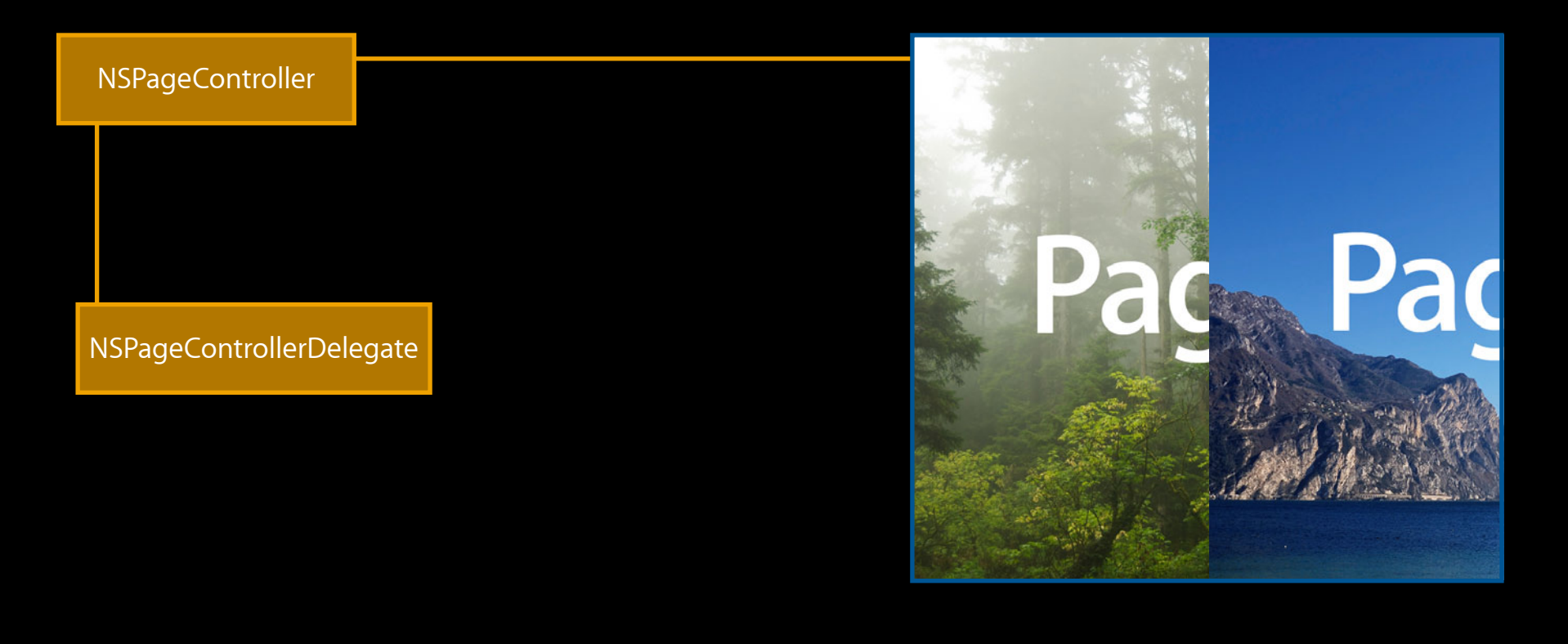

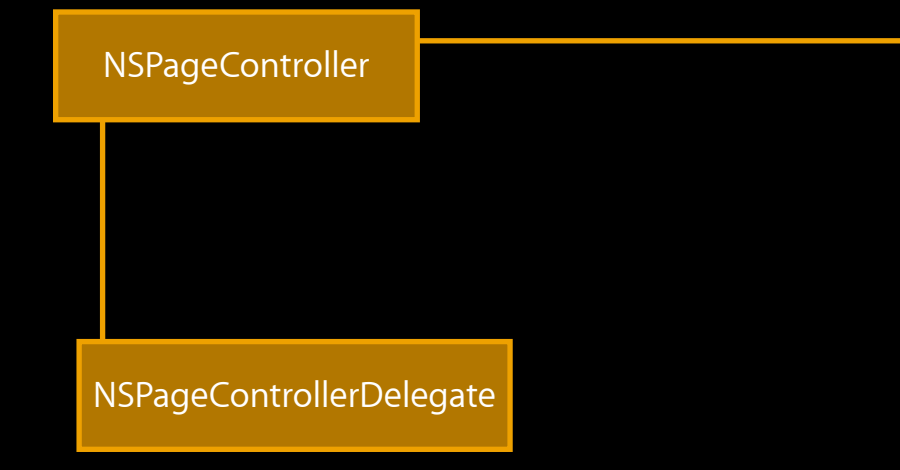

 pageController:(NSPageController \*)pc didTransitionToObject:(id)page1;

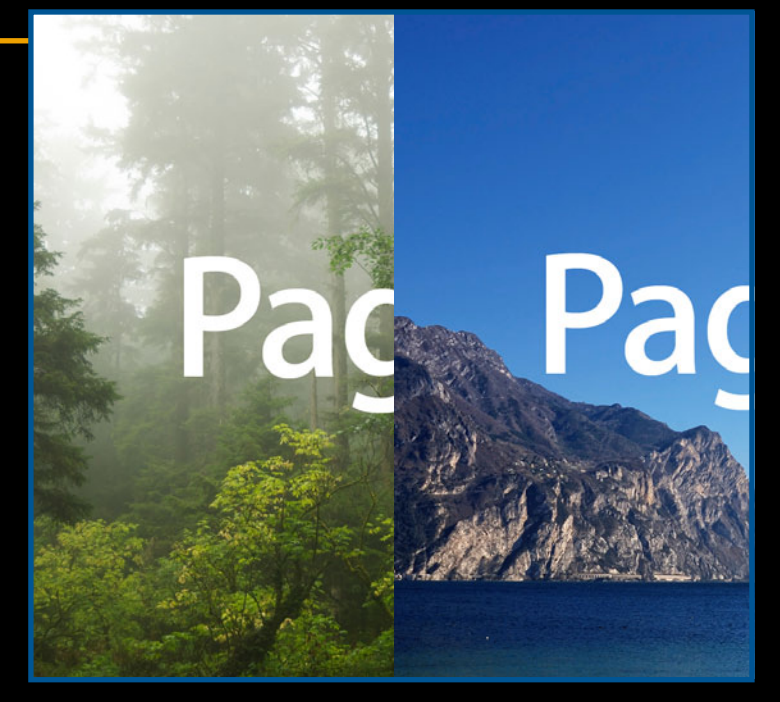

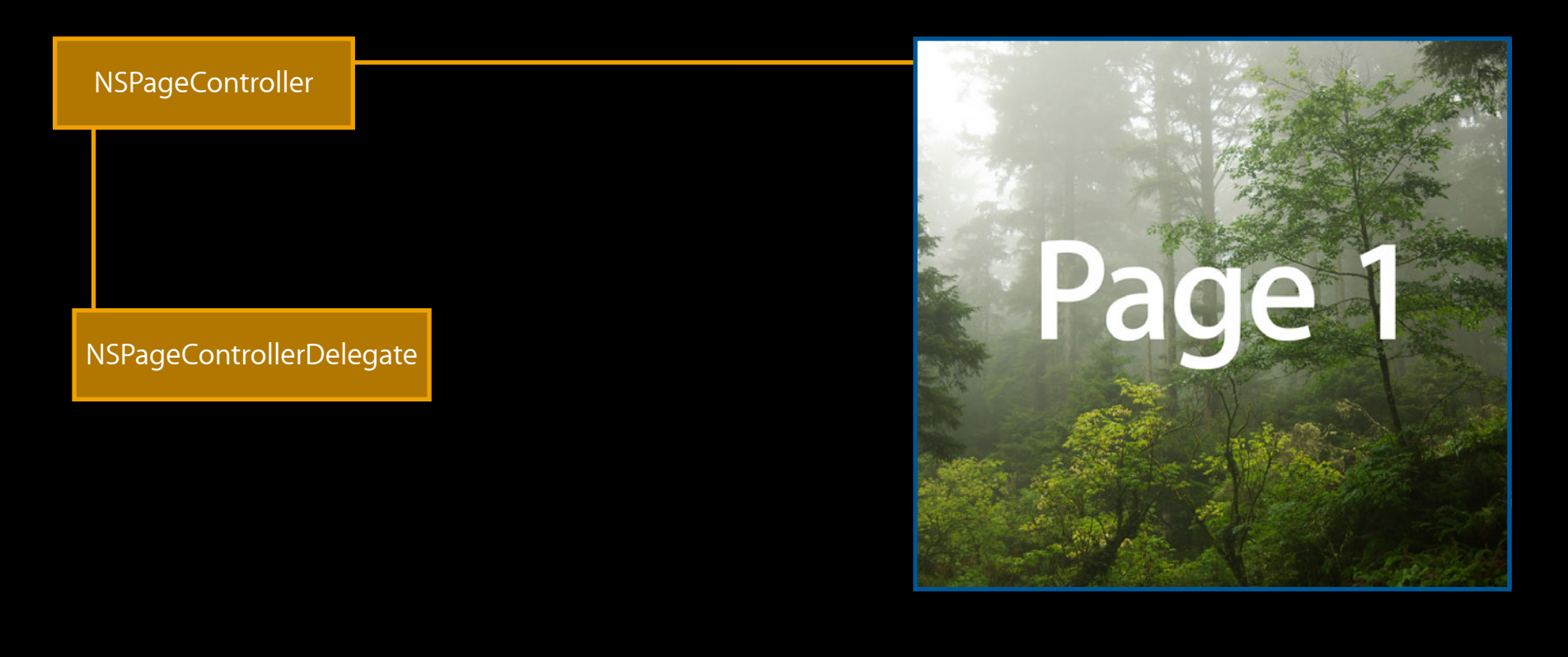

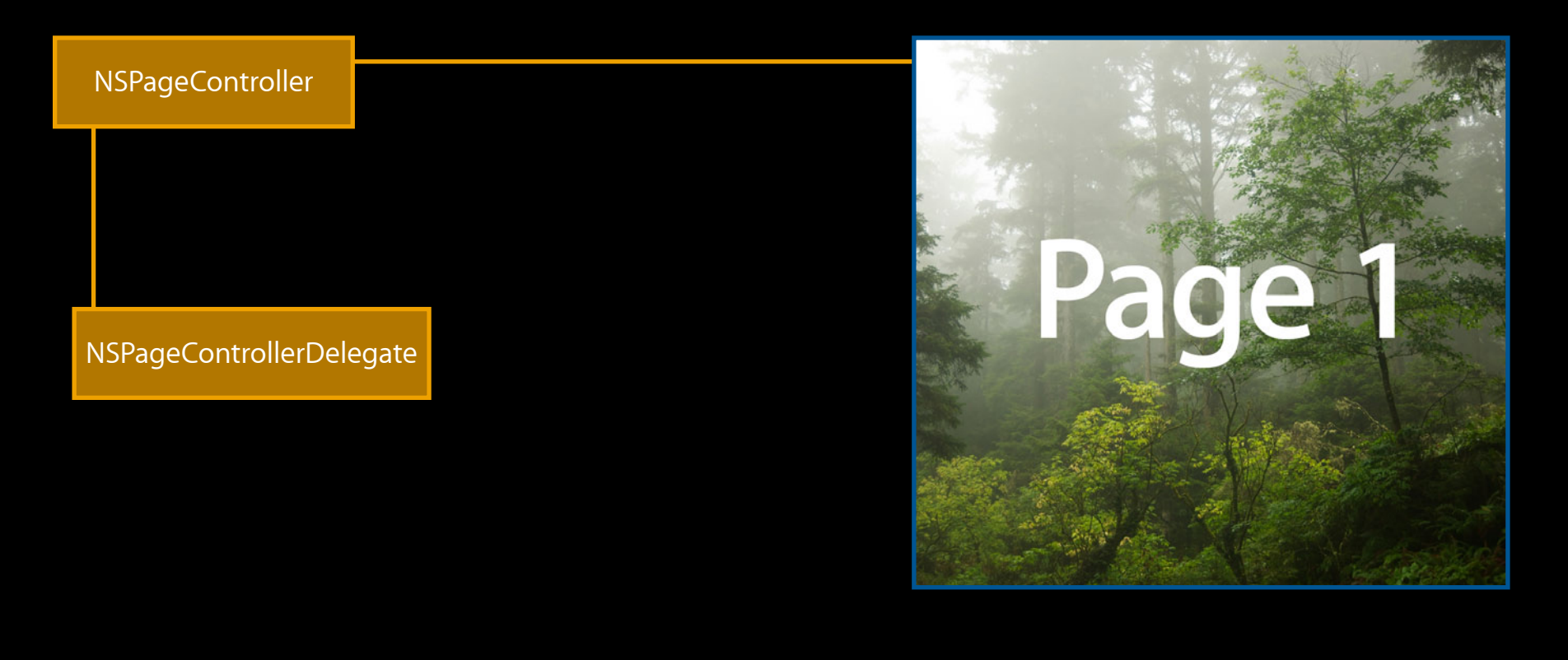

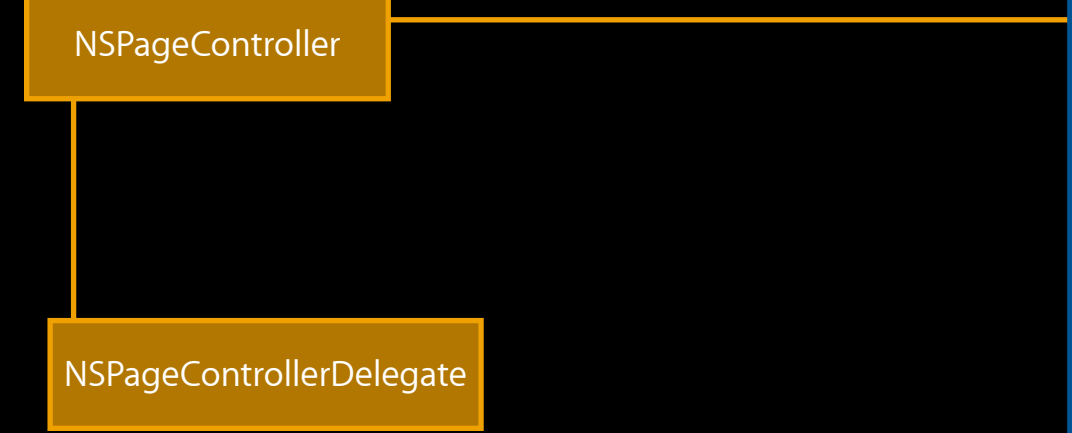

pageControllerDidEndLiveTransition:

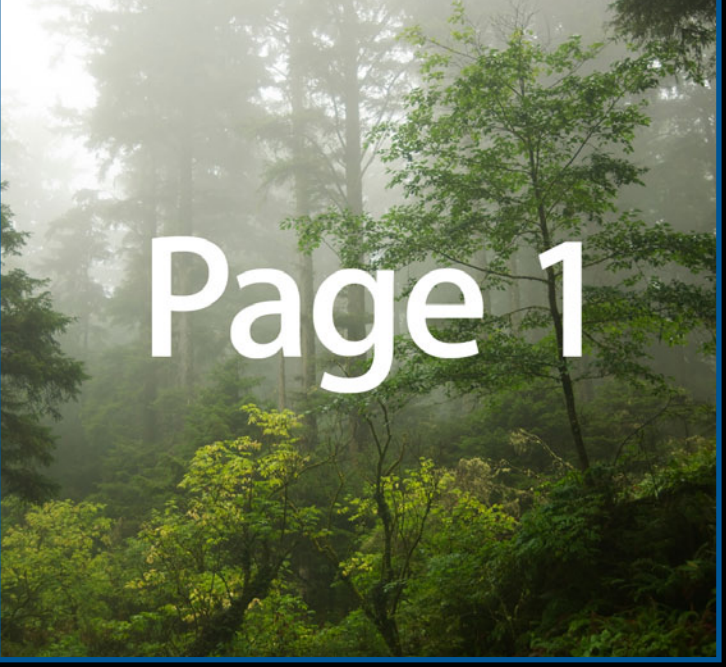

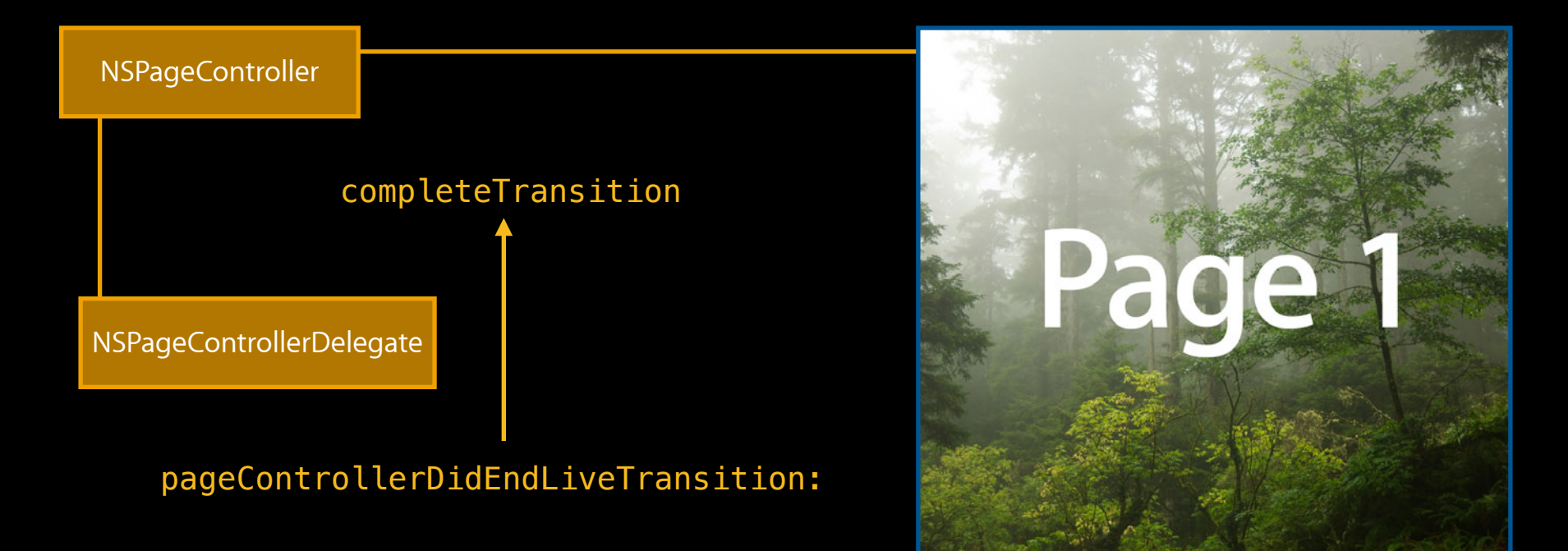

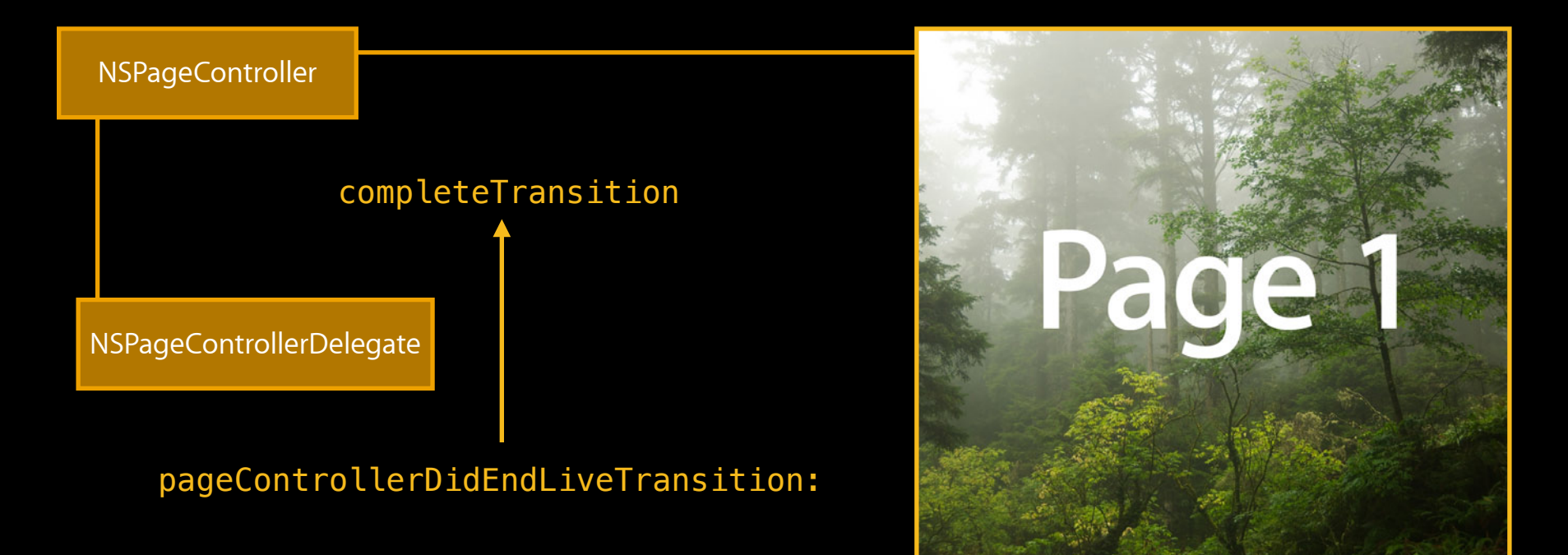
#### **Custom mode NSPageController**

- Responsive
- More control

#### **Custom mode NSPageController**

- Responsive
- More control

-(NSString \*)pageController:(NSPageController \*)pc identifierForObject:(id)object; -(NSViewController \*)pageController:(NSPageController \*)pc

viewControllerForIdentifier:(NSString \*)identifier

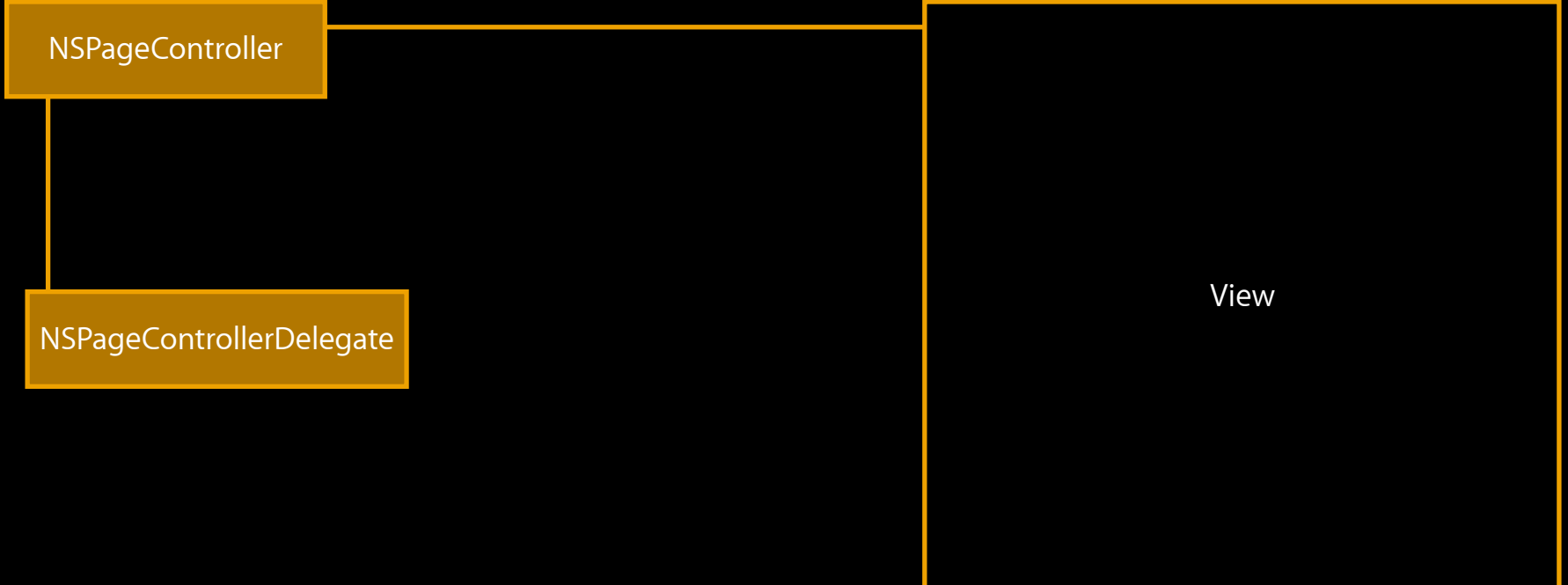

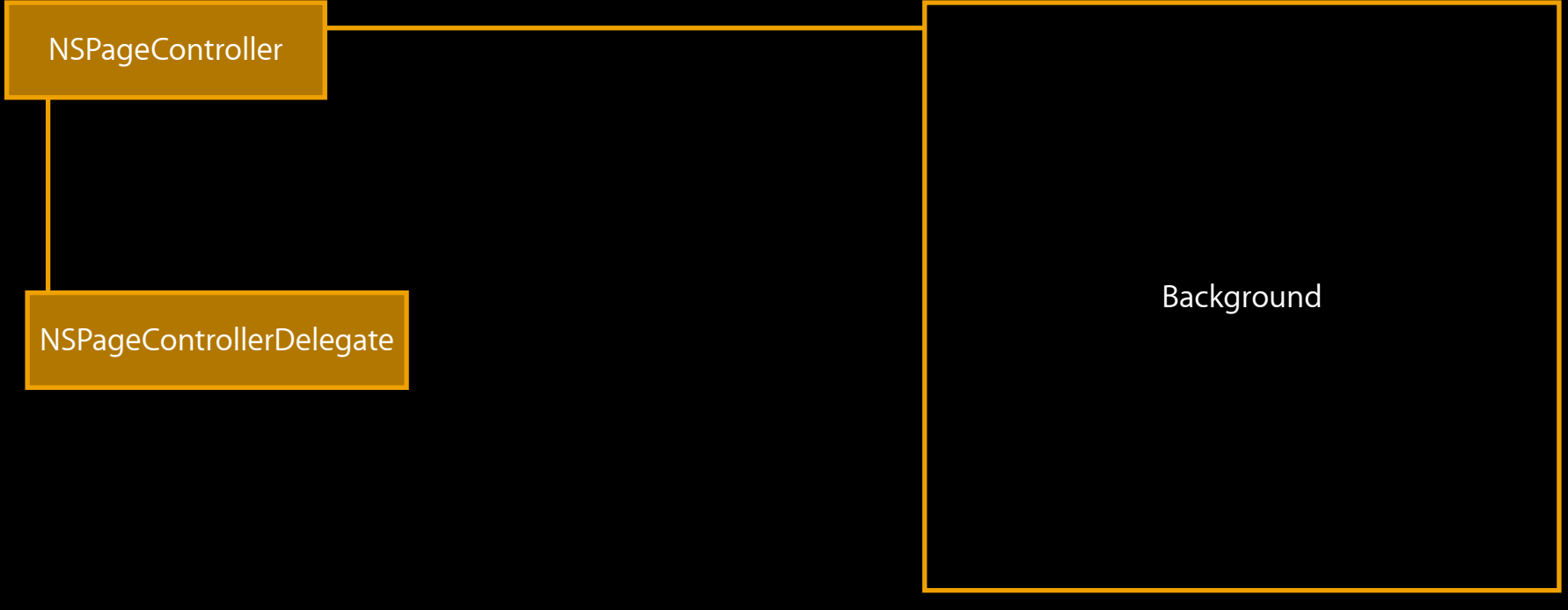

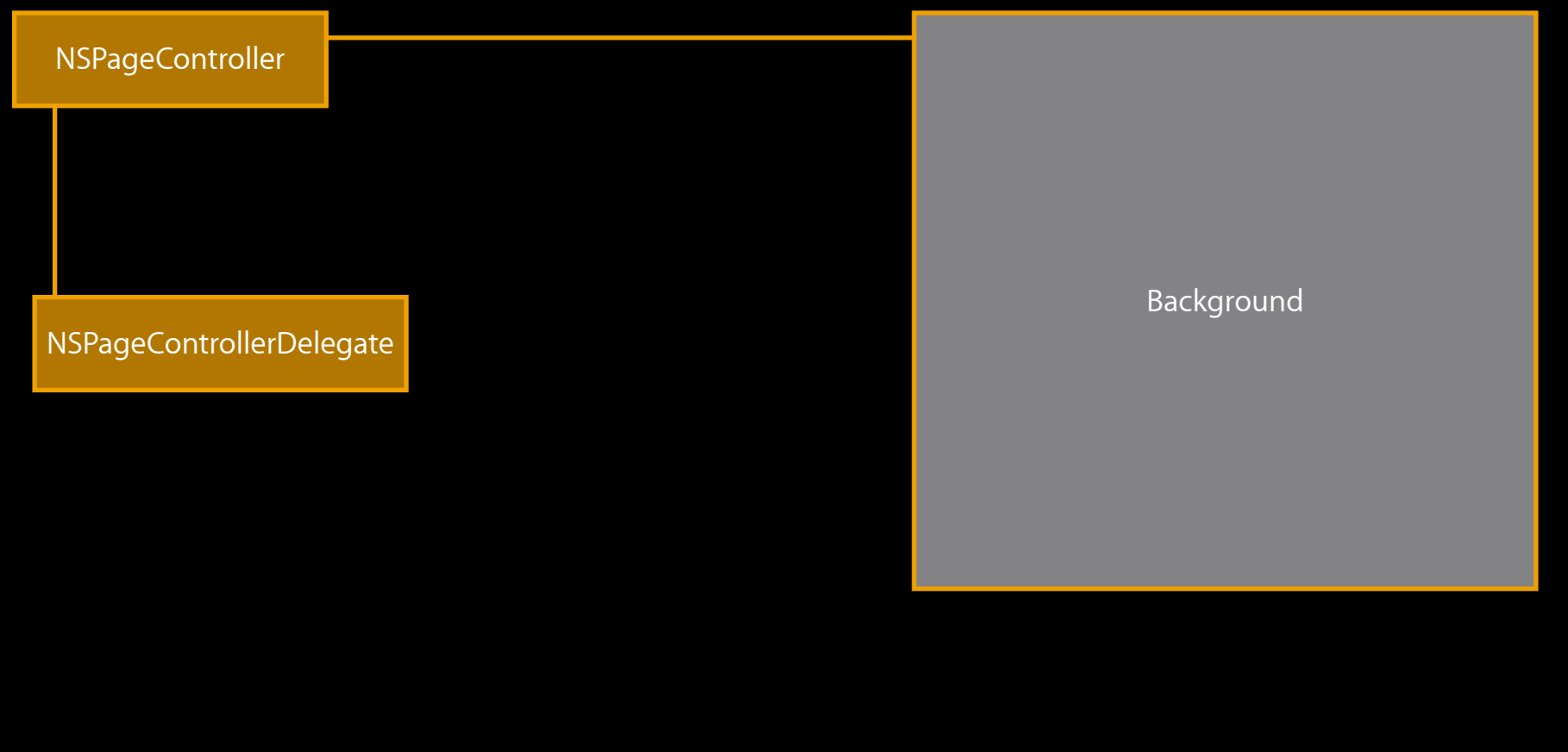

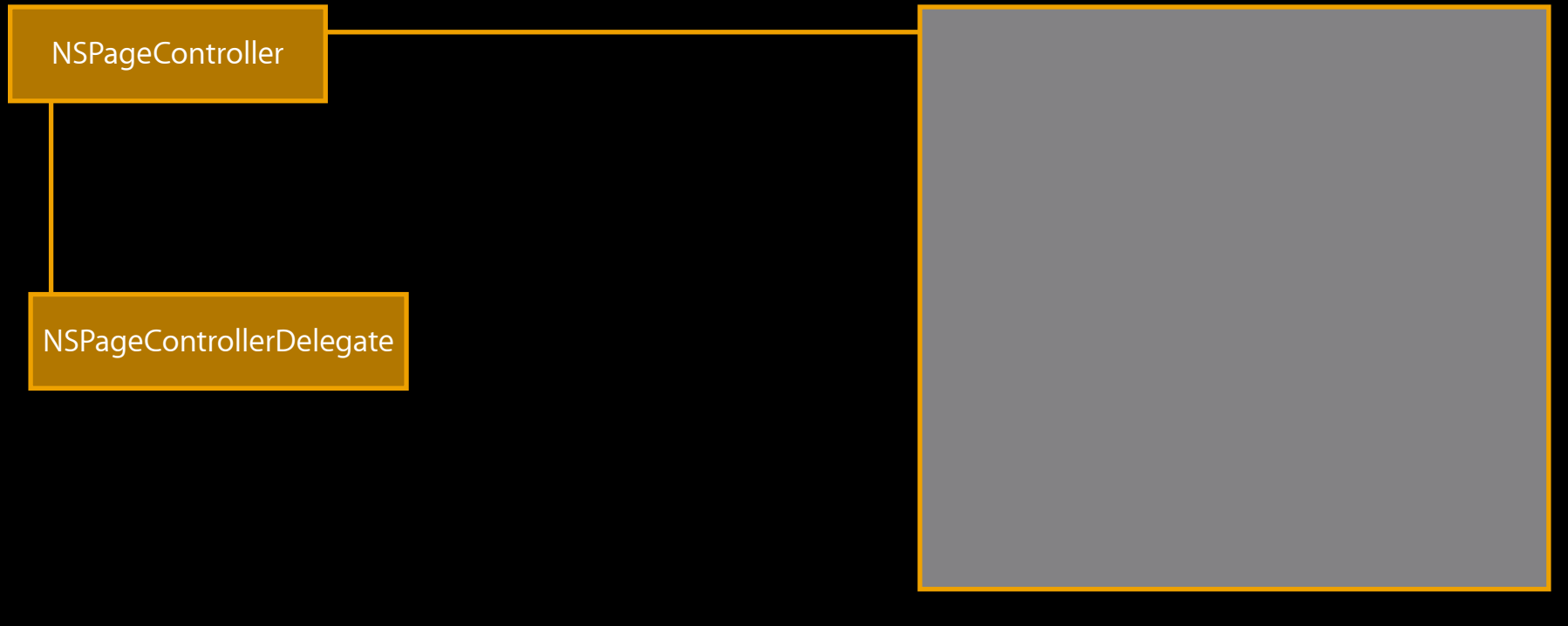

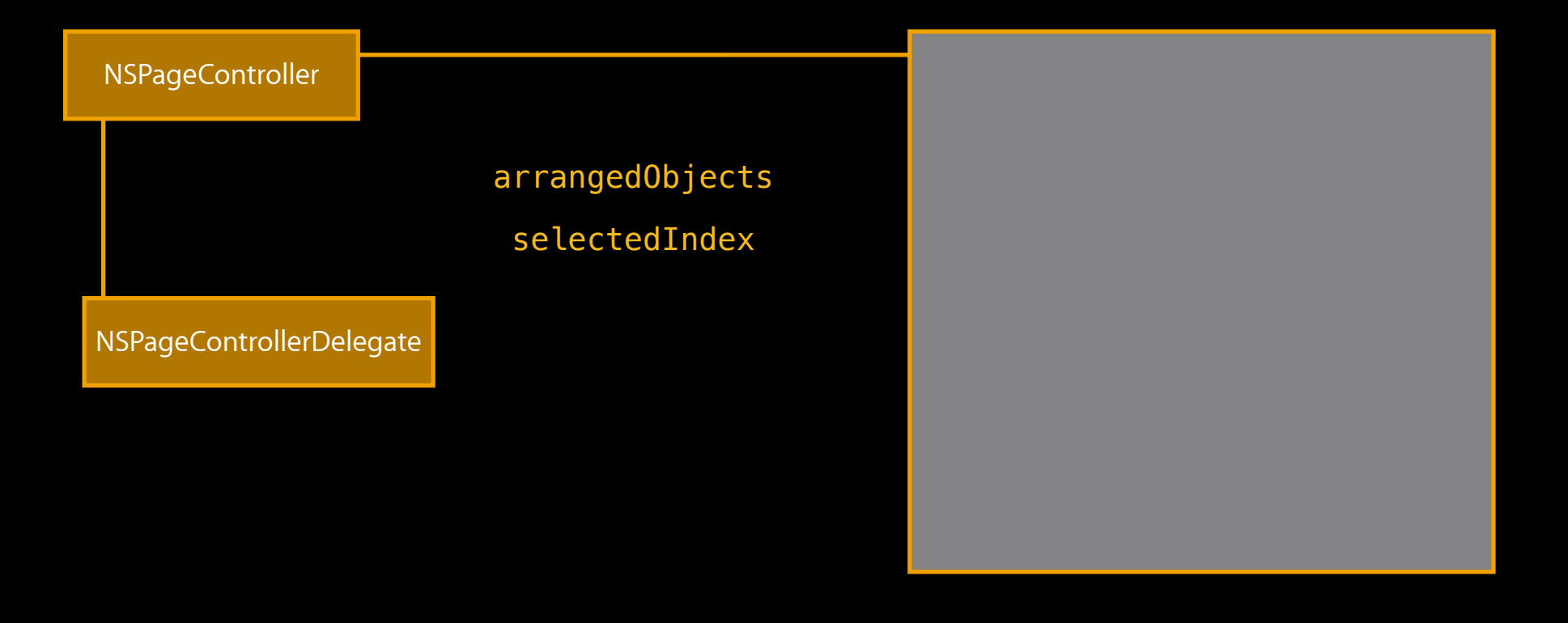

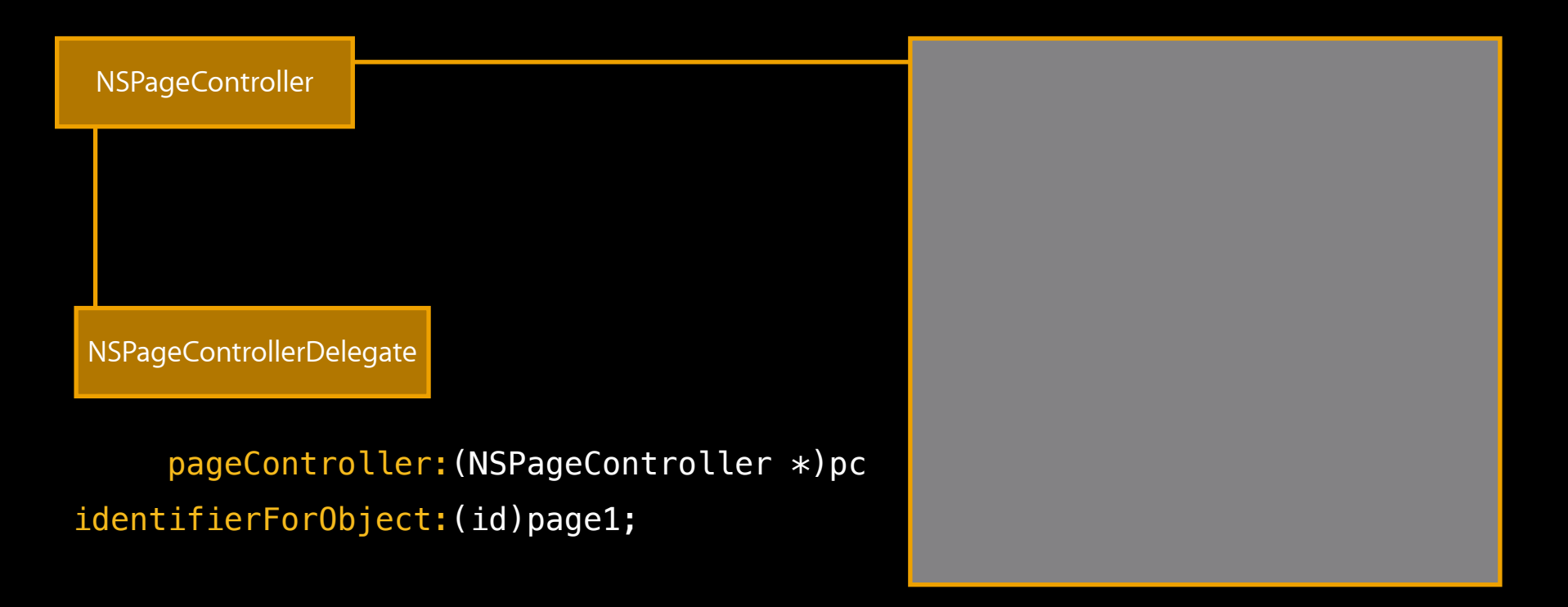

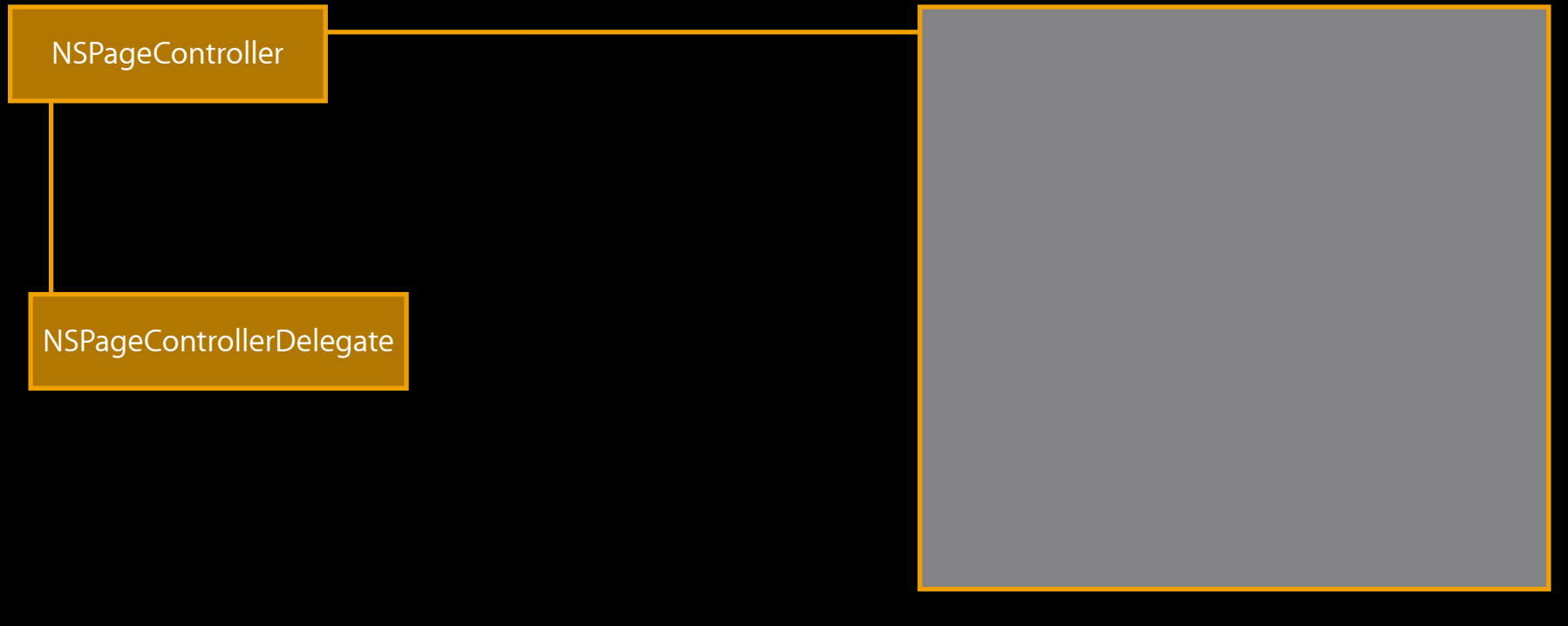

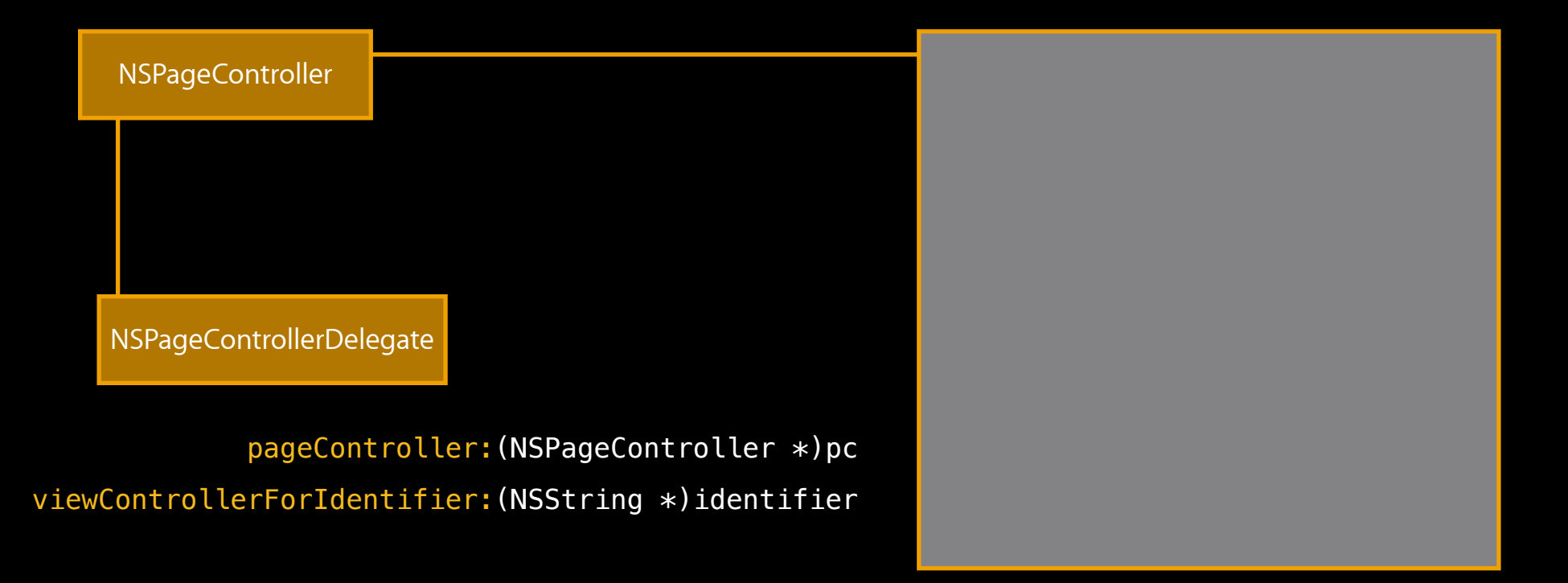

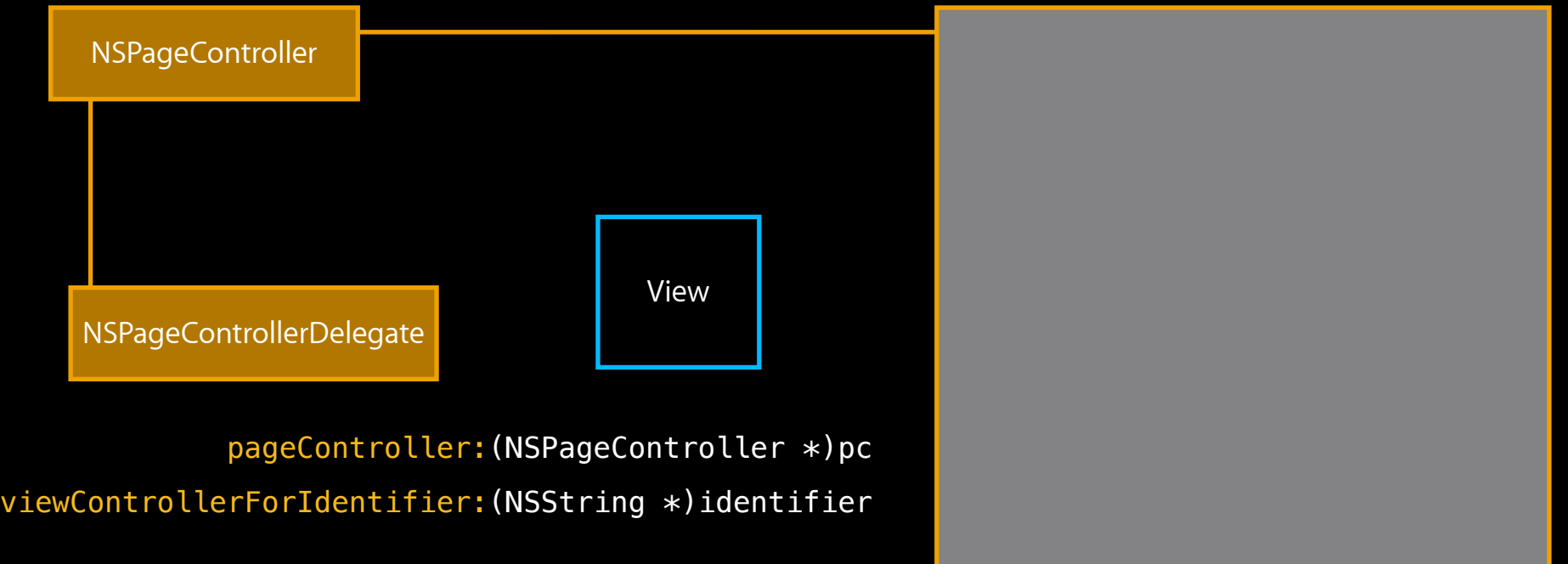

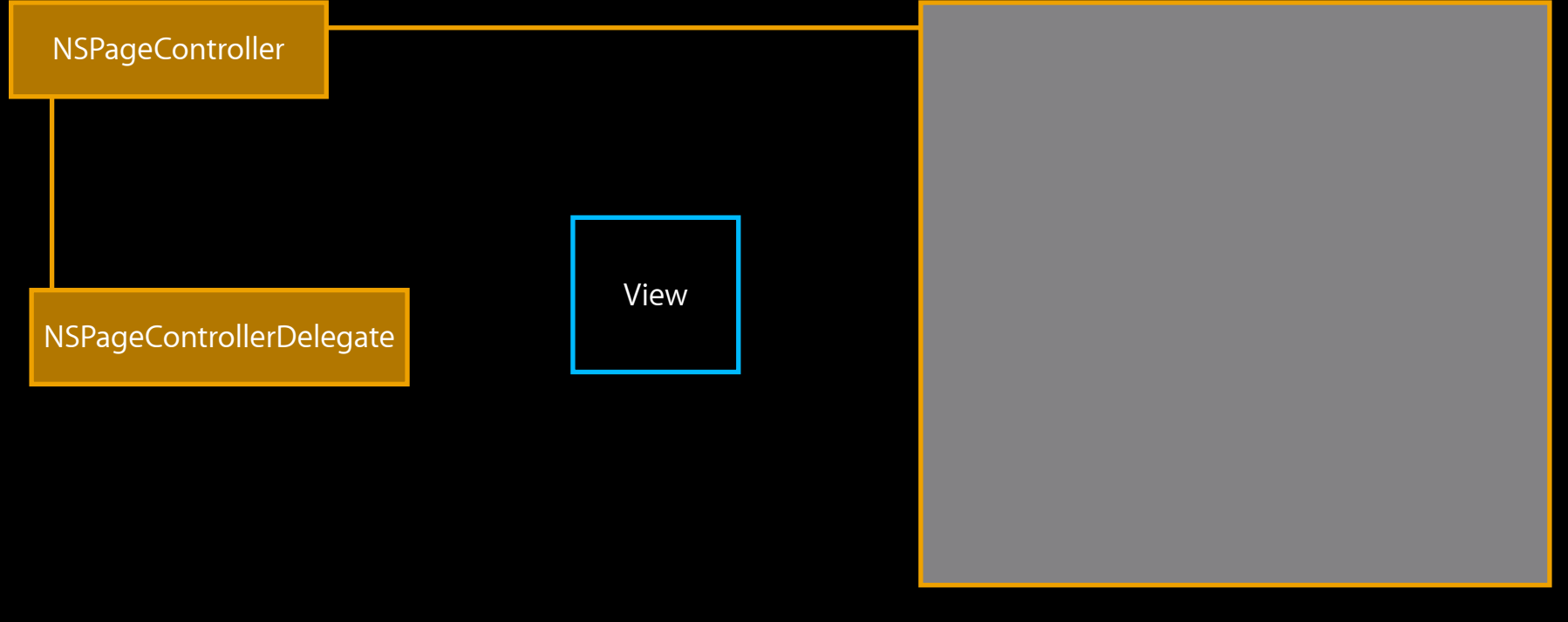

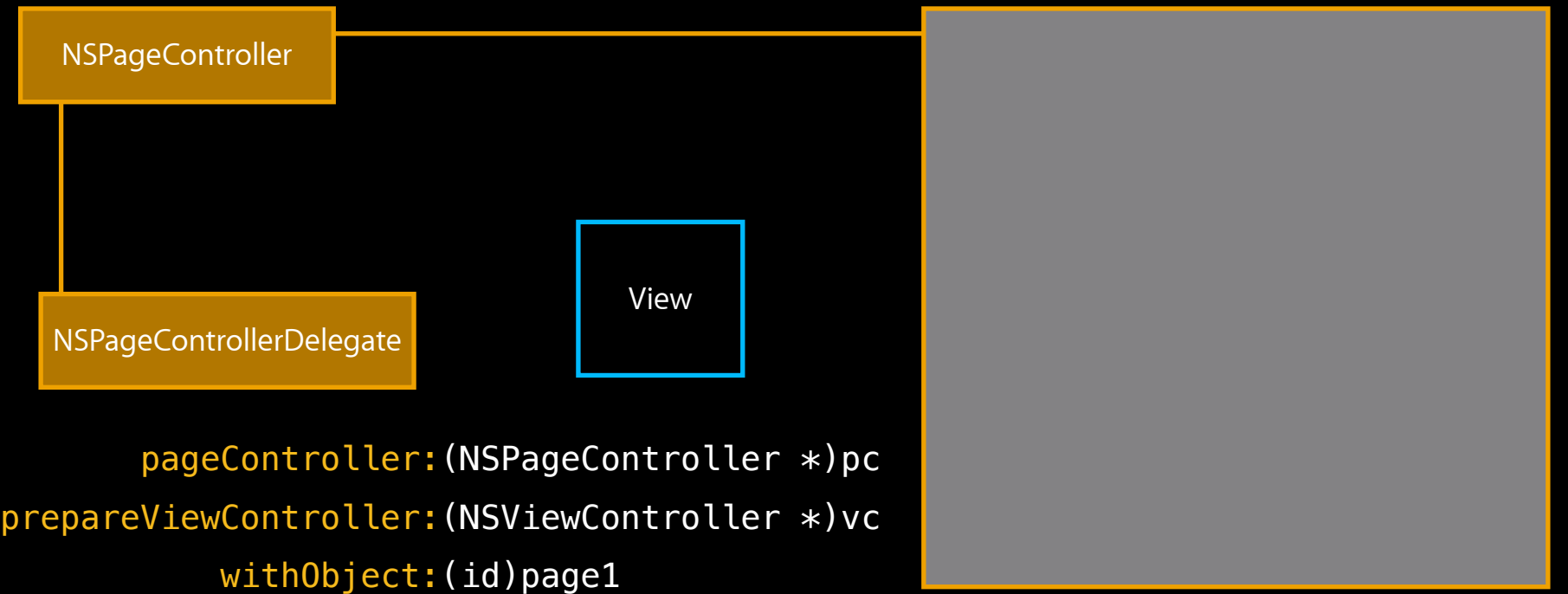

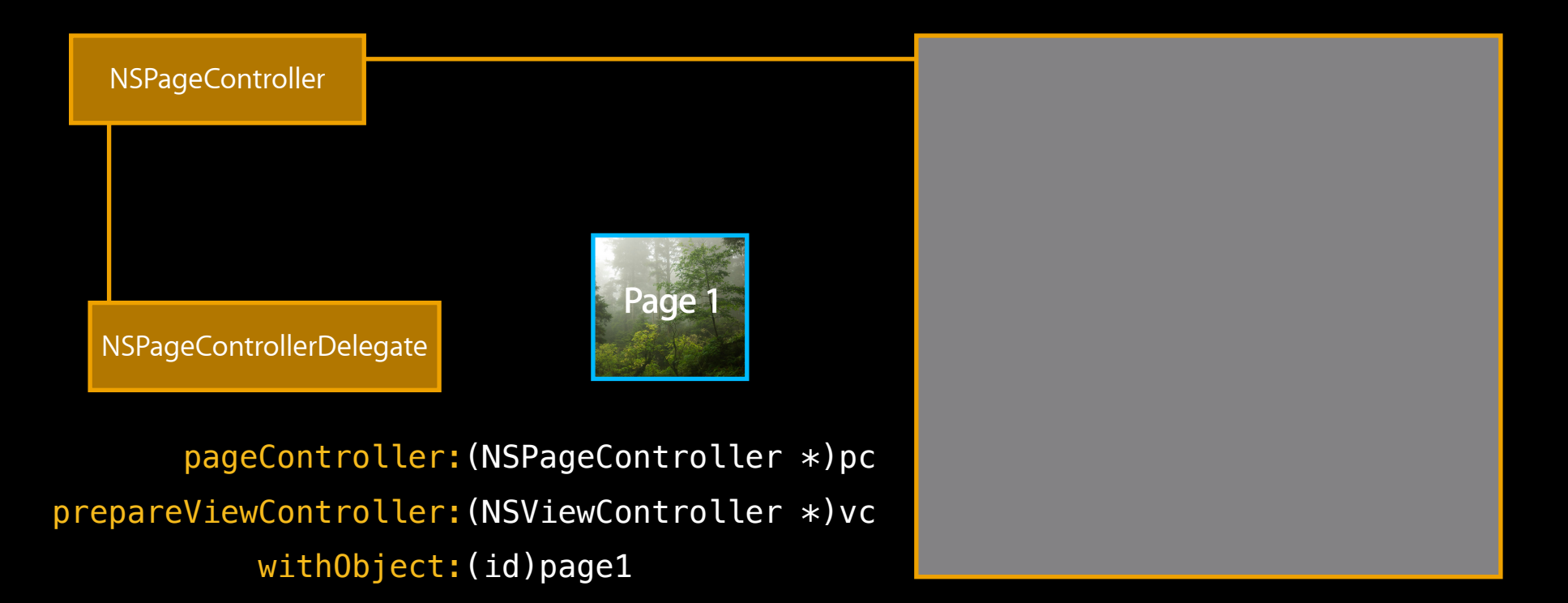

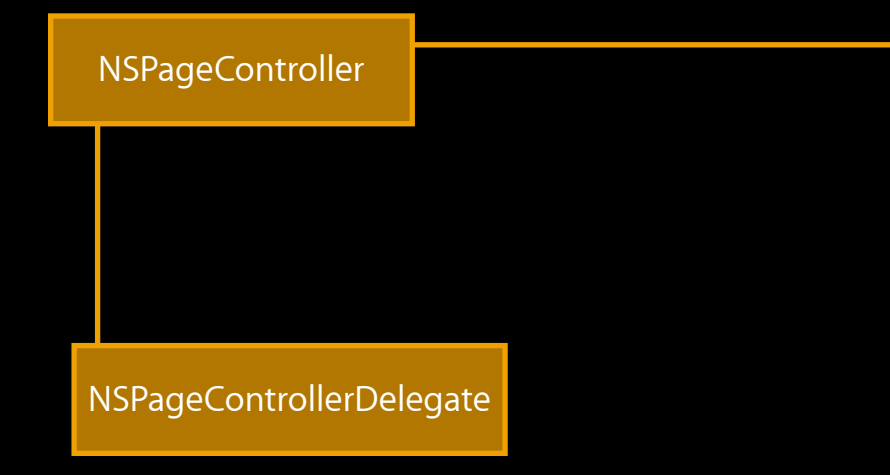

 pageController:(NSPageController \*)pc prepareViewController:(NSViewController \*)vc withObject:(id)page1

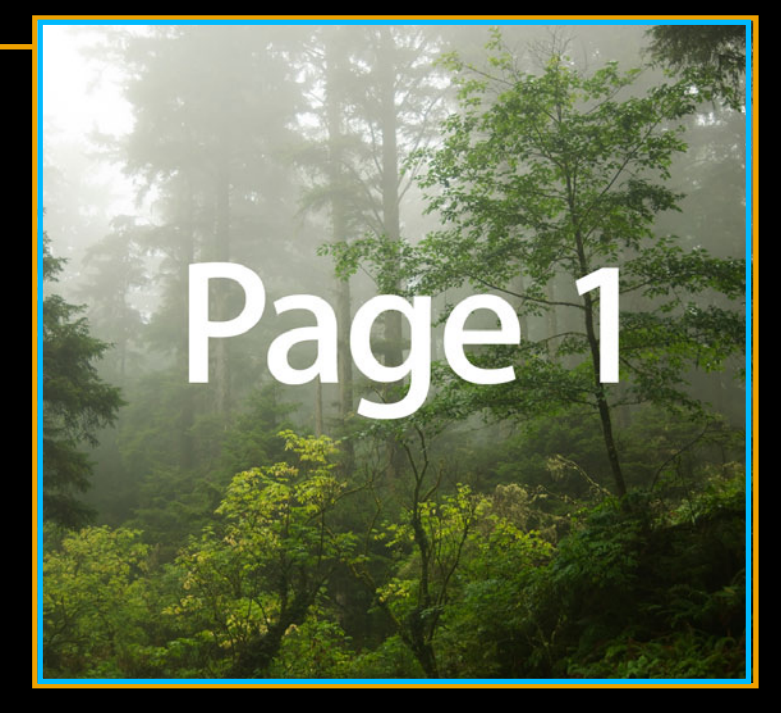

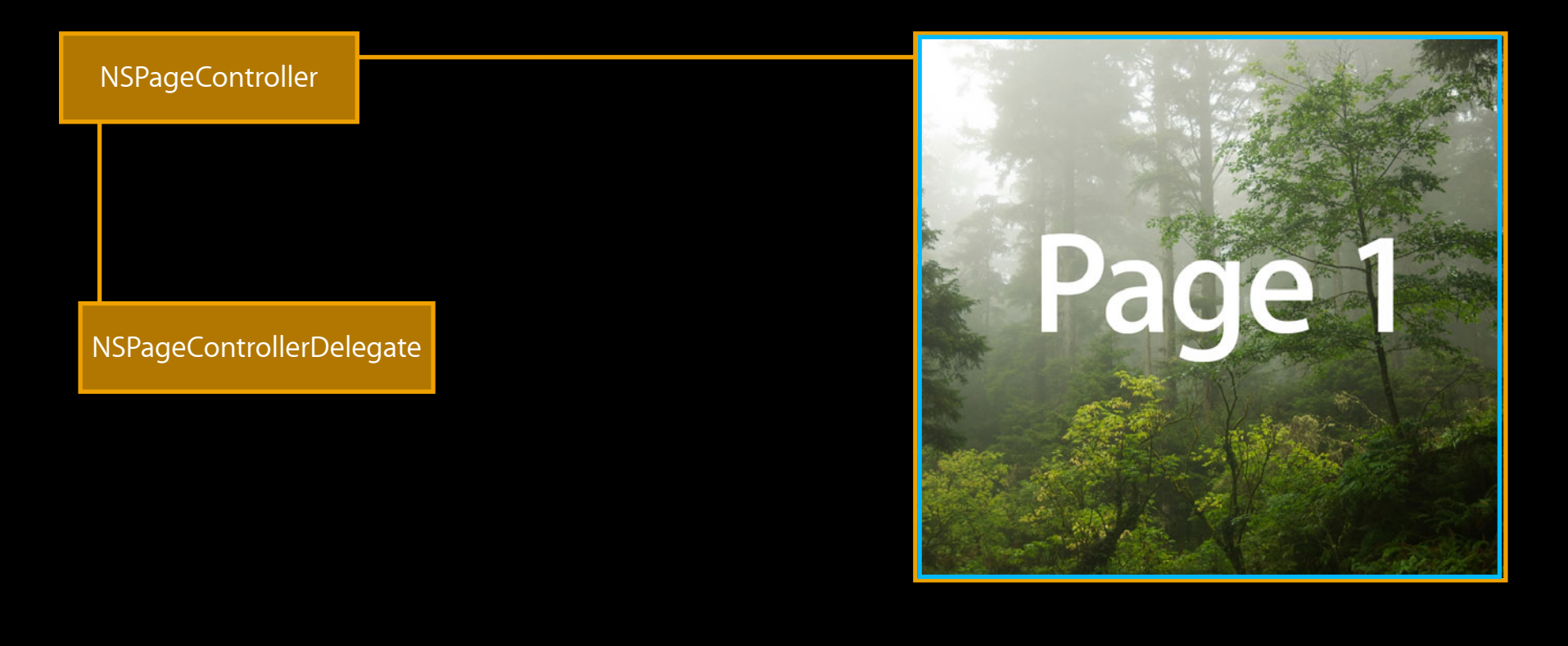

NSPageController NSPageControllerDelegate

pageControllerWillStartLiveTransition:

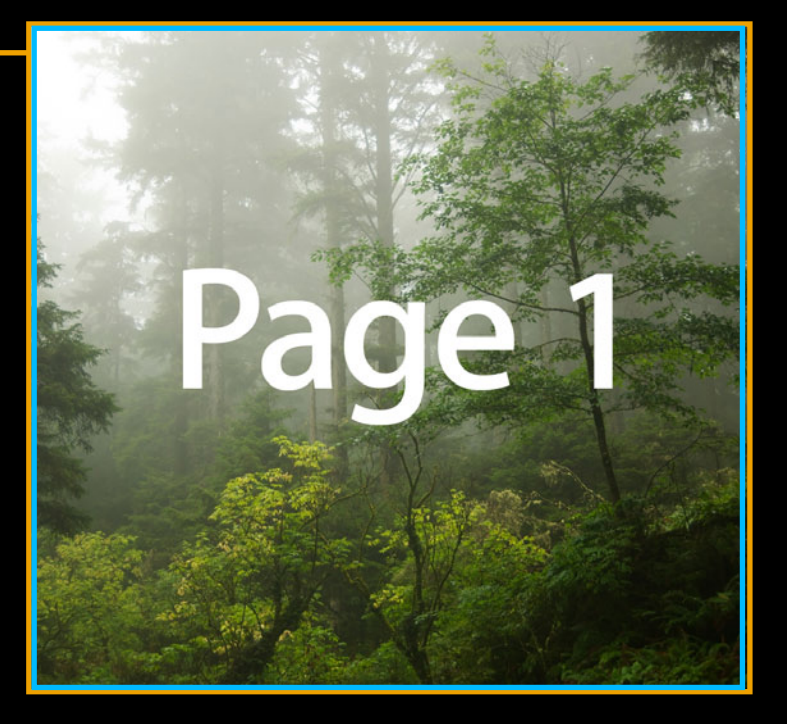

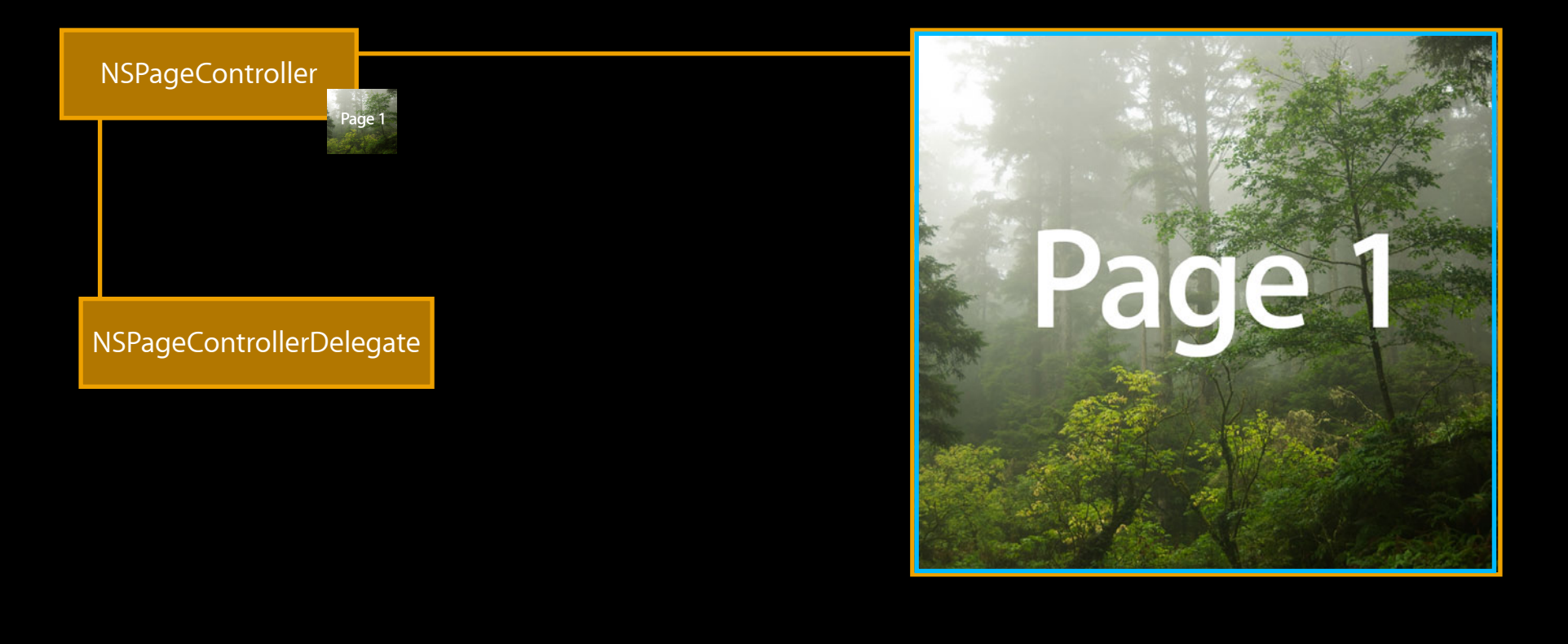

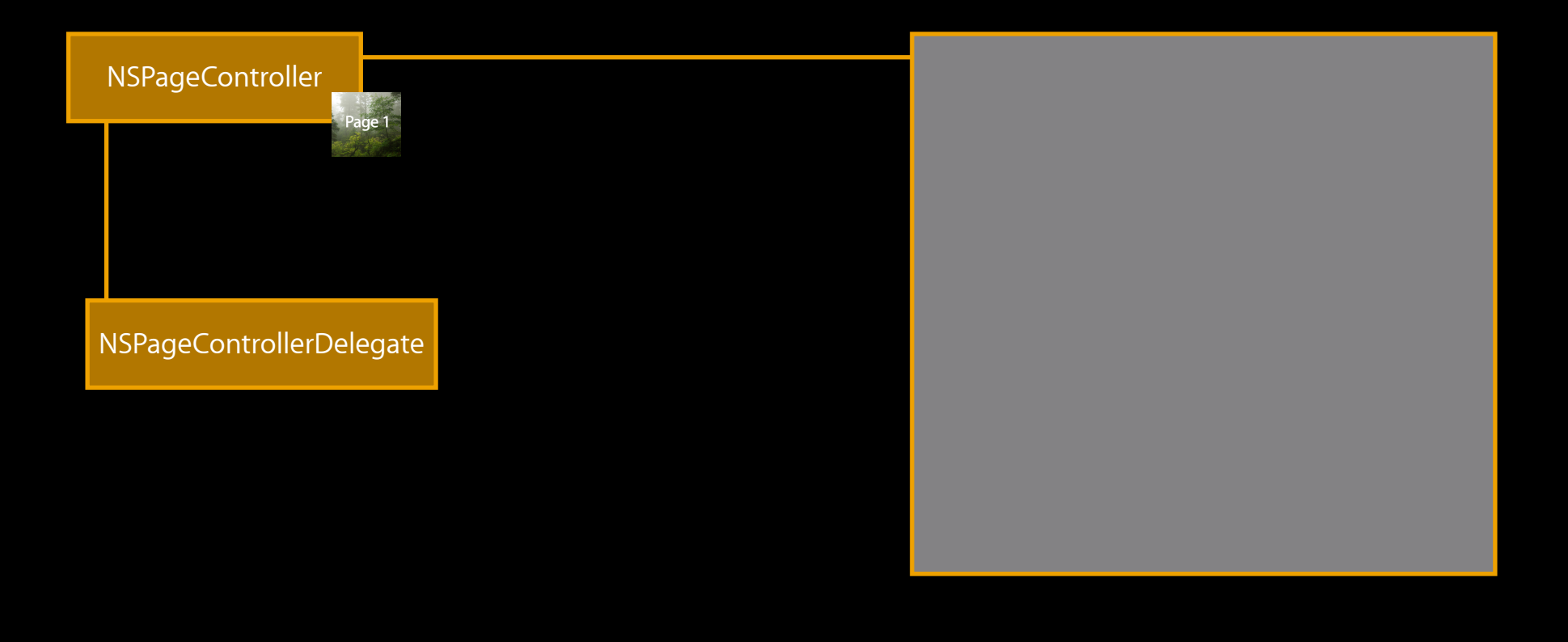

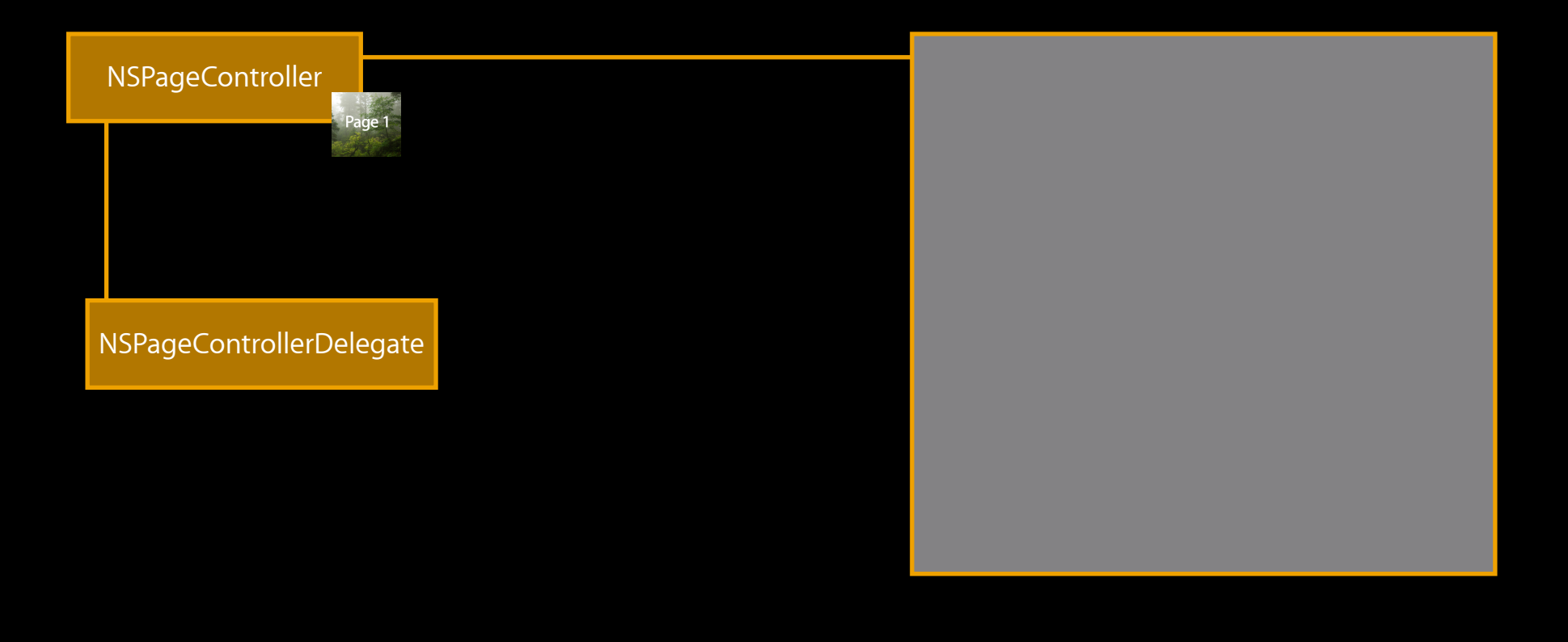

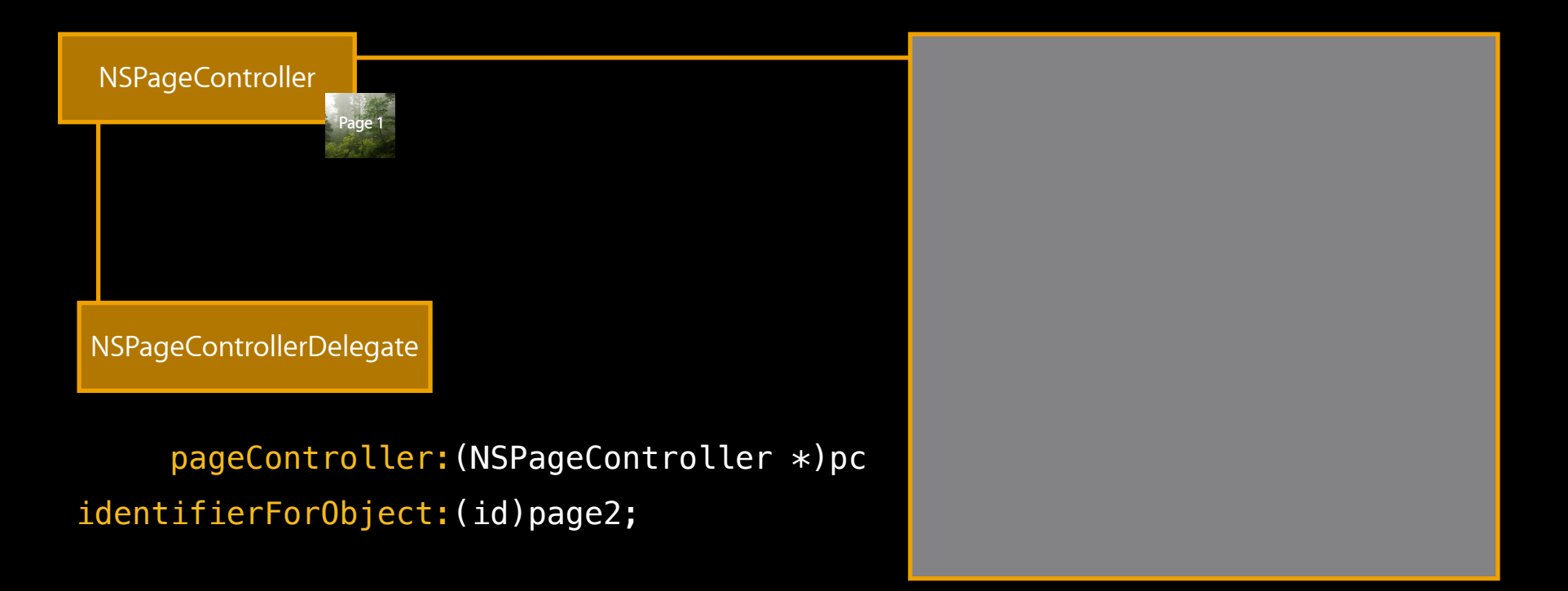

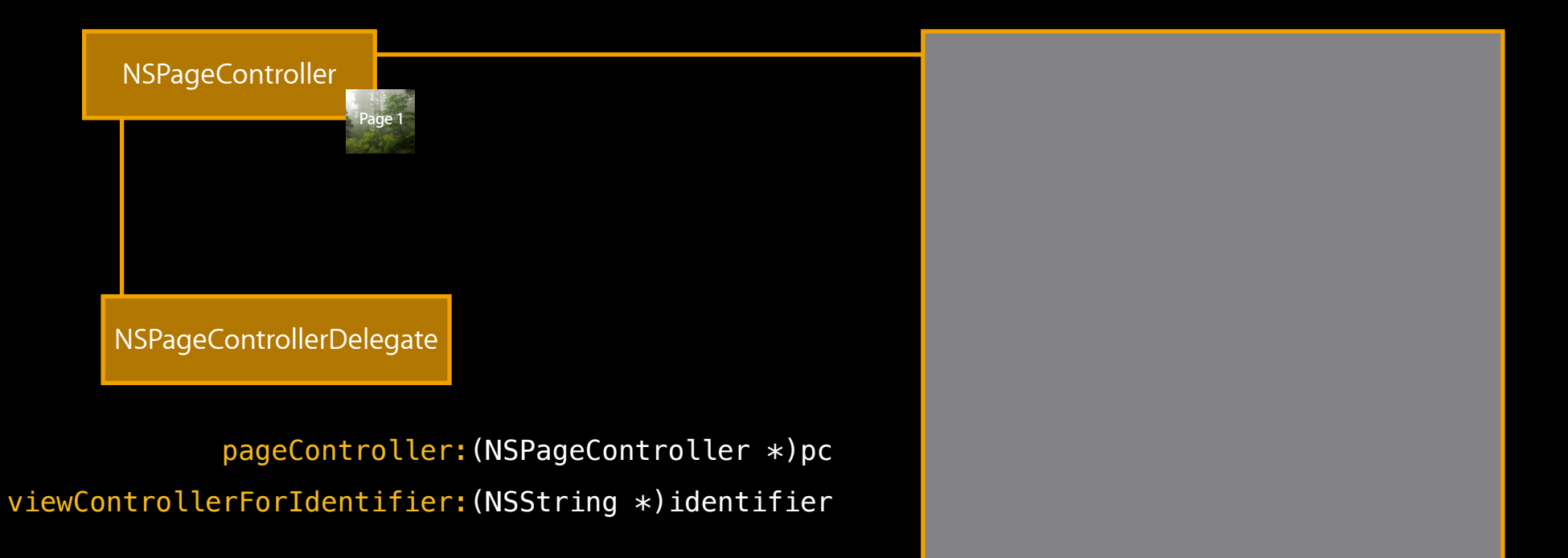

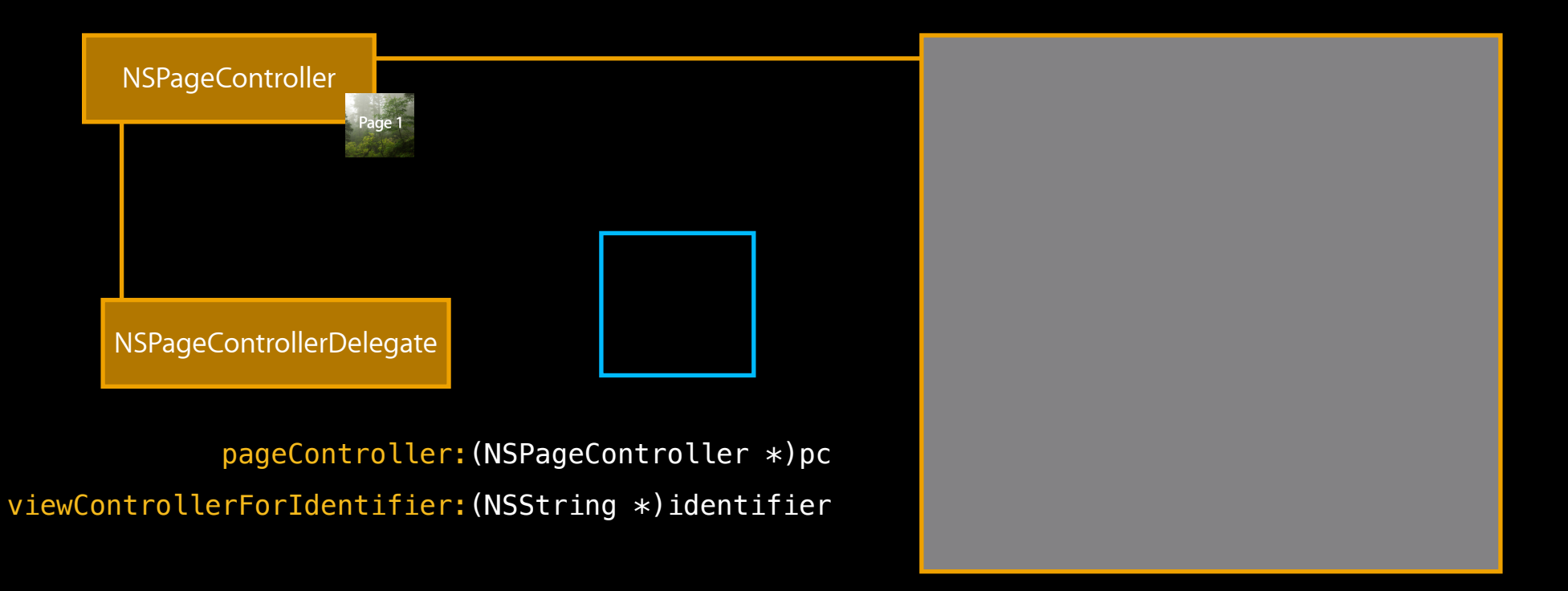

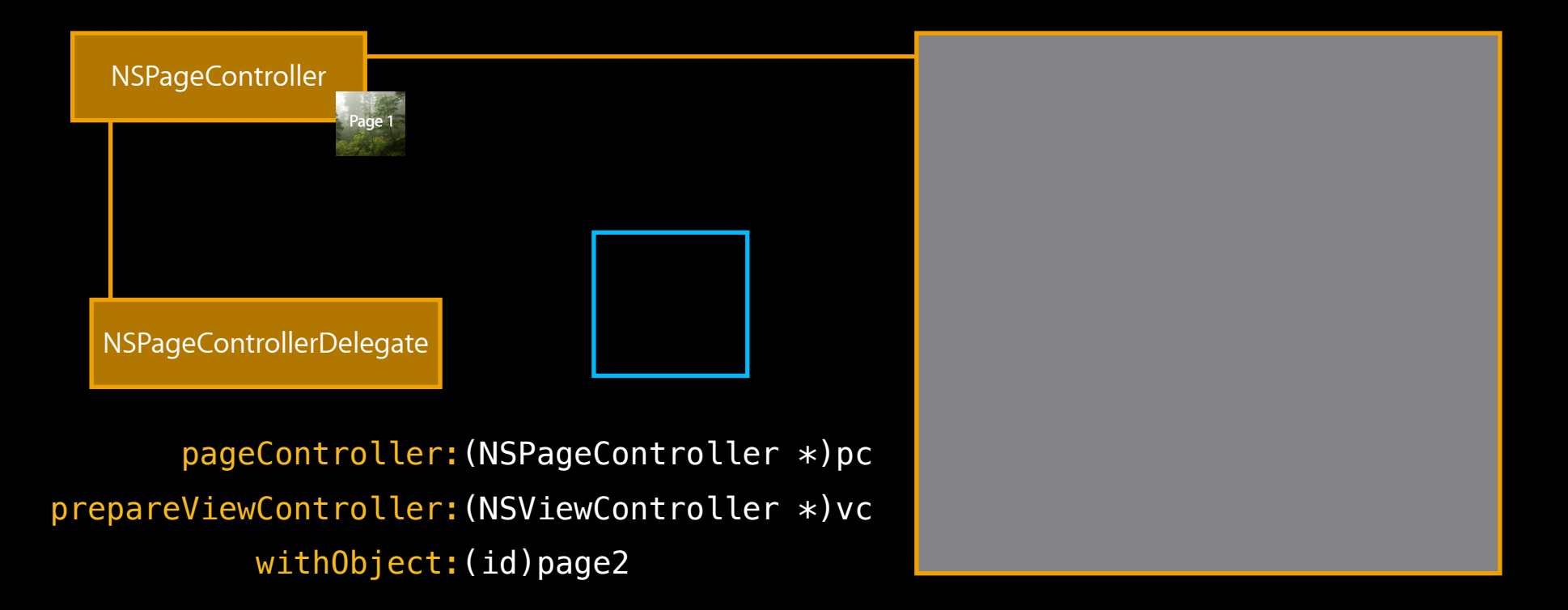

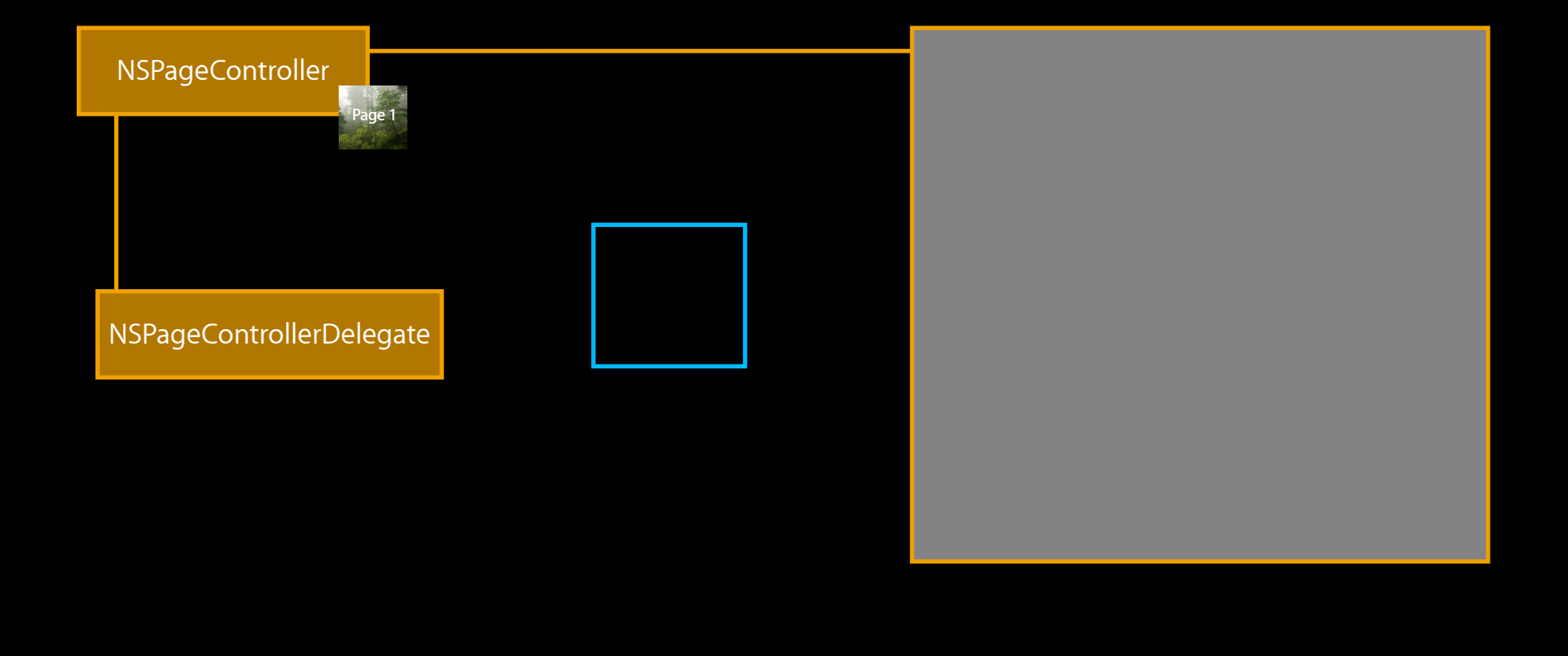

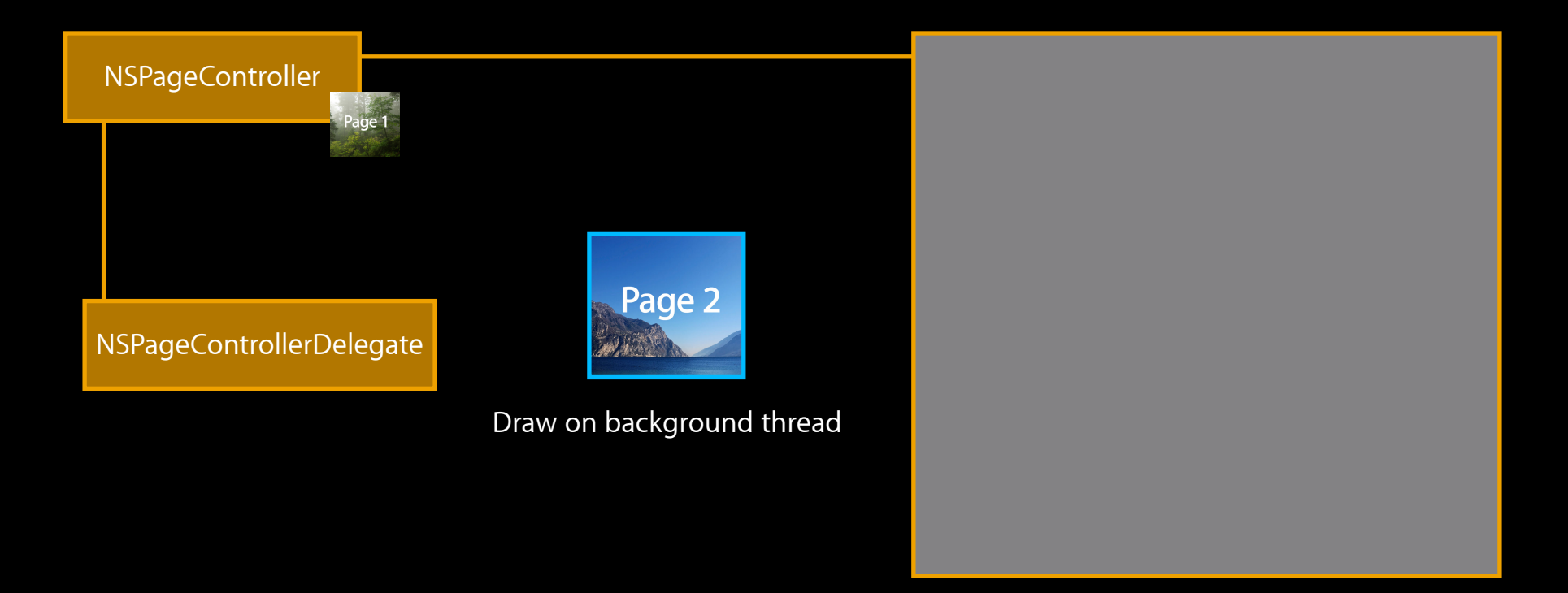

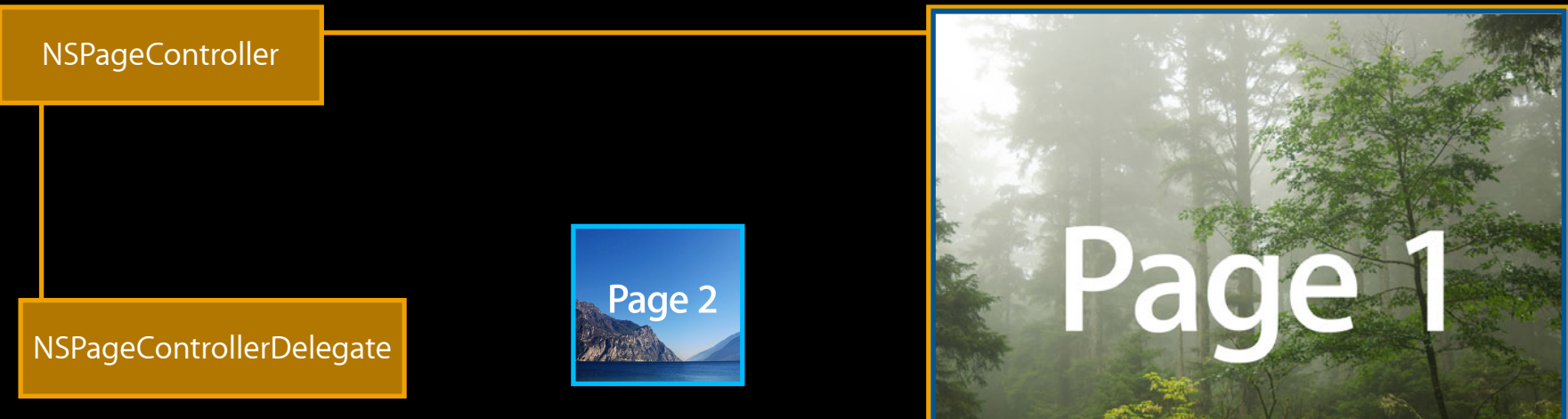

Draw on background thread

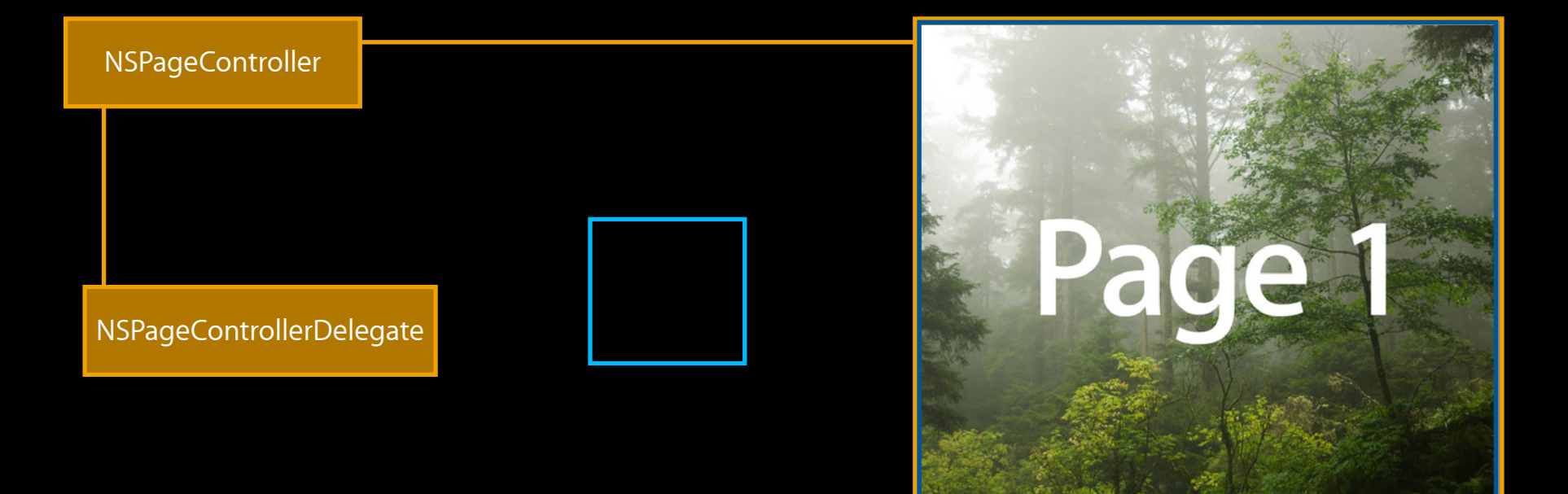

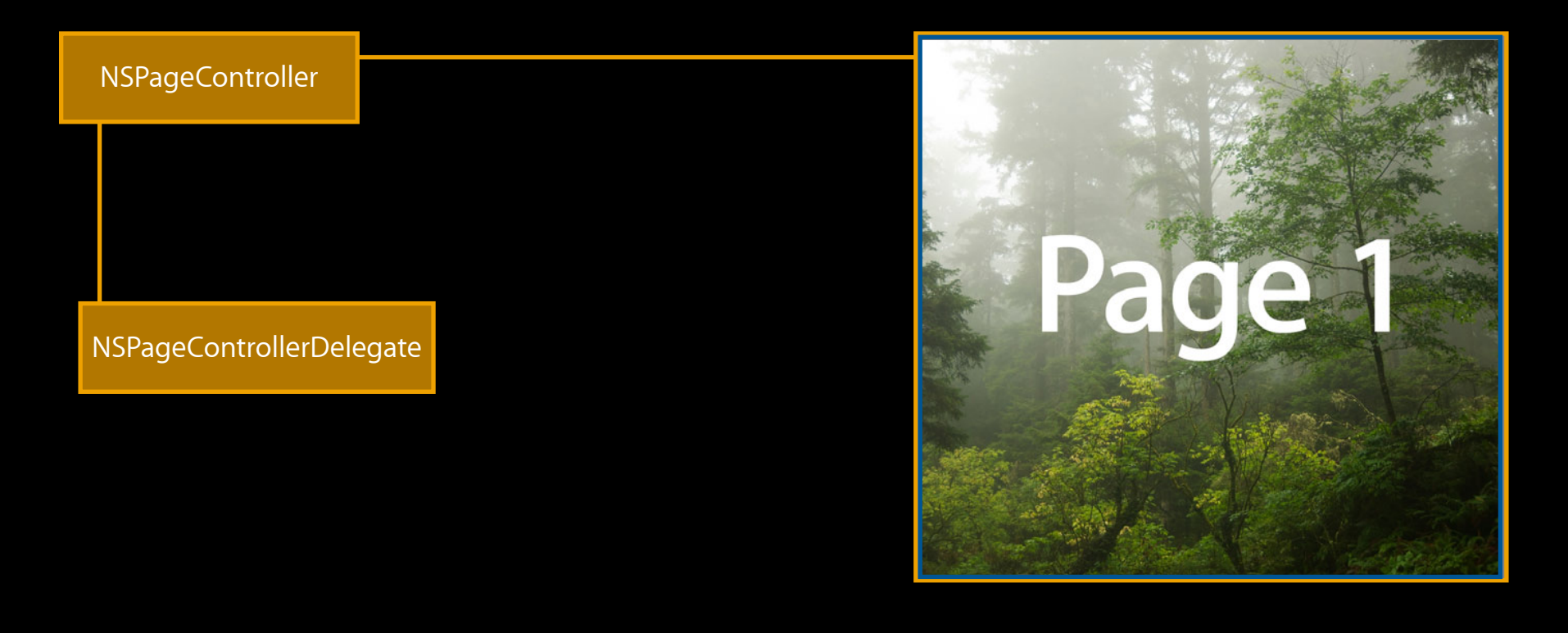

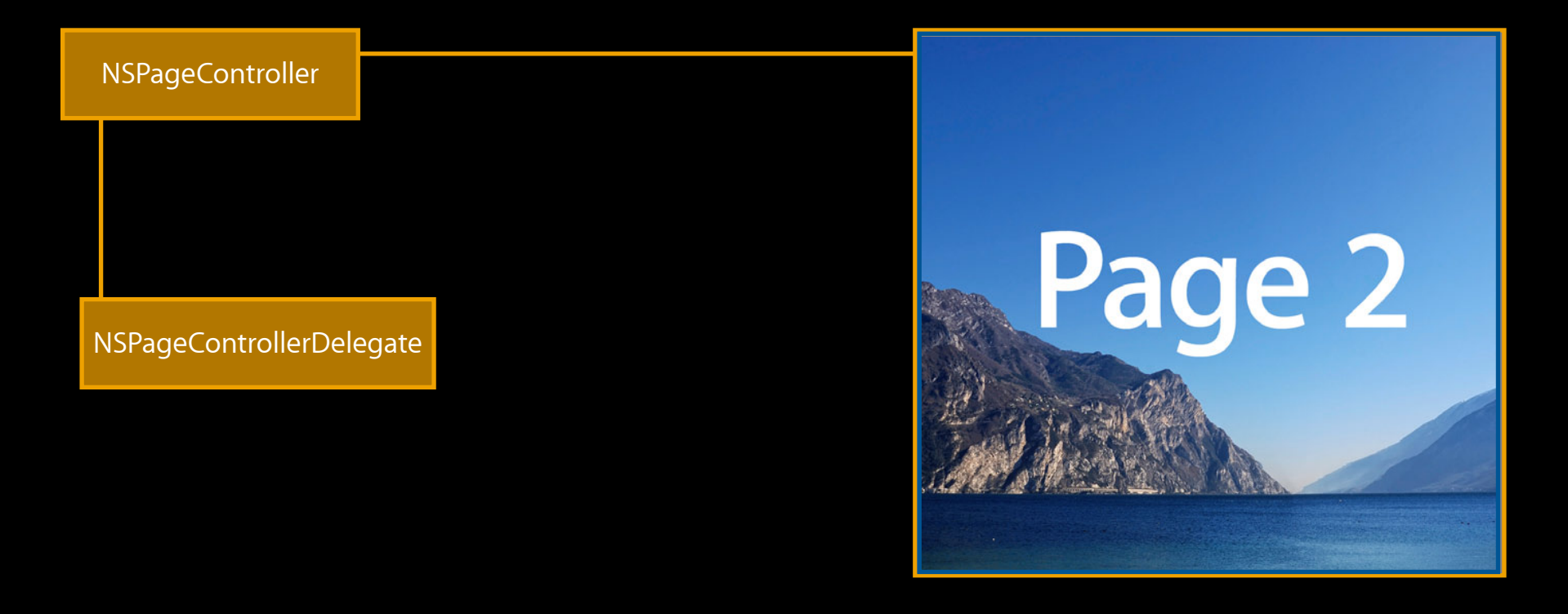

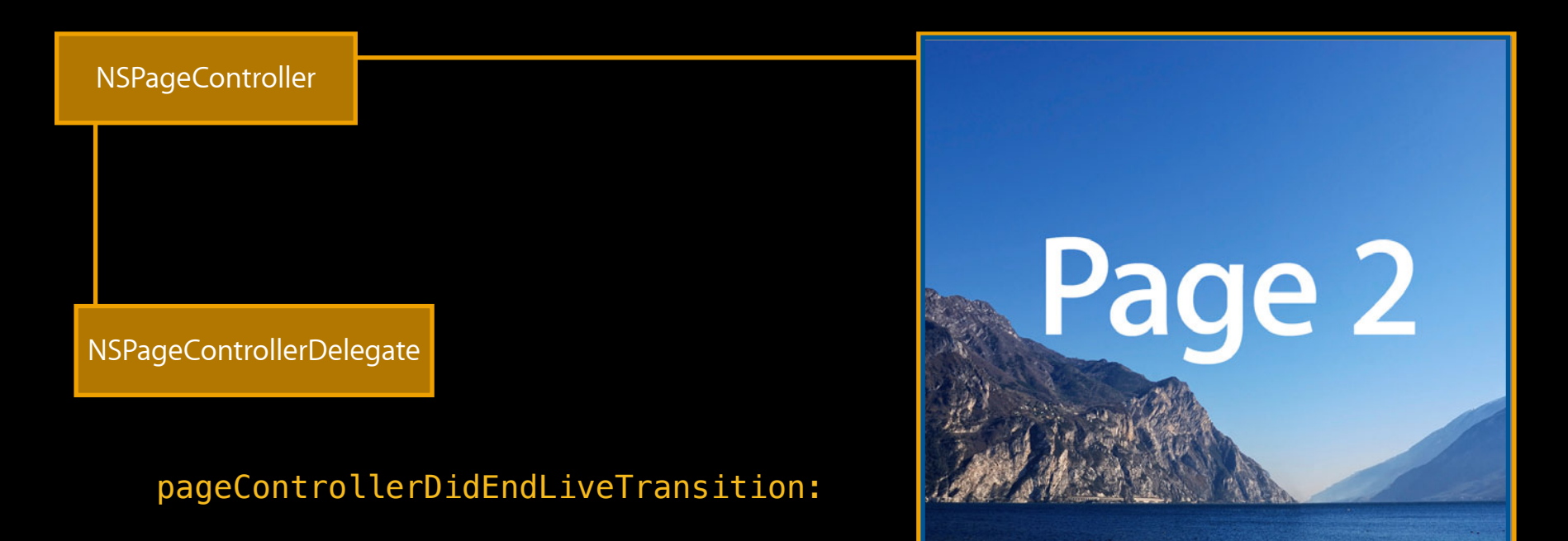

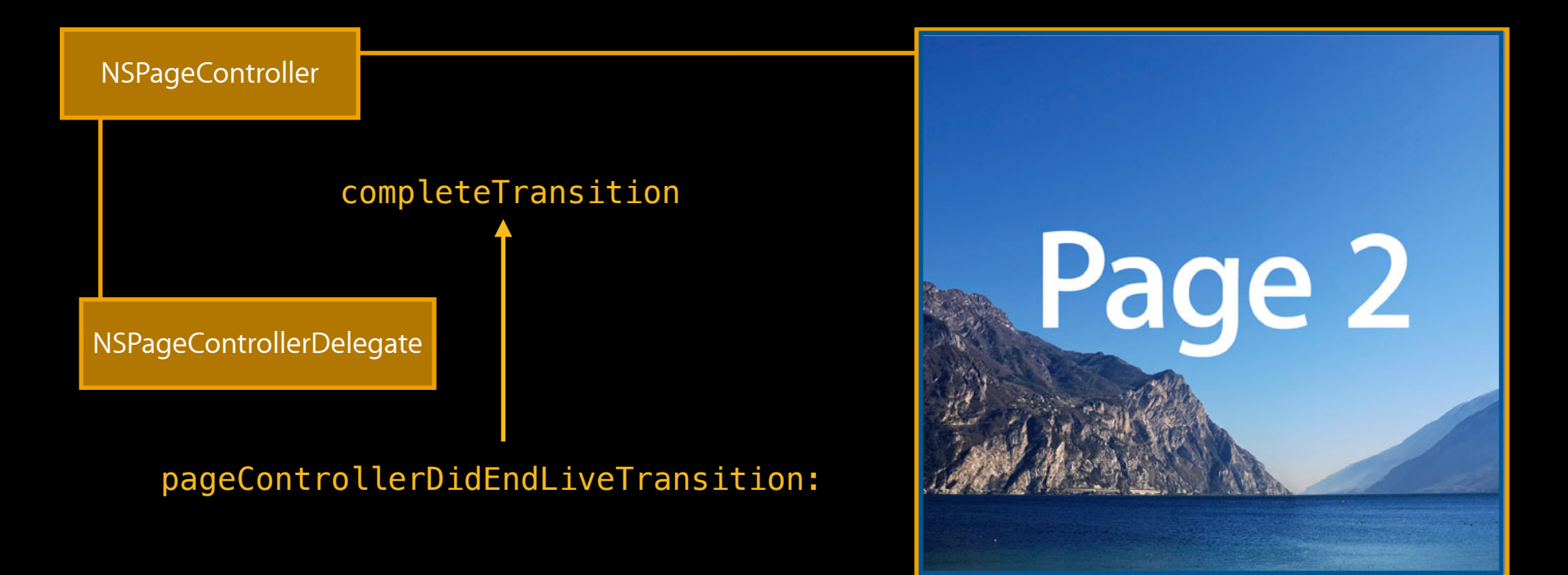

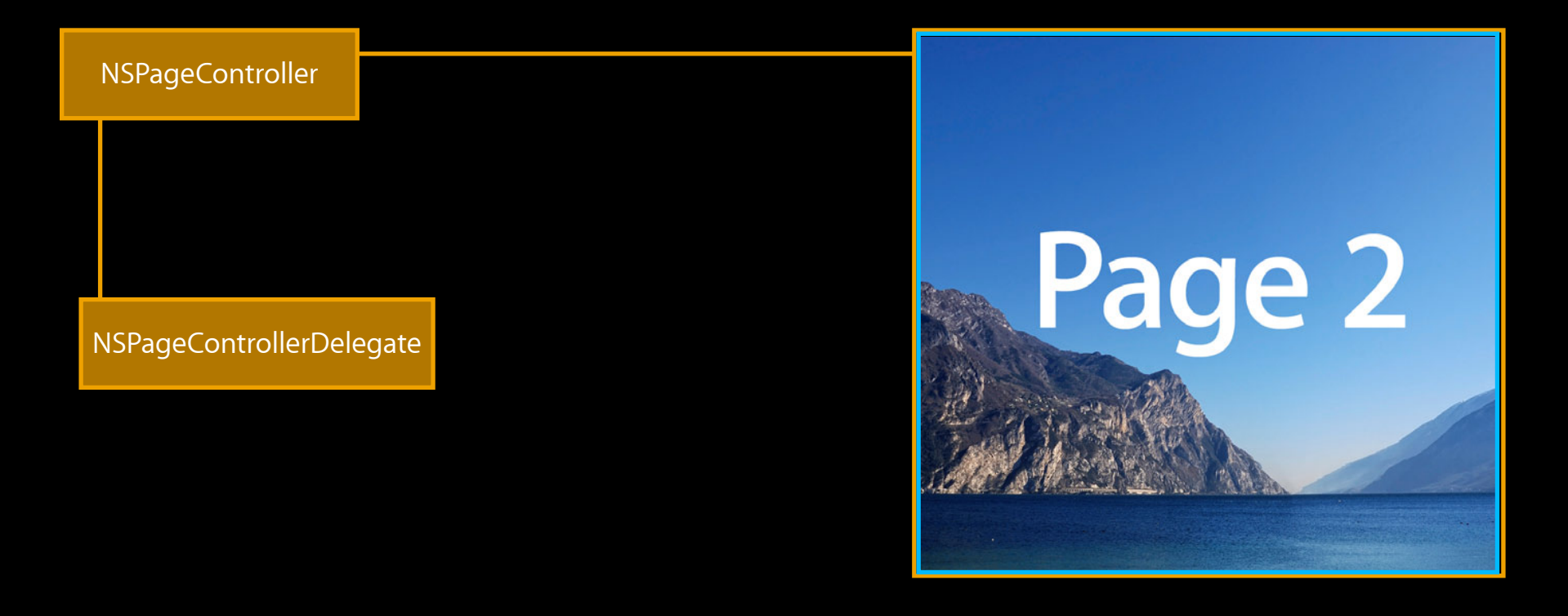

## *Demo* **File cards**

# **NSPageController**

**Notes**

•Do not connect to one of NSSplitView's views (history mode)

#### **Notes NSPageController**

- •Do not connect to one of NSSplitView's views (history mode)
- Snapshots are drawn on background thread
#### **Notes NSPageController**

- •Do not connect to one of NSSplitView's views (history mode)
- Snapshots are drawn on background thread
- •Do not update NSTableView data while swiping in progress

#### **Notes NSPageController**

- •Do not connect to one of NSSplitView's views (history mode)
- Snapshots are drawn on background thread
- •Do not update NSTableView data while swiping in progress
- When layer-backed, live layers are used

## **Quick Look**

• Three-finger single tap (trackpad only)

• Three-finger single tap (trackpad only)

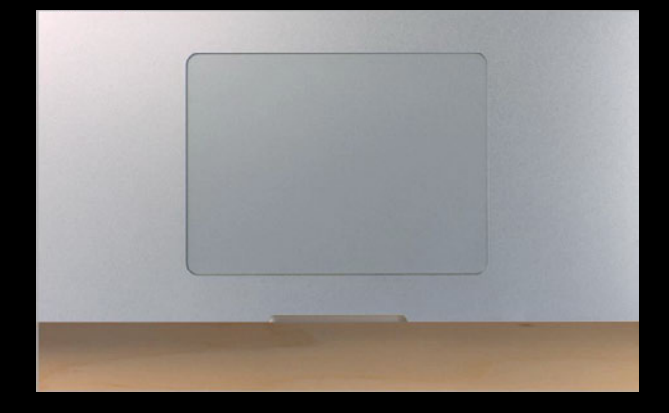

- Three-finger single tap (trackpad only)
- Hot key

- Three-finger single tap (trackpad only)
- Hot key

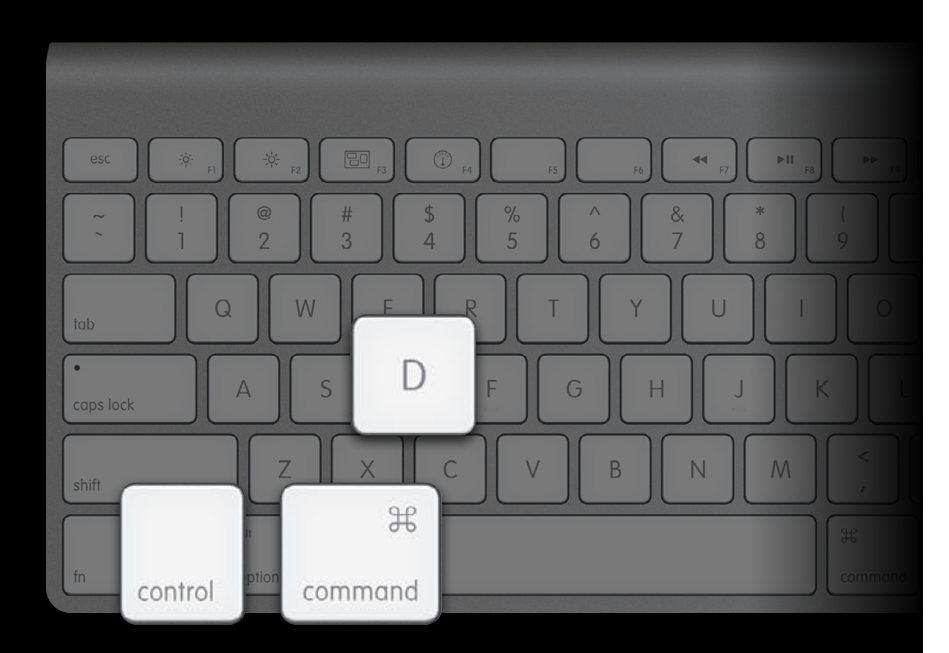

- (void)quickLookWithEvent:(NSEvent \*)event

- (void)quickLookWithEvent:(NSEvent \*)event

NSEventTypeQuickLook

- (void)quickLookWithEvent:(NSEvent \*)event

NSEventTypeQuickLook

-locationInWindow

- (void)quickLookWithEvent:(NSEvent \*)event

NSEventTypeQuickLook

-locationInWindow

No corresponding event mask

- (void)quickLookWithEvent:(NSEvent \*)event
- (void)quickLookPreviewItems:(id)sender

- (void)quickLookWithEvent:(NSEvent \*)event
- (void)quickLookPreviewItems:(id)sender

- (void)quickLookWithEvent:(NSEvent \*)event
- (void)quickLookPreviewItems:(id)sender

NSApp routes to Dictionary lookup

## *Demo* **Quick Look**

**Attempts at future proofing**

• Use built-in implementations

- Use built-in implementations
- Observe NSClipView bounds

- Use built-in implementations
- Observe NSClipView bounds

NSViewBoundsDidChangeNotification

- Use built-in implementations
- Observe NSClipView bounds

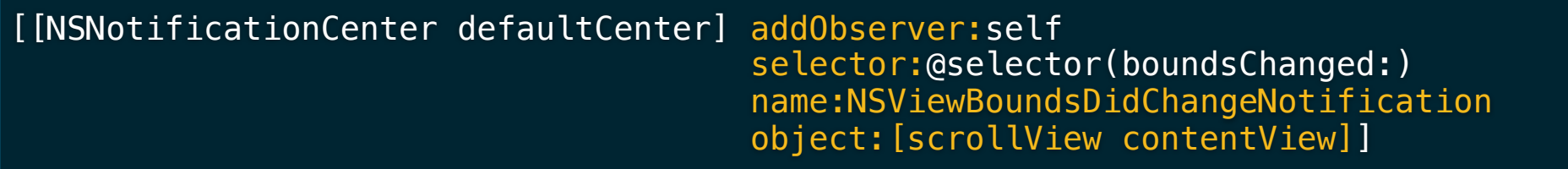

- Use built-in implementations
- Observe NSClipView bounds
- Forward end and cancelled gesture event

- Use built-in implementations
- Observe NSClipView bounds
- Forward end and cancelled gesture event
- Forward scrollWheel events with end and cancelled phases

• API hooks for Smart Magnify and Quick Look gestures

• API hooks for Smart Magnify and Quick Look gestures

• NSScrollView has built-in support for magnification

- API hooks for Smart Magnify and Quick Look gestures
- NSScrollView has built-in support for magnification
- NSPageController

#### **More Information**

**Jake Behrens** UI Frameworks Evangelist behrens@apple.com

**Documentation** Mac OS X Human Interface Guidelines http://developer.apple.com/ue

#### **Apple Developer Forums**

http://devforums.apple.com

### **Related Sessions**

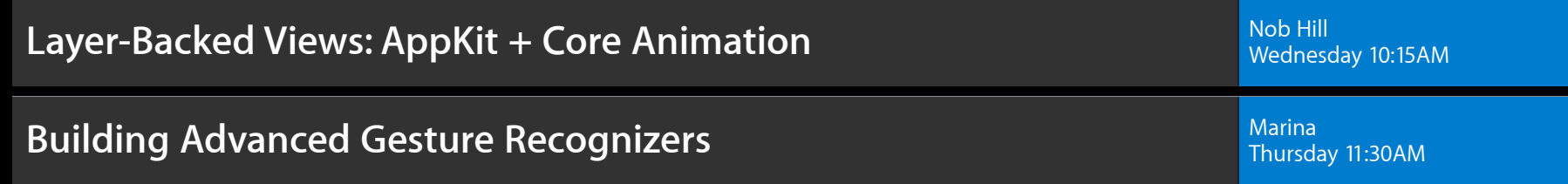

### **Labs**

**OS X Gestures and Cocoa Lab Experiment Cocoaching the Cocoaching Constant Cocoaching Constant Cocoaching Coco** 

**Cocoa and XPC Lab Essentials Lab A** Essentials Lab A **Essentials Lab A** Essentials Lab A **Essentials Lab A** 

Thursday 2:00PM

Friday 10:15AM

# & WWDC2012